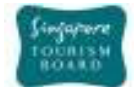

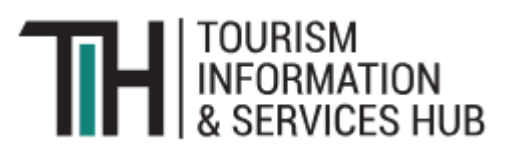

# API USER JOURNEY-**CONTENT**

**Version 3.0**

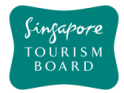

### **Contents**

# **Table of Contents**

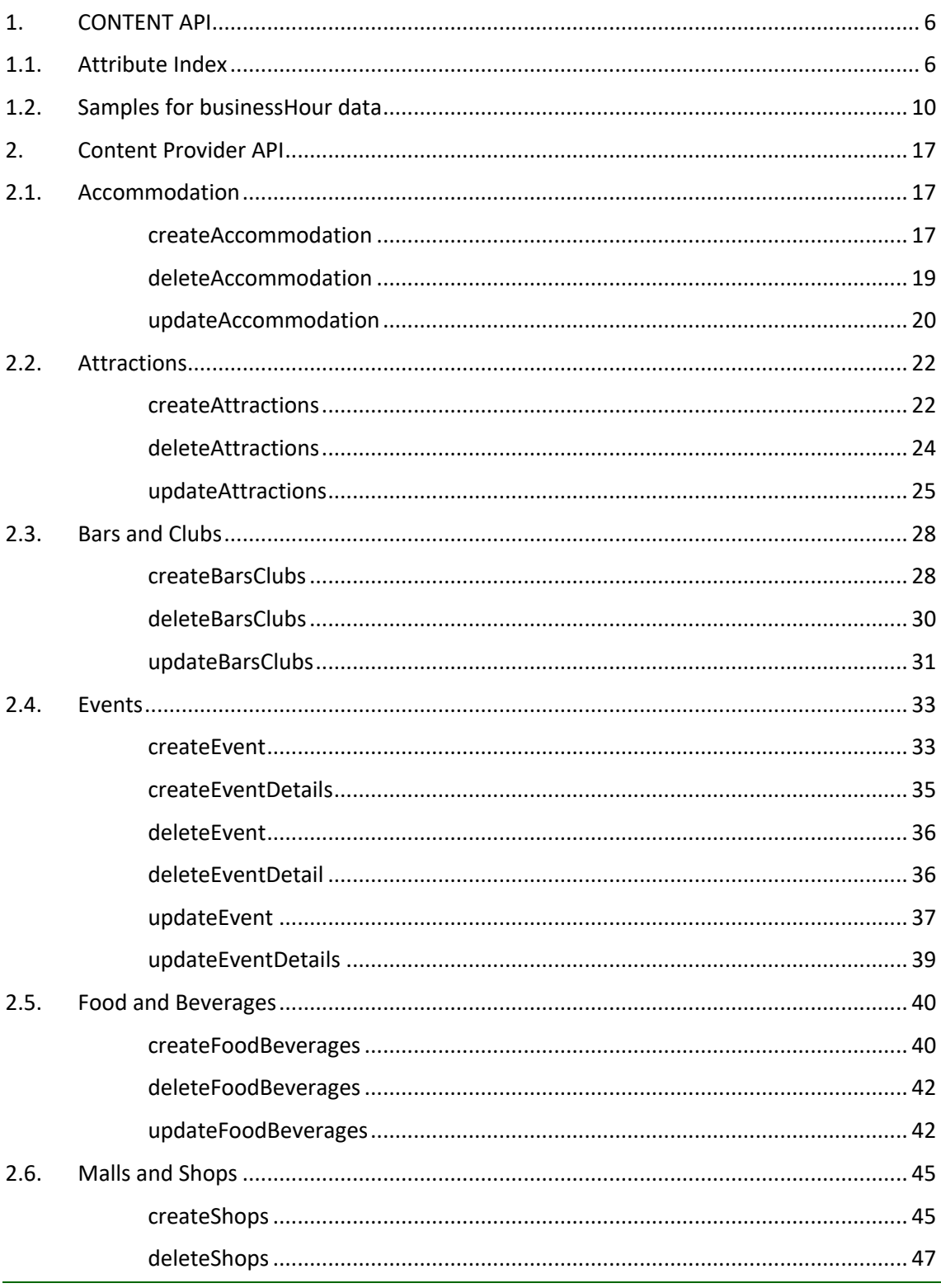

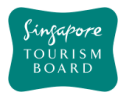

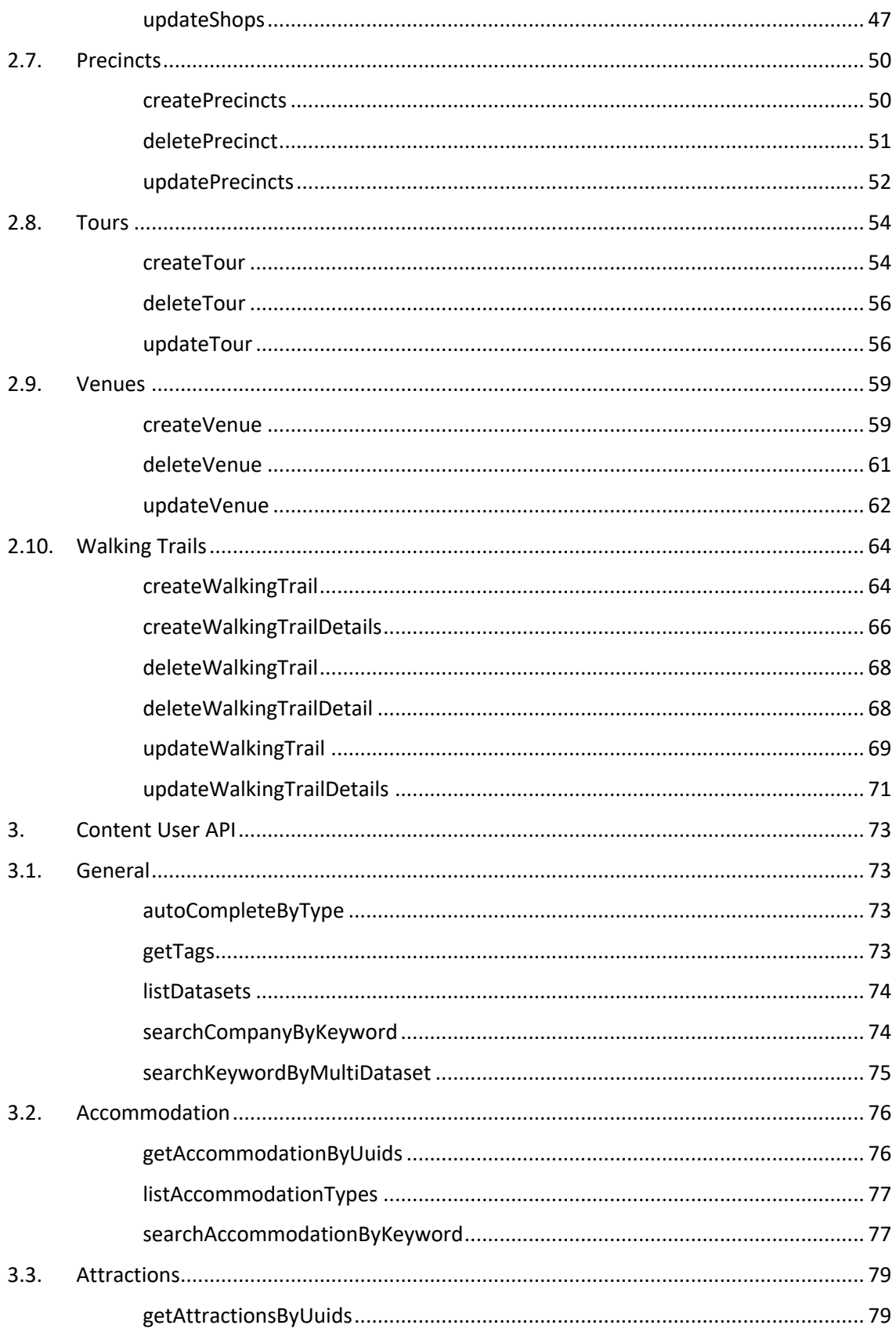

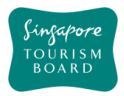

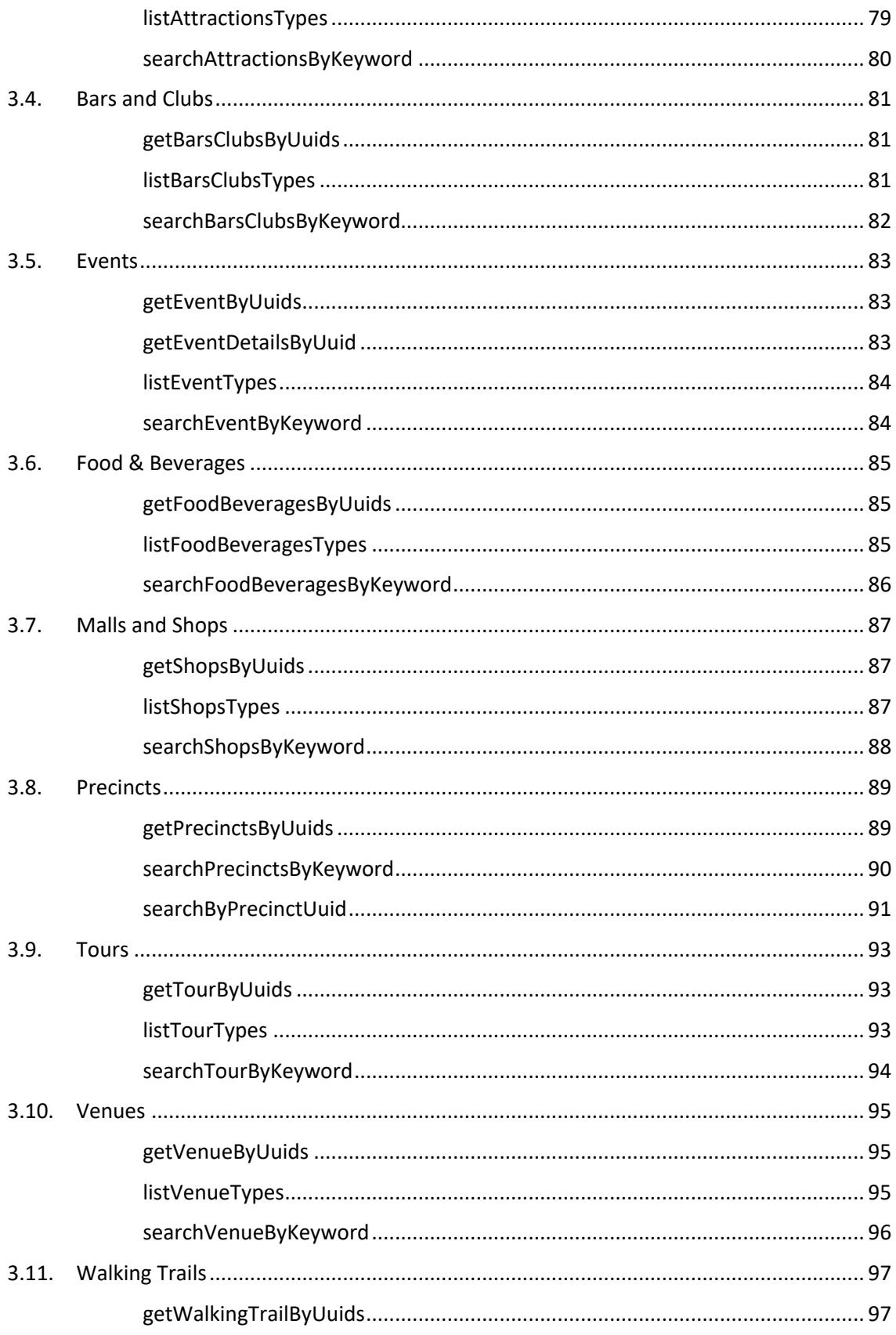

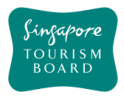

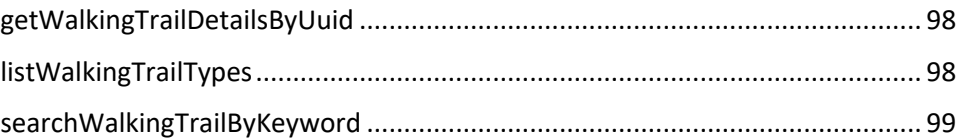

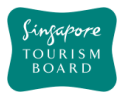

## **REVISION HISTORY**

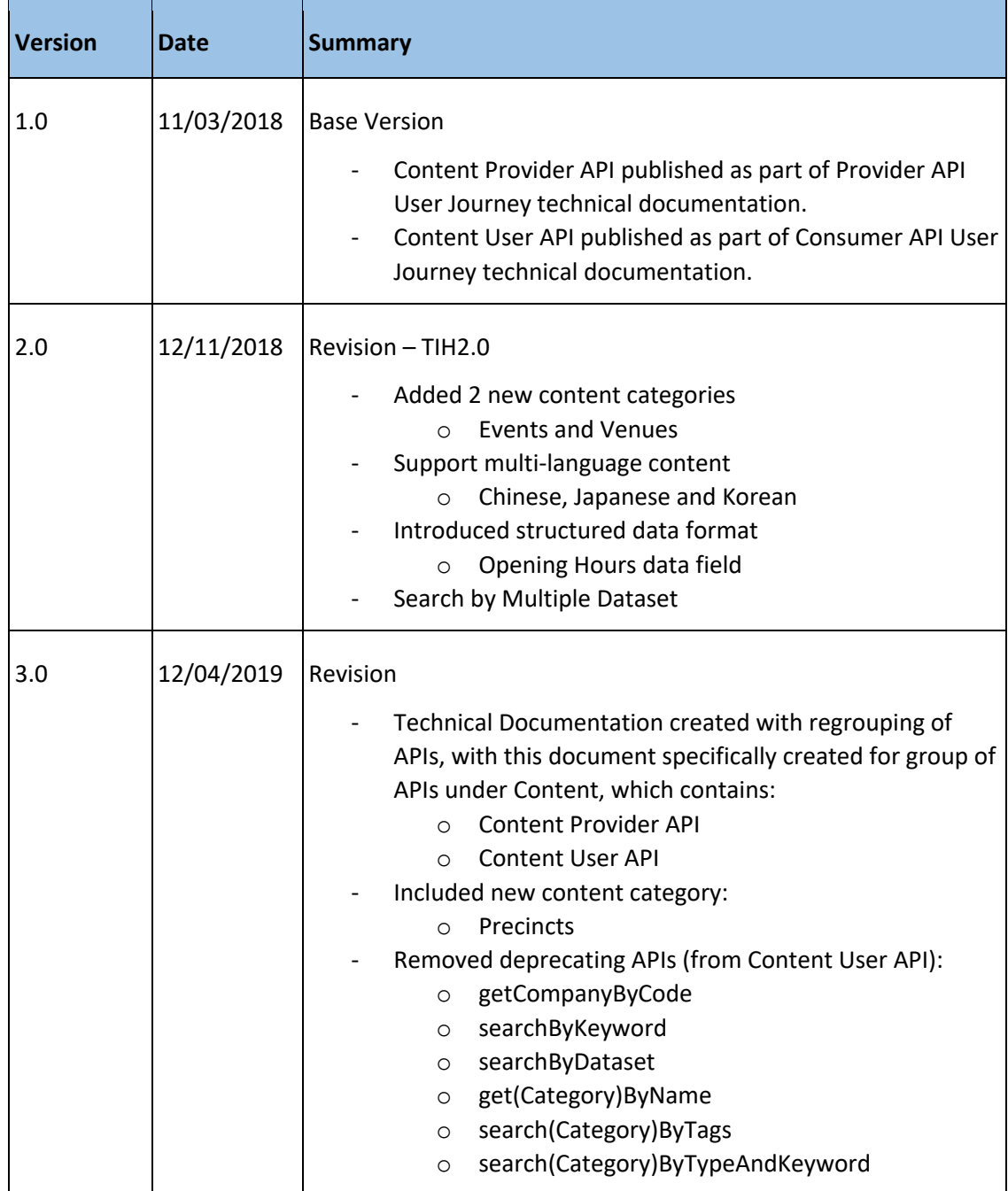

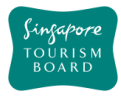

#### **1. CONTENT API**

Content APIs allow applications to contribute and extract data from the Tourism Information and Services Hub (TIH).

#### **1.1. Attribute Index**

When an API is invoked, a JSON-formatted response is returned to the user. The table below provides a brief overview on all the attributes commonly found in the response.

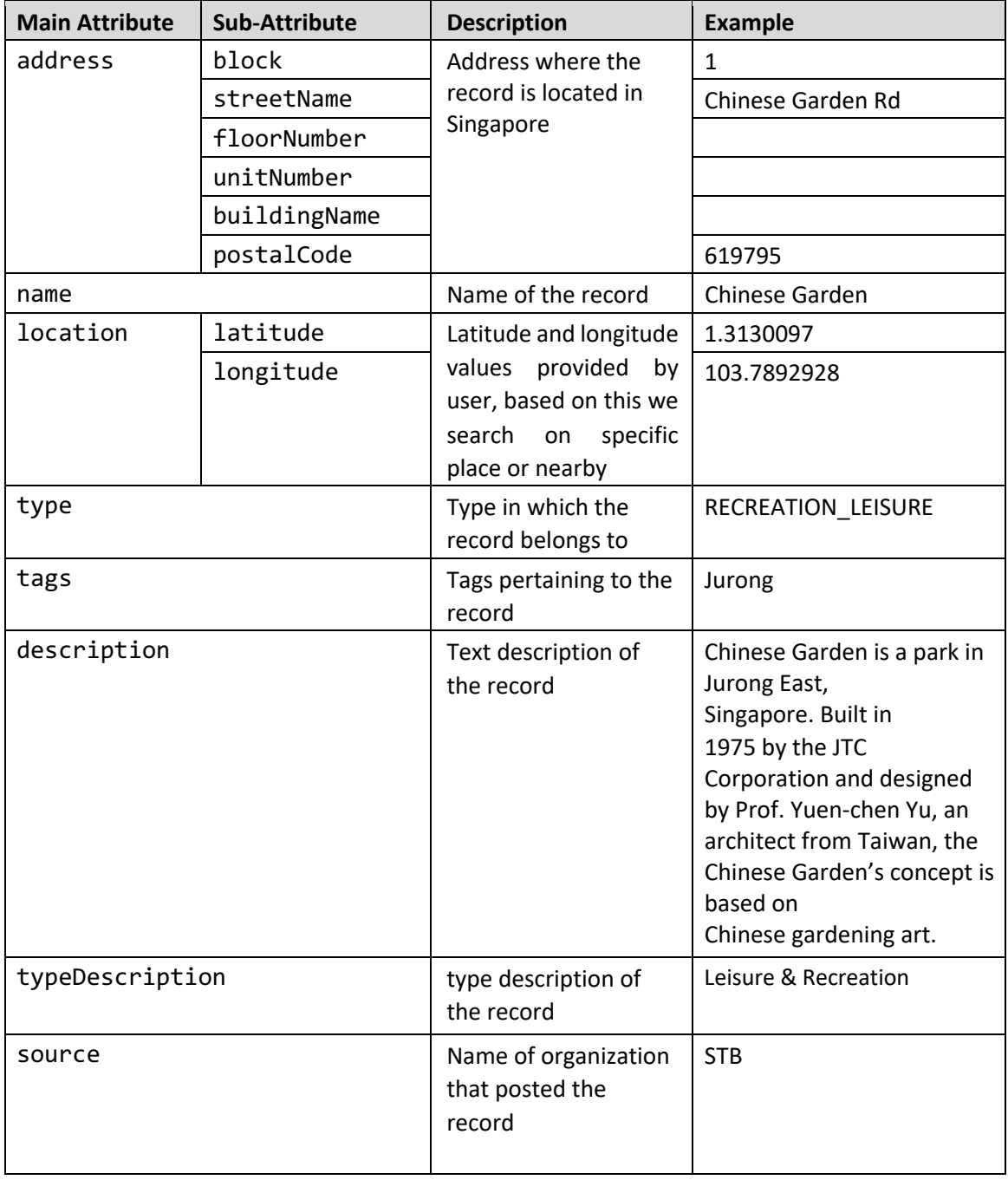

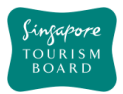

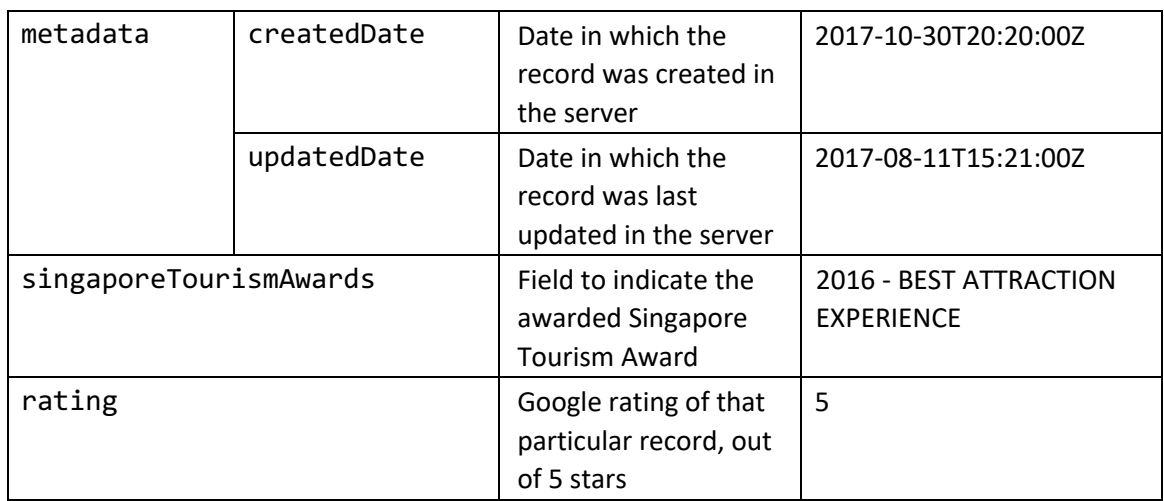

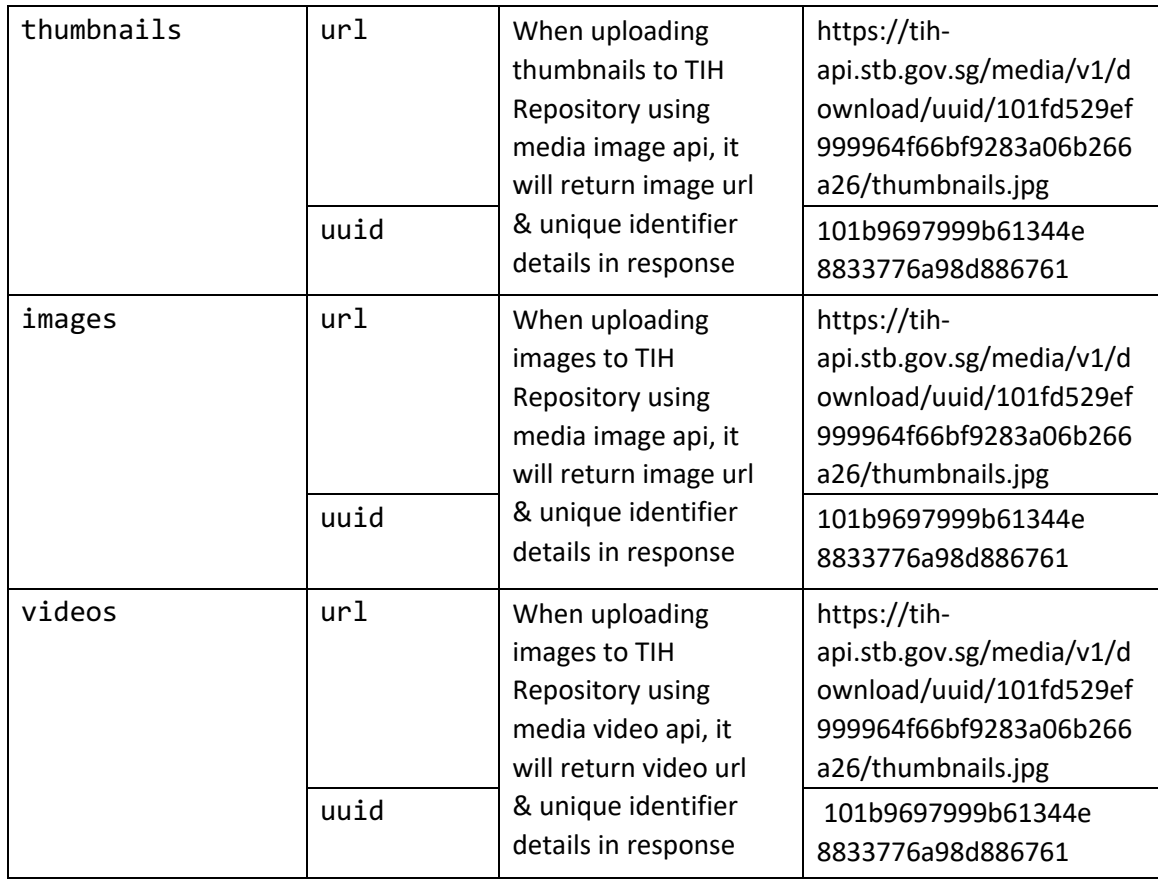

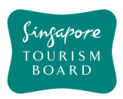

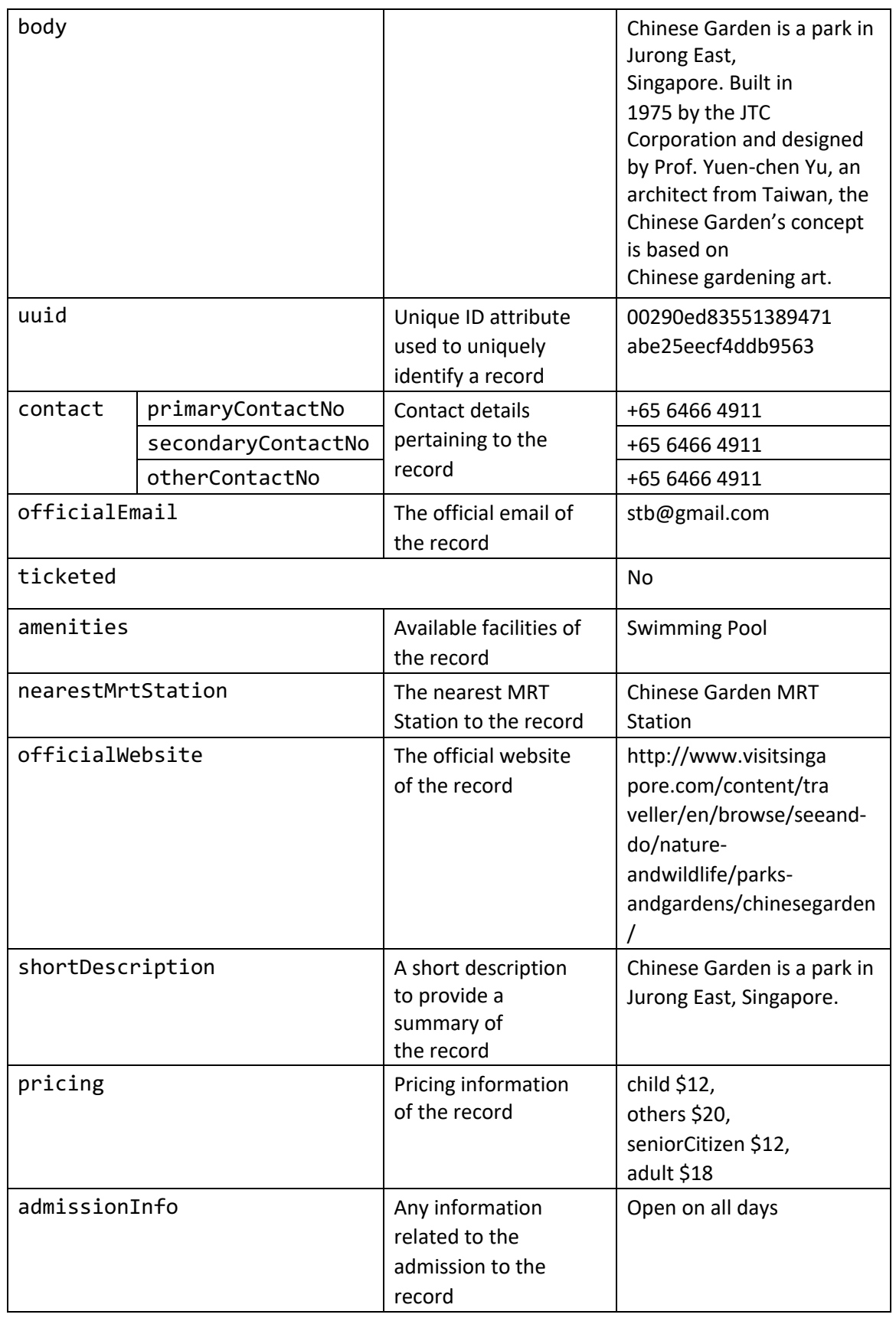

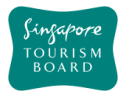

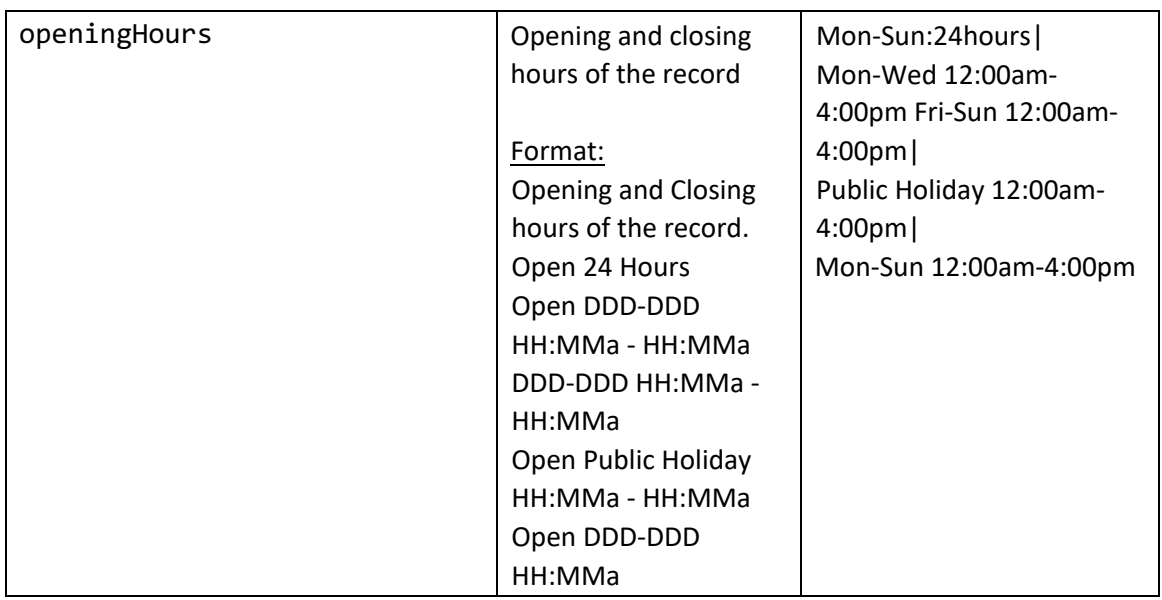

For older APIs, under General and other categories (except Precincts) that accepts "nextToken" input parameter, the API response will return nextToken value that can be used to obtain subsequent records.

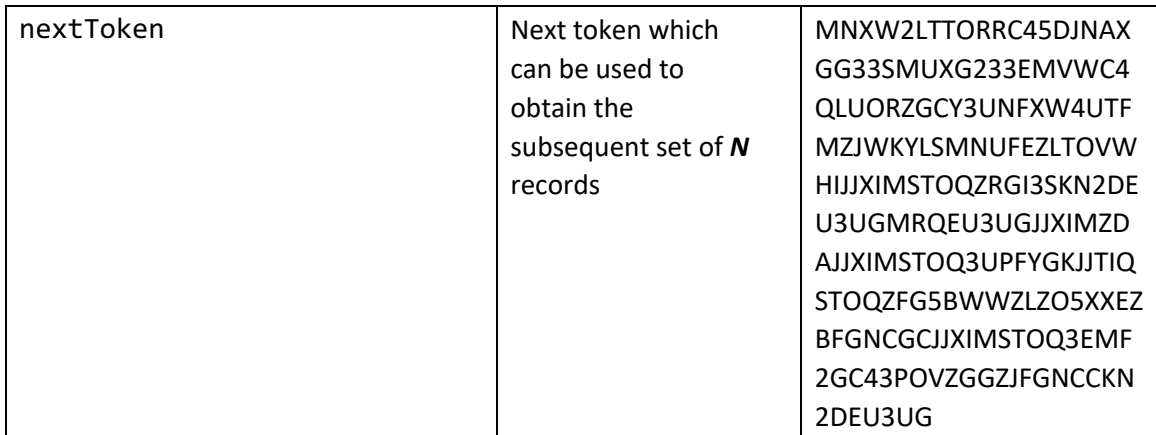

For new APIs under Precincts category that accepts "page" and "pageSize" input parameter, the API response will return total records and total pages to facilitate developer to display pagination information, details as below.

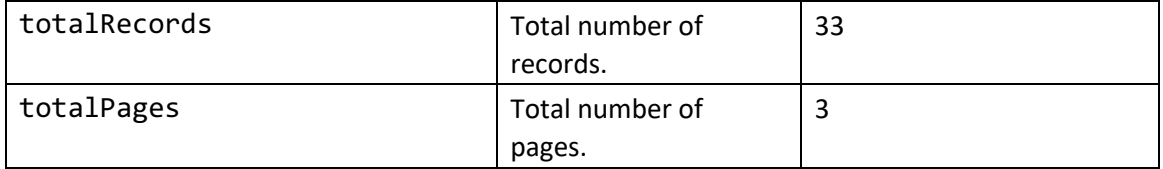

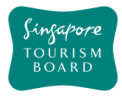

#### **1.2. Samples for businessHour data**

Additional samples for business hour (**businessHour**), in JSON StructureJSON format:

a. Daily open (24h) with public holiday close

```
"businessHour": [
     {
       "day": "daily",
       "openTime": "00:00",
       "closeTime": "23:59",
       "description": "",
       "sequenceNumber": 1,
       "daily": true
     }
   ],
 "notes": "",
```
b. Daily open (time based) with public holiday close

```
"businessHour": [
     {
       "day": "daily",
       "openTime": "08:30",
       "closeTime": "20:30",
       "description": "",
       "sequenceNumber": 1,
       "daily": true
     }
  ],
"notes": "",
```
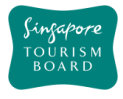

c. Daily (24h) with public holiday open

```
"businessHour": [
     {
       "day": "daily",
       "openTime": "00:00",
       "closeTime": "23:59",
       "description": "",
       "sequenceNumber": 1,
       "daily": true
     },
     {
       "day": "public_holiday",
       "openTime": "08:30",
       "closeTime": "14:30",
       "description": "",
       "sequenceNumber": 2,
       "daily": false
     }
  ],
"notes": "",
```
d. Daily (time based) with public holiday open

```
"businessHour": [
     {
       "day": "daily",
       "openTime": "08:30",
       "closeTime": "20:30",
       "description": "",
       "sequenceNumber": 1,
       "daily": true
     },
     {
       "day": "public_holiday",
       "openTime": "08:30",
       "closeTime": "15:30",
       "description": "",
       "sequenceNumber": 2,
       "daily": false
     }
  ],
"notes": "",
```
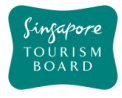

e. Daily open with multiple public holidays

```
"businessHour": [
     {
       "day": "daily",
       "openTime": "00:00",
       "closeTime": "23:59",
       "description": "",
       "sequenceNumber": 1,
       "daily": true
     },
     {
       "day": "public_holiday",
       "openTime": "09:30",
       "closeTime": "15:30",
       "description": "Chinese New Year",
       "sequenceNumber": 2,
       "daily": false
     },
     {
       "day": "public_holiday",
       "openTime": "10:00",
       "closeTime": "17:00",
       "description": "New Year's Day",
       "sequenceNumber": 3,
       "daily": false
     }
  ],
"notes": "closed on 1st Chinese New Year",
```
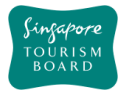

```
f. Monday to Friday same
"businessHour": [
     {
       "day": "monday",
       "openTime": "08:30",
       "closeTime": "16:30",
       "description": "",
       "sequenceNumber": 1,
       "daily": false
     },
     {
       "day": "tuesday",
       "openTime": "08:30",
       "closeTime": "16:30",
      "description": "",
       "sequenceNumber": 2,
       "daily": false
     },
     {
       "day": "wednesday",
       "openTime": "08:30",
       "closeTime": "16:30",
       "description": "",
       "sequenceNumber": 3,
       "daily": false
     },
     {
       "day": "thrusday",
       "openTime": "08:30",
       "closeTime": "16:30",
       "description": "",
       "sequenceNumber": 4,
       "daily": false
     },
     {
       "day": "friday",
       "openTime": "08:30",
       "closeTime": "16:30",
      "description": "",
       "sequenceNumber": 5,
       "daily": false
     },
     {
       "day": "public_holiday ",
       "openTime": "10:00",
```
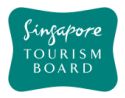

```
 "closeTime": "14:30",
      "description": "",
       "sequenceNumber": 6,
       "daily": false
    }
  ],
"notes": "closed on 1st Chinese New Year",
```
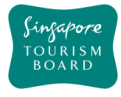

#### g. 3 continues days with same time

```
"businessHour": [
     {
       "day": "wednesday",
 "openTime": "11:30",
 "closeTime": "14:30",
       "description": "Lunch",
       "sequenceNumber": 1,
       "daily": false
     },
     {
       "day": "wednesday ",
       "openTime": "17:00",
       "closeTime": "20:30",
       "description": "Dinner",
       "sequenceNumber": 2,
       "daily": false
     },
     {
       "day": "friday",
       "openTime": "11:30",
       "closeTime": "14:30",
       "description": "Lunch",
       "sequenceNumber": 3,
       "daily": false
     },
{
       "day": "friday",
       "openTime": "17:00",
       "closeTime": "20:30",
       "description": "Dinner",
       "sequenceNumber": 4,
       "daily": false
     },
     {
       "day": "saturday",
       "openTime": "11:30",
       "closeTime": "14:30",
       "description": "Launch",
       "sequenceNumber": 5,
       "daily": false
     },
```

```
 {
     "day": " saturday ",
     "openTime": "17:00",
     "closeTime": "20:30",
     "description": "Dinner",
     "sequenceNumber": 6,
     "daily": false
   },
   {
     "day": "sunday",
     "openTime": "11:30",
     "closeTime": "14:30",
     "description": "Launch",
     "sequenceNumber": 7,
     "daily": false
   },
   {
     "day": "sunday ",
     "openTime": "17:00",
     "closeTime": "20:30",
     "description": "DInner",
     "sequenceNumber": 8,
     "daily": false
   },
   {
     "day": "public_holiday ",
     "openTime": "10:00",
     "closeTime": "14:30",
     "description": "Lunch",
     "sequenceNumber": 9,
     "daily": false
  }
],
```
"notes": "Buffet dinner menu only available on Friday, Saturday, Sunday",

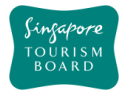

h. Monday to Sunday same time

```
"businessHour": [
     {
       "day": "monday",
 "openTime": "09:00",
 "closeTime": "17:30",
       "description": "",
       "sequenceNumber": 1,
       "daily": false
     },
     {
       "day": "tuesday",
       "openTime": "09:00",
       "closeTime": "17:30",
       "description": "",
       "sequenceNumber": 2,
       "daily": false
     },
     {
       "day": "wednesday",
       "openTime": "09:00",
       "closeTime": "17:30",
      "description": "",
       "sequenceNumber": 3,
       "daily": false
     }, 
     {
       "day": "thrusday",
       "openTime": "09:00",
       "closeTime": "17:30",
       "description": "",
       "sequenceNumber": 4,
       "daily": false
     },
```

```
 {
       "day": "friday",
 "openTime": "09:00",
 "closeTime": "17:30",
      "description": "",
       "sequenceNumber": 5,
       "daily": false
     },
     {
       "day": "saturday ",
       "openTime": "09:00",
       "closeTime": "17:30",
       "description": "",
       "sequenceNumber": 6,
       "daily": false
     },
\overline{\phantom{a}} "day": "sunday",
       "openTime": "09:00",
       "closeTime": "17:30",
       "description": "",
       "sequenceNumber": 7,
       "daily": false
     },
     {
       "day": "public_holiday ",
       "openTime": "10:00",
       "closeTime": "14:30",
      "description": "",
       "sequenceNumber": 8,
       "daily": false
    }
  ],
"notes": "closed on 1^{st} Chinese New Year",
```
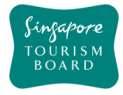

### **2. Content Provider API**

#### **2.1. Accommodation**

The APIs listed below allow contribution of Accommodation Points of Interest (POIs) and its details (e.g. type, amenities, room rates) Accommodation POIs can be retrieved by uuid or keyword search thereafter.

#### **POST createAccommodation**

https://tih-api.stb.gov.sg/content/v1/admin/accommodation

Allows the creation of an Accommodation POI. To create successfully, the following input parameters are mandatory: name, type, tags, description and body.

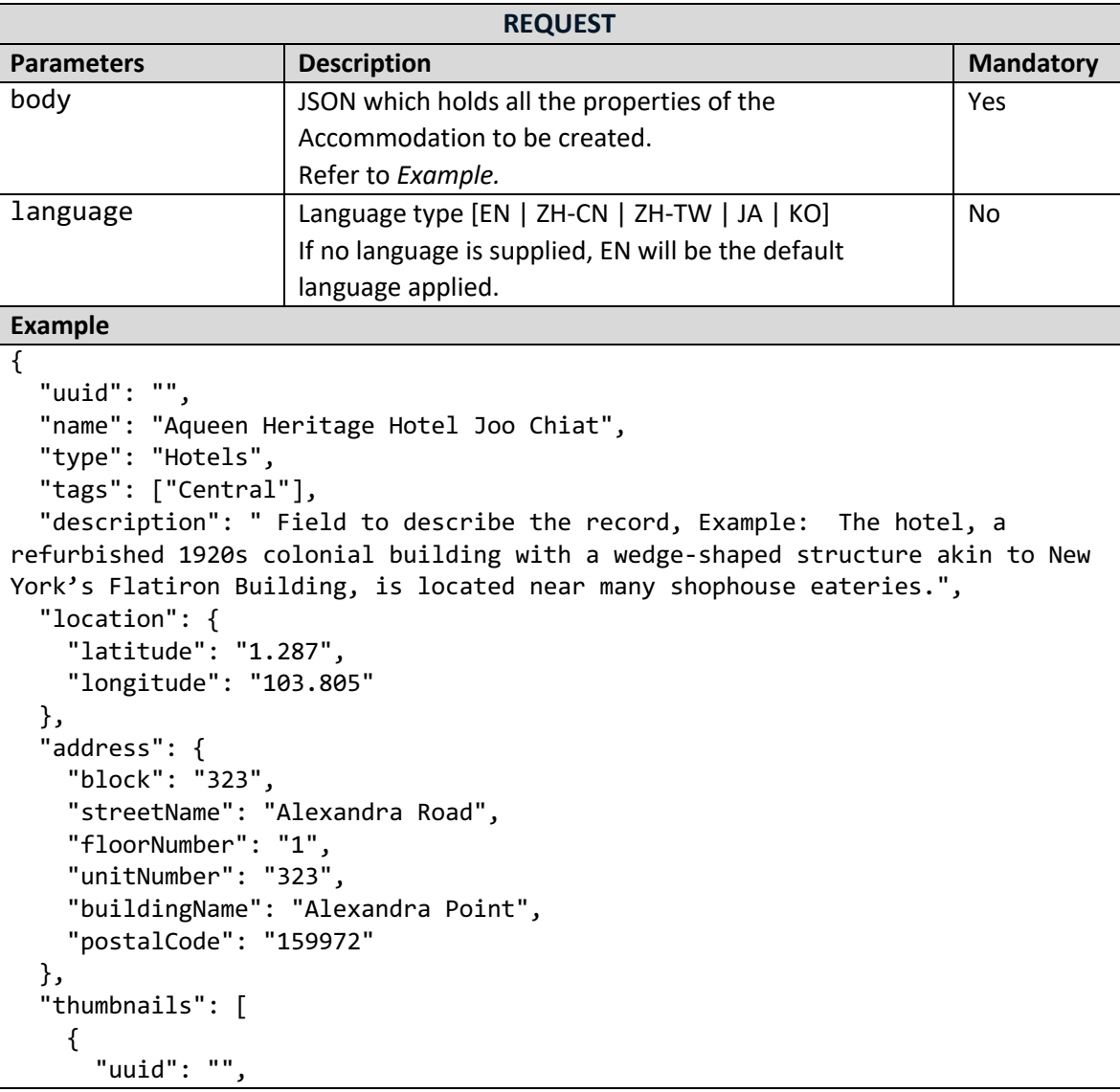

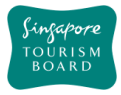

```
 "url": 
"http://api.tih.local/media/v1/download/uuid/10168fc9bf8091f4a4186baeec2f71c3c
52"
     }
   ],
   "images": [
     {
       "uuid": "",
       "url": 
"http://api.tih.local/media/v1/download/uuid/10168fc9bf8091f4a4186baeec2f71c3c
52"
     }
   ],
   "documents": [
     {
       "uuid": "",
       "url": 
"http://api.tih.local/media/v1/download/uuid/10168fc9bf8091f4a4186baeec2f71c3c
52"
     }
   ],
   "contact": {
     "primaryContactNo": "+65 6828 8888",
     "secondaryContactNo": "",
     "otherContactNo": ""
   },
   "nearestMrtStation": "Paya Lebar MRT Station",
   "officialWebsite": "http://www.aqueenhotels.com/",
   "officialEmail": "info@aqueenhotels.sg",
   "body": "Aqueen Heritage Hotel Joo Chiat is housed in a 1920s colonial 
building with a unique wedge shaped structure said to be similar to New
York's famous Flatiron Building. The hotel is located in the historic district 
of Katong and Joo Chiat and its interiors reflect the area's heritage, with 
dark wood furnishings, the use of Peranakan motifs and displays of old 
photographs. In the vicinity are well preserved pre-war shophouses, many of 
which have been converted into traditional eateries, modern cafés and bars. 
About five minutes' walk away is Geylang Serai Market and Food Centre, which 
has reasonably priced Indian and Malay food. Supermarkets and shopping malls 
such as OneKM Mall are also within walking distance. Guests staying for two 
nights or more will receive a prepaid mobile card with credit, local data and 
free calls to 19 destinations worldwide.",
   "videos": [
     {
       "uuid": "",
       "url": 
"http://api.tih.local/media/v1/download/uuid/10168fc9bf8091f4a4186baeec2f71c3c
52"
     }
   ],
   "leadInRoomRates": "$150",
```
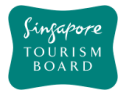

**DELETE**

 "noOfRooms": 70, "leadInRoomSize": "14sqm", "amenities": "Wheelchair Accessible", "defaultLanguage": "EN"}

## **deleteAccommodation**

https://tih-api.stb.gov.sg/content/v1/admin/accommodation/{uuid}

Allows the deletion of an existing Accommodation POI through the use of a unique identifier. The acronym for the unique identifier is uuid. This uuid is created when you submit a content. If you have not documented the uuid, you can fetch it by using searchAccommodationByKeyword API.

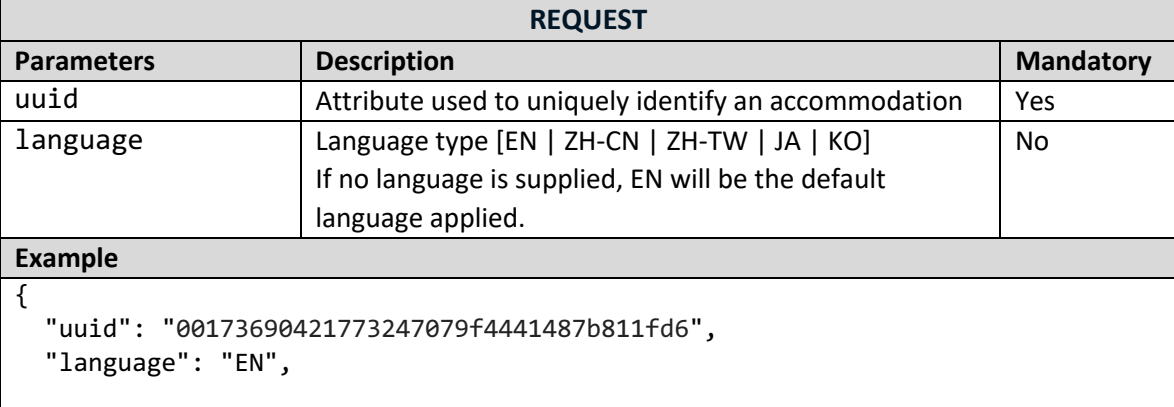

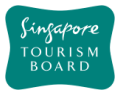

# **PUT updateAccommodation**

### https://tih-api.stb.gov.sg/content/v1/admin/accommodation/{uuid}

Allows an existing Accommodation POI to be updated through the use of a unique identifier. The acronym for the unique identifier is uuid. This uuid is created when you submit a content. If you have not documented the uuid, you can fetch it by using searchAccomodationByKeyword API.

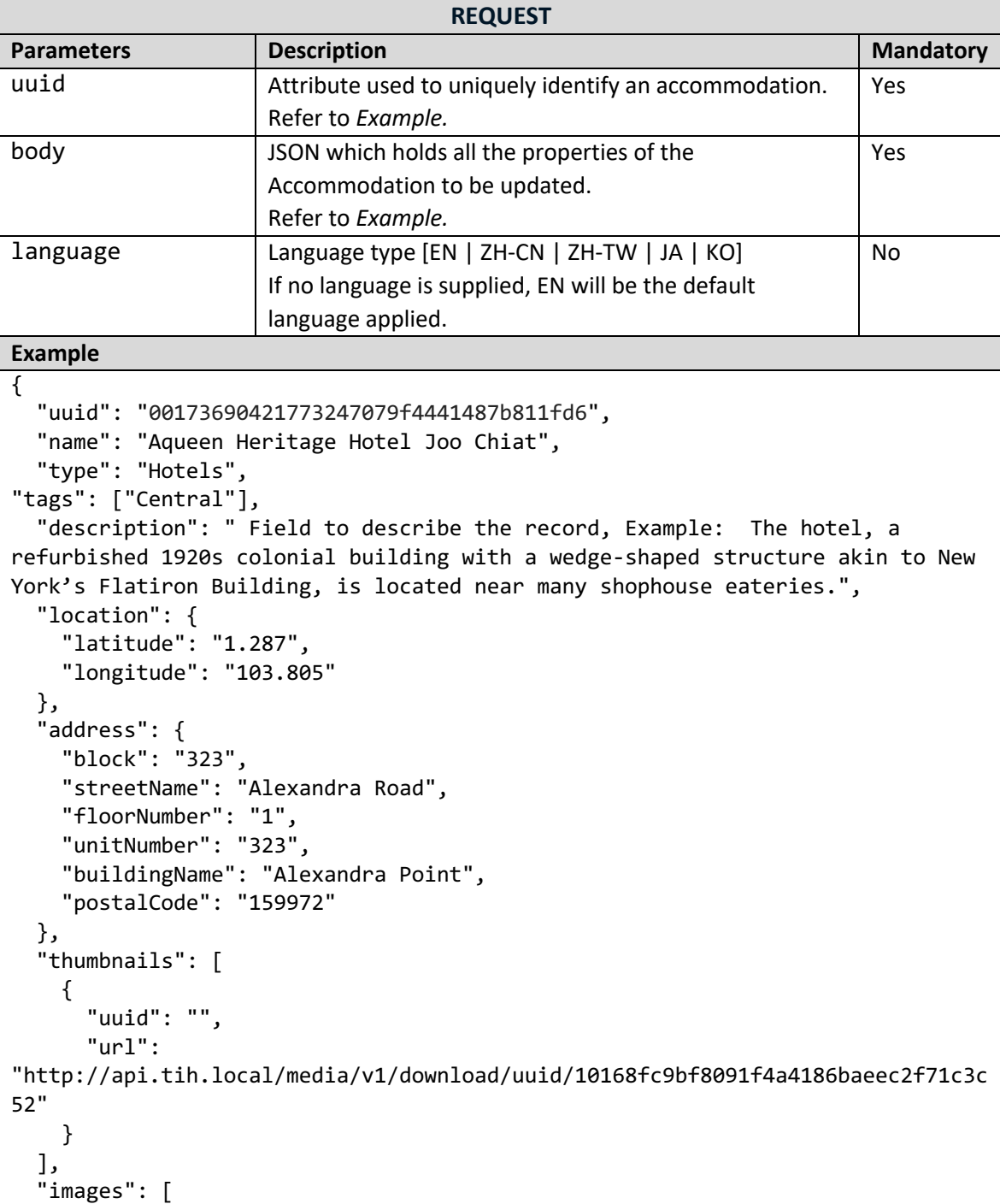

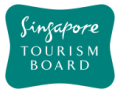

```
 {
       "uuid": "",
       "url": 
"http://api.tih.local/media/v1/download/uuid/10168fc9bf8091f4a4186baeec2f71c3c
52"
     }
   ],
   "documents": [
     { "uuid": "",
       "url": 
"http://api.tih.local/media/v1/download/uuid/10168fc9bf8091f4a4186baeec2f71c3c
52" }
   ],
   "contact": {
     "primaryContactNo": "+65 6828 8888",
     "secondaryContactNo": "",
     "otherContactNo": ""
   },
   "nearestMrtStation": "Paya Lebar MRT Station",
   "officialWebsite": "http://www.aqueenhotels.com/",
   "officialEmail": "info@aqueenhotels.sg",
   "body": "Aqueen Heritage Hotel Joo Chiat is housed in a 1920s colonial 
building with a unique wedge shaped structure said to be similar to New 
York's famous Flatiron Building. The hotel is located in the historic district 
of Katong and Joo Chiat and its interiors reflect the area's heritage, with 
dark wood furnishings, the use of Peranakan motifs and displays of old 
photographs. In the vicinity are well preserved pre-war shophouses, many of 
which have been converted into traditional eateries, modern cafés and bars. 
About five minutes' walk away is Geylang Serai Market and Food Centre, which 
has reasonably priced Indian and Malay food. Supermarkets and shopping malls 
such as OneKM Mall are also within walking distance. Guests staying for two 
nights or more will receive a prepaid mobile card with credit, local data and 
free calls to 19 destinations worldwide.",
   "videos": [
     {
       "uuid": "",
       "url": 
"http://api.tih.local/media/v1/download/uuid/10168fc9bf8091f4a4186baeec2f71c3c
52"
     }
   ],
   "leadInRoomRates": "$150",
   "noOfRooms": 70,
   "leadInRoomSize": "14sqm",
   "amenities": "Wheelchair Accessible",
    "defaultLanguage": "EN"
}
```
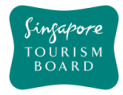

#### **2.2. Attractions**

The APIs listed below allow contribution of Attractions POIs and its details (e.g. type, amenities, business hours). Attraction POIs can be retrieved by uuid or keyword search thereafter.

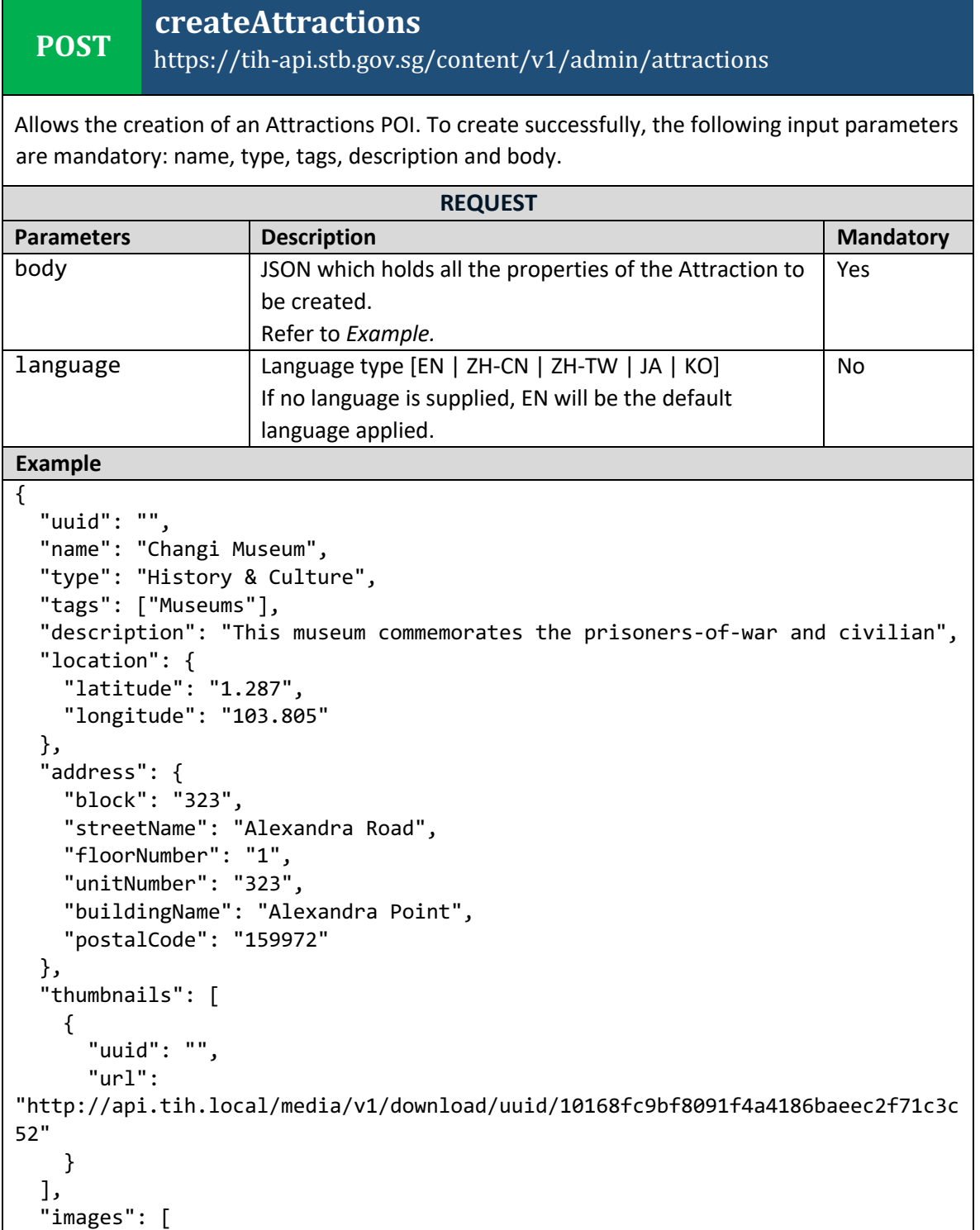

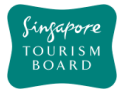

```
 {
       "uuid": "",
       "url": 
"http://api.tih.local/media/v1/download/uuid/10168fc9bf8091f4a4186baeec2f71c3c
52"
     }
   ],
   "documents": [
     {
       "uuid": "",
       "url": 
"http://api.tih.local/media/v1/download/uuid/10168fc9bf8091f4a4186baeec2f71c3c
52"
     }
   ],
   "contact": {
     "primaryContactNo": "+65 6828 8888",
     "secondaryContactNo": "",
     "otherContactNo": ""
   },
   "admissionInfo": "Admisssion Info",
   "businessHour": [
     {
       "day": "daily",
       "openTime": "00:00",
       "closeTime": "23:59",
       "description": "",
       "sequenceNumber": 1,
       "daily": true
     }
   ],
   "notes": "",
   "nearestMrtStation": "Changi Airport MRT Station",
   "officialWebsite": "https://www.changimuseum.sg/",
   "officialEmail": "changi_museum@nhb.gov.sg",
   "body": "The Changi Museum documents significant events that occurred during 
World War II and the Japanese Occupation of Singapore. Often included in tours 
about the city-state's wartime past, the museum also commemorates the 
prisoners-of-war (POWs) and civilians who were detained in Changi Prison 
during the war. Among the wartime artefacts on display are photographs, 
personal letters, replica patchwork quilts with secret codes, artwork by 
several detainees and a duplicate of the famous Changi Murals that Stanley 
Warren, one of the POWs, painted during his internment. Located in the centre 
of the museum is the Changi Chapel, a replica of the one built by the POWs. 
Visitors can view an original cross made from a used ammunition casing, as 
well as heartfelt notes and mementos left by previous visitors.",
   "videos": [
     {
       "uuid": "",
```
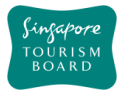

**DELETE**

```
 "url": 
"http://api.tih.local/media/v1/download/uuid/10168fc9bf8091f4a4186baeec2f71c3c
52"
     }
   ],
   "pricing": {
     "child": "$15",
     "others": "$15",
     "seniorCitizen": "$15",
     "adult": "$15"
   },
   "ticketed": "Y",
   "amenities": "Wheelchair Accessible"",
    "defaultLanguage": "EN"
}
```
# **deleteAttractions**

https://tih-api.stb.gov.sg/content/v1/admin/attractions/{uuid}

Allows the deletion of an existing Attraction POI through the use of a unique identifier. The acronym for the unique identifier is uuid. This uuid is created when you submit a content. If you have not documented the uuid, you can fetch it by using searchAttractionsByKeyword API.

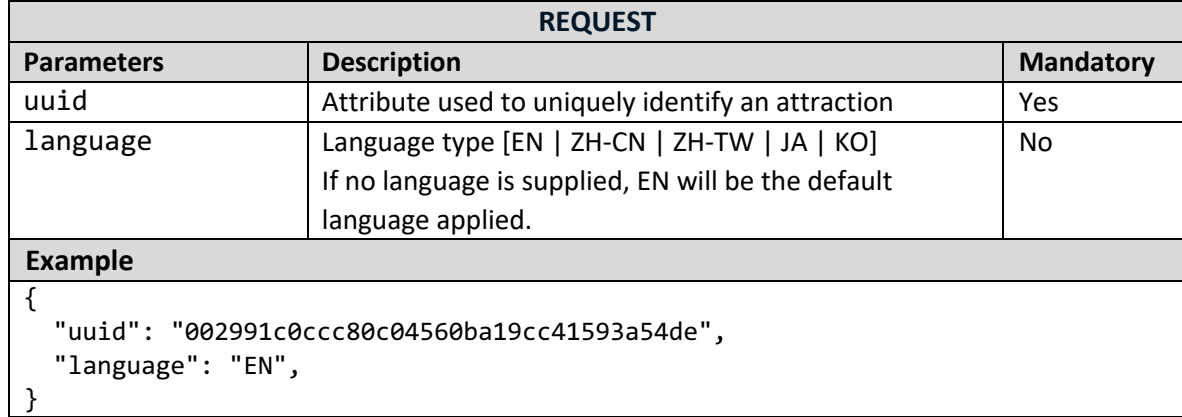

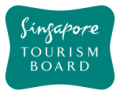

# **PUT updateAttractions**

#### https://tih-api.stb.gov.sg/content/v1/admin/attractions/{uuid}

Allows an existing Attraction POI to be updated through the use of a unique identifier. The acronym for the unique identifier is uuid. This uuid is created when you submit a content. If you have not documented the uuid, you can fetch it by using searchAttractionsByKeyword API.

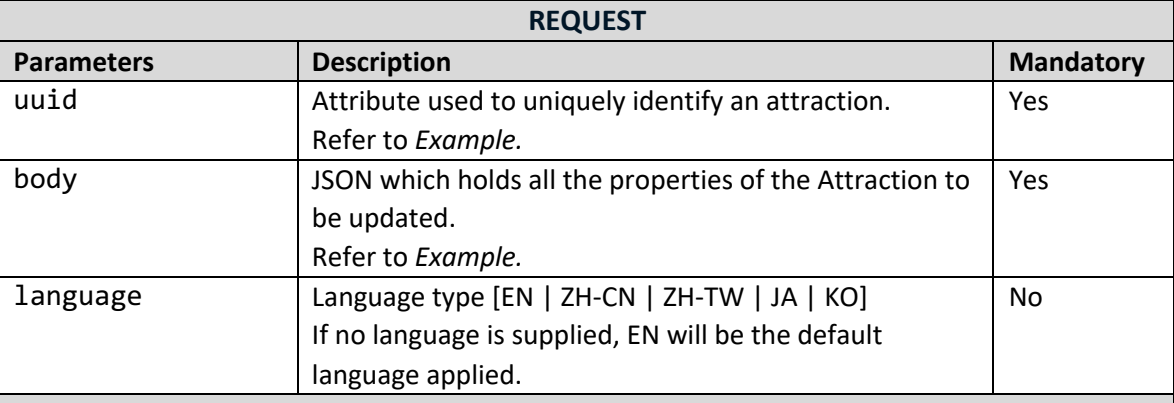

#### **Example**

```
{
   "uuid": "002991c0ccc80c04560ba19cc41593a54de",
   "name": "Changi Museum",
   "type": "History & Culture",
   "tags": ["Museums"],
   "description": "This museum commemorates the prisoners-of-war and civilian",
   "location": {
     "latitude": "1.287",
     "longitude": "103.805"
   },
   "address": {
     "block": "323",
     "streetName": "Alexandra Road",
     "floorNumber": "1",
     "unitNumber": "323",
     "buildingName": "Alexandra Point",
     "postalCode": "159972"
   },
   "thumbnails": [
     {
       "uuid": "",
       "url": 
"http://api.tih.local/media/v1/download/uuid/10168fc9bf8091f4a4186baeec2f71c3c
52"
     }
   ],
   "images": [
     {
       "uuid": "",
```
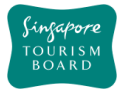

```
 "url": 
"http://api.tih.local/media/v1/download/uuid/10168fc9bf8091f4a4186baeec2f71c3c
52"
     }
   ],
   "documents": [
     {
       "uuid": "",
       "url": 
"http://api.tih.local/media/v1/download/uuid/10168fc9bf8091f4a4186baeec2f71c3c
52"
     }
   ],
   "contact": {
     "primaryContactNo": "+65 6828 8888",
     "secondaryContactNo": "",
     "otherContactNo": ""
   },
   "admissionInfo": "Admisssion Info",
   "businessHour": [
     {
       "day": "daily",
       "openTime": "00:00",
       "closeTime": "23:59",
       "description": "",
       "sequenceNumber": 1,
       "daily": true
     }
   ],
   "notes": "",
   "nearestMrtStation": "Changi Airport MRT Station",
   "officialWebsite": "https://www.changimuseum.sg/",
   "officialEmail": "changi_museum@nhb.gov.sg",
   "body": "The Changi Museum documents significant events that occurred during 
World War II and the Japanese Occupation of Singapore. Often included in tours 
about the city-state's wartime past, the museum also commemorates the 
prisoners-of-war (POWs) and civilians who were detained in Changi Prison 
during the war. Among the wartime artefacts on display are photographs, 
personal letters, replica patchwork quilts with secret codes, artwork by 
several detainees and a duplicate of the famous Changi Murals that Stanley 
Warren, one of the POWs, painted during his internment. Located in the centre 
of the museum is the Changi Chapel, a replica of the one built by the POWs. 
Visitors can view an original cross made from a used ammunition casing, as 
well as heartfelt notes and mementos left by previous visitors.",
   "videos": [
     {
       "uuid": "",
       "url": 
"http://api.tih.local/media/v1/download/uuid/10168fc9bf8091f4a4186baeec2f71c3c
52"
```
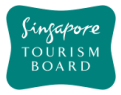

```
 }
   ],
   "pricing": {
    "child": "$15",
    "others": "$15",
     "seniorCitizen": "$15",
     "adult": "$15"
   },
  "ticketed": "Y",
  "amenities": "Wheelchair Accessible"",
    "defaultLanguage": "EN"
}
```
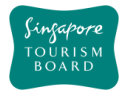

#### **2.3. Bars and Clubs**

The APIs listed below allow contribution of Bars and Clubs POIs and its details (e.g. type, amenities, business hours) found in Singapore. Bars and Clubs POIs can be retrieved by uuid or keyword search thereafter.

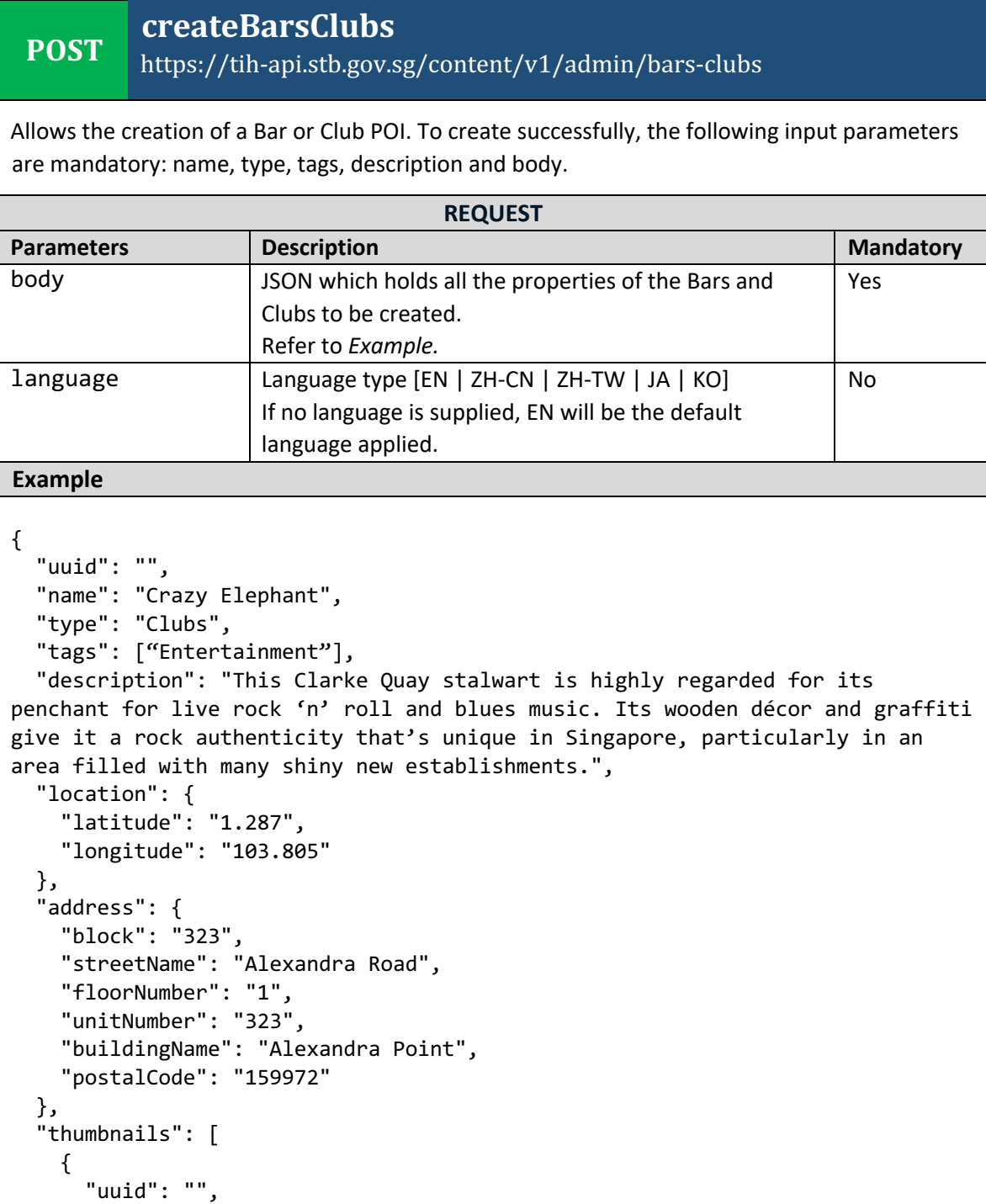

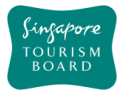

```
 "url": 
"http://api.tih.local/media/v1/download/uuid/10168fc9bf8091f4a4186baeec2f71c3c
52"
     }
   ],
   "images": [
     {
       "uuid": "",
       "url": 
"http://api.tih.local/media/v1/download/uuid/10168fc9bf8091f4a4186baeec2f71c3c
52"
     }
   ],
   "documents": [
     {
       "uuid": "",
       "url": 
"http://api.tih.local/media/v1/download/uuid/10168fc9bf8091f4a4186baeec2f71c3c
52"
     }
   ],
   "contact": {
     "primaryContactNo": "+65 6828 8888",
     "secondaryContactNo": "",
     "otherContactNo": ""
   },
   "businessHour": [
     {
       "day": "daily",
       "openTime": "00:00",
       "closeTime": "23:59",
       "description": "",
       "sequenceNumber": 1,
       "daily": true
     }
   ],
   "notes": "",
   "nearestMrtStation": "Clarke Quay MRT Station",
   "officialWebsite": "http://crazyelephant.sg/",
   "officialEmail": "info@crazyelephant.sg",
   "body": "This Clarke Quay stalwart is highly regarded for its penchant for 
live rock 'n' roll and blues music. Its wooden décor and graffiti give it a 
rock authenticity that's unique in Singapore, particularly in an area filled 
with many shiny new establishments.",
   "videos": [
     {
       "uuid": "",
       "url": 
"http://api.tih.local/media/v1/download/uuid/10168fc9bf8091f4a4186baeec2f71c3c
52"
```
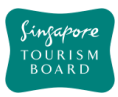

}

**DELETE**

 } ], "amenities": "Club Lounge"", "defaultLanguage": "EN"

# **deleteBarsClubs**

https://tih-api.stb.gov.sg/content/v1/admin/bars-clubs/{uuid}

Allows the deletion of an existing Bars & Clubs POI through the use of a unique identifier. The acronym for the unique identifier is uuid. This uuid is created when you submit a content. If you have not documented the uuid, you can fetch it by using searchBarsClubsByKeyword API.

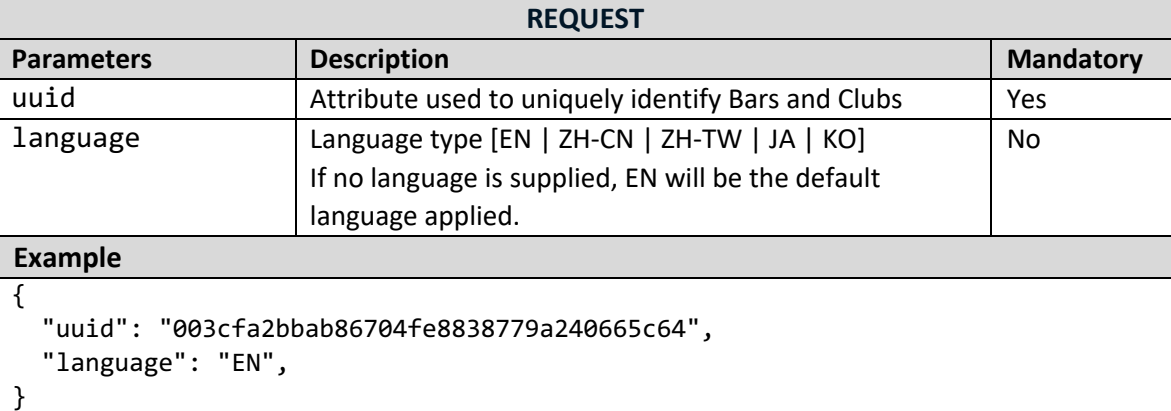

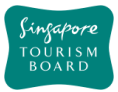

# **PUT updateBarsClubs**

## https://tih-api.stb.gov.sg/content/v1/admin/bars-clubs/{uuid}

Allows an existing Bars & Clubs POI to be updated through the use of a unique identifier. The acronym for the unique identifier is uuid. This uuid is created when you submit a content. If you have not documented the uuid, you can fetch it by using searchBarsClubsByKeyword API.

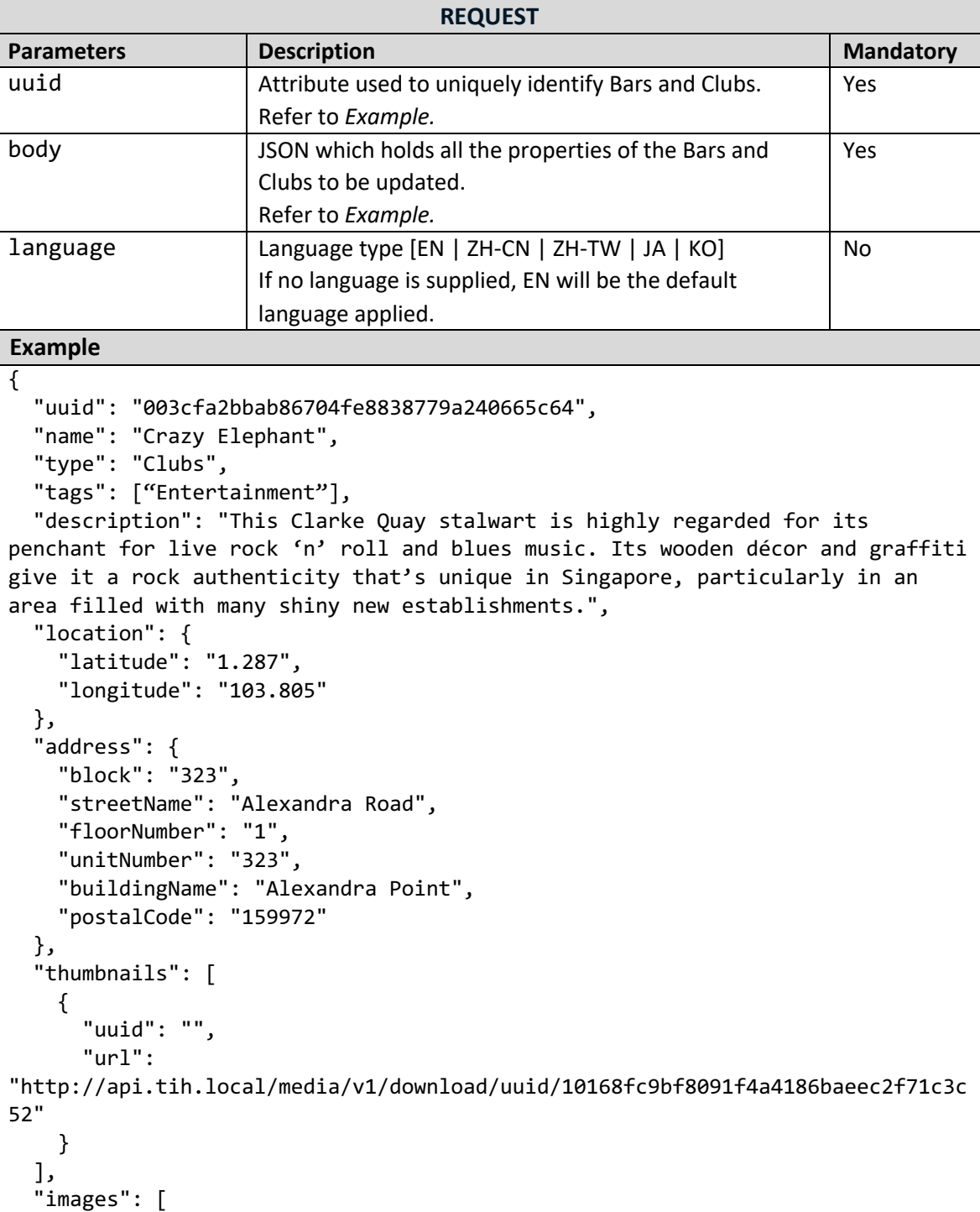

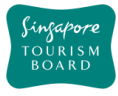

```
 {
       "uuid": "",
       "url": 
"http://api.tih.local/media/v1/download/uuid/10168fc9bf8091f4a4186baeec2f71c3c
52"
     }
   ],
   "documents": [
     {
       "uuid": "",
       "url": 
"http://api.tih.local/media/v1/download/uuid/10168fc9bf8091f4a4186baeec2f71c3c
52"
     }
   ],
   "contact": {
     "primaryContactNo": "+65 6828 8888",
     "secondaryContactNo": "",
     "otherContactNo": ""
   },
   "businessHour": [
     {
       "day": "daily",
       "openTime": "00:00",
       "closeTime": "23:59",
       "description": "",
       "sequenceNumber": 1,
       "daily": true
     }
   ],
   "nearestMrtStation": "Clarke Quay MRT Station",
   "officialWebsite": "http://crazyelephant.sg/",
   "officialEmail": "info@crazyelephant.sg",
   "body": "This Clarke Quay stalwart is highly regarded for its penchant for 
live rock 'n' roll and blues music. Its wooden décor and graffiti give it a 
rock authenticity that's unique in Singapore, particularly in an area filled 
with many shiny new establishments.",
   "videos": [
     {
       "uuid": "",
       "url": 
"http://api.tih.local/media/v1/download/uuid/10168fc9bf8091f4a4186baeec2f71c3c
52"
     }
   ],
   "amenities": "Club Lounge"",
    "defaultLanguage": "EN"
}
```
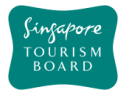

#### **2.4. Events**

The APIs listed below allow contribution of various Events POIs and its details (e.g. type, location, price) . Event POIs can be retrieved by uuid or keyword search thereafter.

```
POST
           createEvent
           https://tih-api.stb.gov.sg/content/v1/admin/event
Allows the creation of an Event POI. To create successfully, the following input parameters are 
mandatory: name, type, tags, description and body.
                                    REQUEST
Parameters Description Description Mandatory
body JSON which holds all the properties of the Event to be
                    created.
                     Refer to Example.
                                                                      Yes
language Language type [EN | ZH-CN | ZH-TW | JA | KO]
                     If no language is supplied, EN will be the default 
                     language applied.
                                                                      No
Example
{
   "uuid": "",
   "name": "Grand Prix Season Singapore",
   "type": "Sports",
   "tags": ["Museums"],
   "description": "Racing back with a bang, the Grand Prix Season Singapore 
(GPSS) is set to light up the city with a blockbuster lineup of festivities 
off and on the tracks.",
   "contact": {
     "primaryContactNo": "+65 6828 8888",
     "secondaryContactNo": "",
     "otherContactNo": ""
   },
   "location": {
     "latitude": "1.287",
     "longitude": "103.805"
   },
   "officialWebsite": "https://www.singaporegp.sg/",
   "officialEmail": "info@singaporegp.sg",
   "body": "Racing back with a bang, the Grand Prix Season Singapore (GPSS) is 
set to light up the city with a blockbuster lineup of festivities off and on 
the tracks. It's a bumper year of non-stop action. For fans of motorsports, 
the FORMULA 1 2018 SINGAPORE AIRLINES SINGAPORE GRAND PRIX (14-16Sep) is an 
epic showdown that's not to be missed. Spectators can expect to be blown away 
by adrenaline-pumping races under the stars against Singapore's glittering 
cityscape, with the crème-de-la-crème of race drivers competing for the 
coveted championship title.",
   "thumbnails": [
```
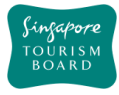

```
 {
       "uuid": "",
       "url": 
"http://api.tih.local/media/v1/download/uuid/10168fc9bf8091f4a4186baeec2f71c3c
52"
     }
   ],
   "images": [
     {
       "uuid": "",
       "url": 
"http://api.tih.local/media/v1/download/uuid/10168fc9bf8091f4a4186baeec2f71c3c
52"
     }
   ],
   "videos": [
     {
       "uuid": "",
       "url": 
"http://api.tih.local/media/v1/download/uuid/10168fc9bf8091f4a4186baeec2f71c3c
52"
     }
   ],
   "eventOrganizer": "Singapore Tourism Board",
   "address": {
     "block": "323",
     "streetName": "Alexandra Road",
     "floorNumber": "1",
     "unitNumber": "323",
     "buildingName": "Alexandra Point",
     "postalCode": "159972"
   },
   "nearestMrtStation": "Changi Airport MRT Station",
   "price": "$100.00",
   "ticketed": "Y",
   "startDate": "2017-10-20T09:00:00Z",
   "endDate": "2017-10-30T18:00:00Z",
     "defaultLanguage": "EN"
}
```
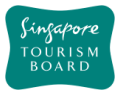

## **createEventDetails**

#### **POST** https://tih-api.stb.gov.sg/content/v1/admin/event/{uuid}/detail

Allows the creation of a sub-Event hosted by Main Event POI. To create successfully, the following input parameters are mandatory: name, type, tags, description and body. An Event record need to be created before creating 1/multiple sub-Event Details record(s). The uuid is the identifier for the main Event record.

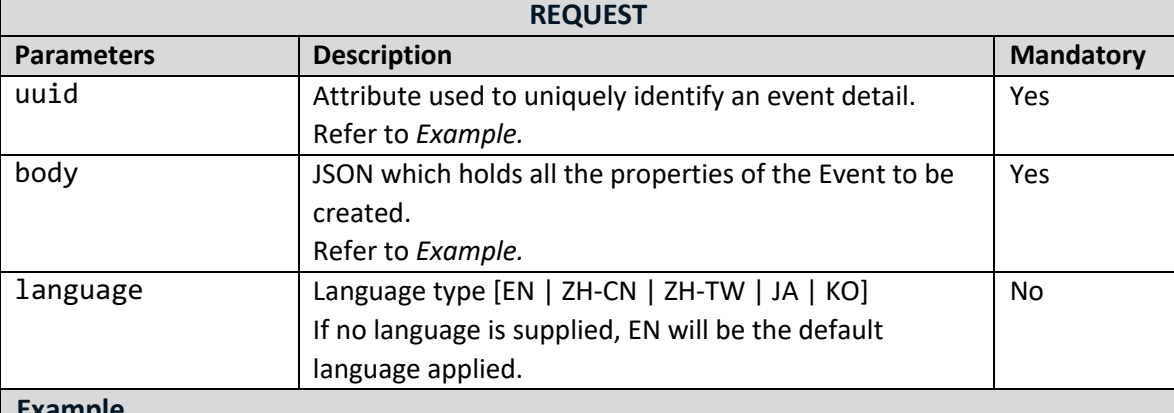

#### **Example**

```
{
   "uuid": "",
   "parentUuid": "004f74889a0baa14fe2a16ee22fb4b20b21",
   "name": "Porsche master class",
   "location": {
     "latitude": "1.287",
     "longitude": "103.805"
  },
   "address": {
    "block": "323",
     "streetName": "Alexandra Road",
     "floorNumber": "1",
     "unitNumber": "323",
     "buildingName": "Alexandra Point",
     "postalCode": "159972"
   },
   "timePeriod": [
     {
       "label": "string",
       "startDate": "2018-10-08T07:53:16.301Z",
       "endDate": "2018-10-08T07:53:16.301Z",
       "startTime": "string",
       "endTime": "string"
    }
   ],
     "defaultLanguage": "EN"
 }
```
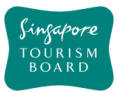

#### **DELETE deleteEvent**

## https://tih-api.stb.gov.sg/content/v1/admin/event/{uuid}

Allows the deletion of an existing Event POI through the use of a unique identifier. The acronym for the unique identifier is uuid. This uuid is created when you submit a content. If you have not documented the uuid, you can fetch it by using searchEventByKeyword API.

It is recommended that the related EventDetail record(s) is to be deleted.

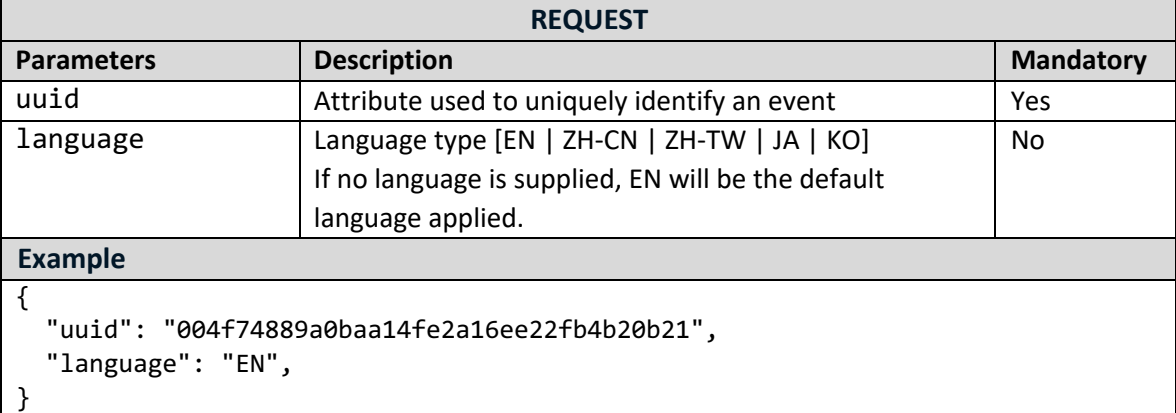

#### **DELETE deleteEventDetail**

### https://tih-api.stb.gov.sg/content/v1/admin/event/{uuid}/detail/{uid}

Allows the deletion of an existing sub-Event Detail through the use of a unique identifier. The acronym for the unique identifier is uid. This uid is created when you create an Event Detail. If you have not documented the uid, you can fetch it by using getEventDetailsByUuid API.

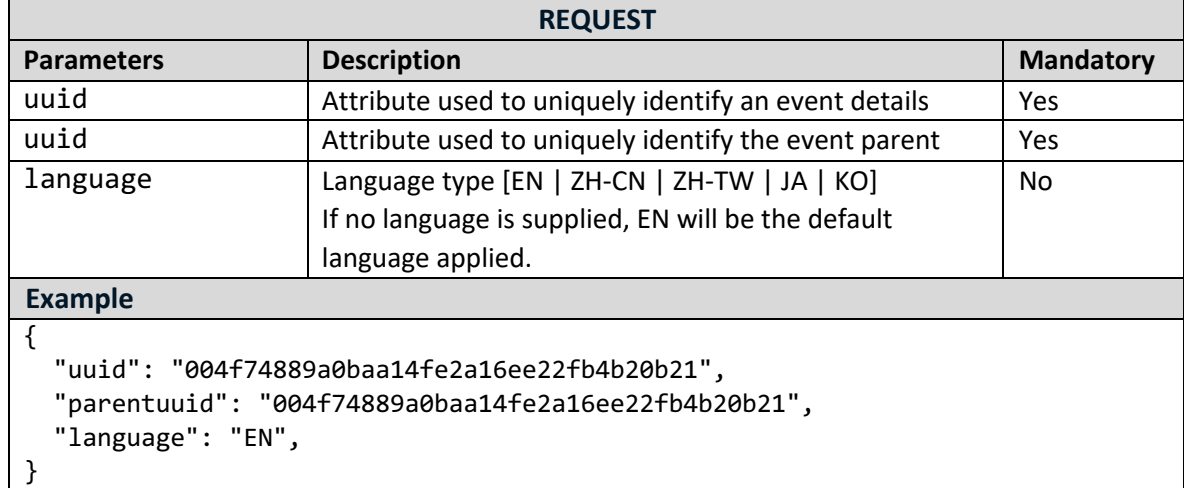

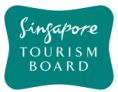

## **PUT** updateEvent

## https://tih-api.stb.gov.sg/content/v1/admin/event/{uuid}

Allows an existing Event POI to be updated through the use of a unique identifier. The acronym for the unique identifier is uuid. This uuid is created when you submit a content. If you have not documented the uuid, you can fetch it by using searchEventByKeyword API.

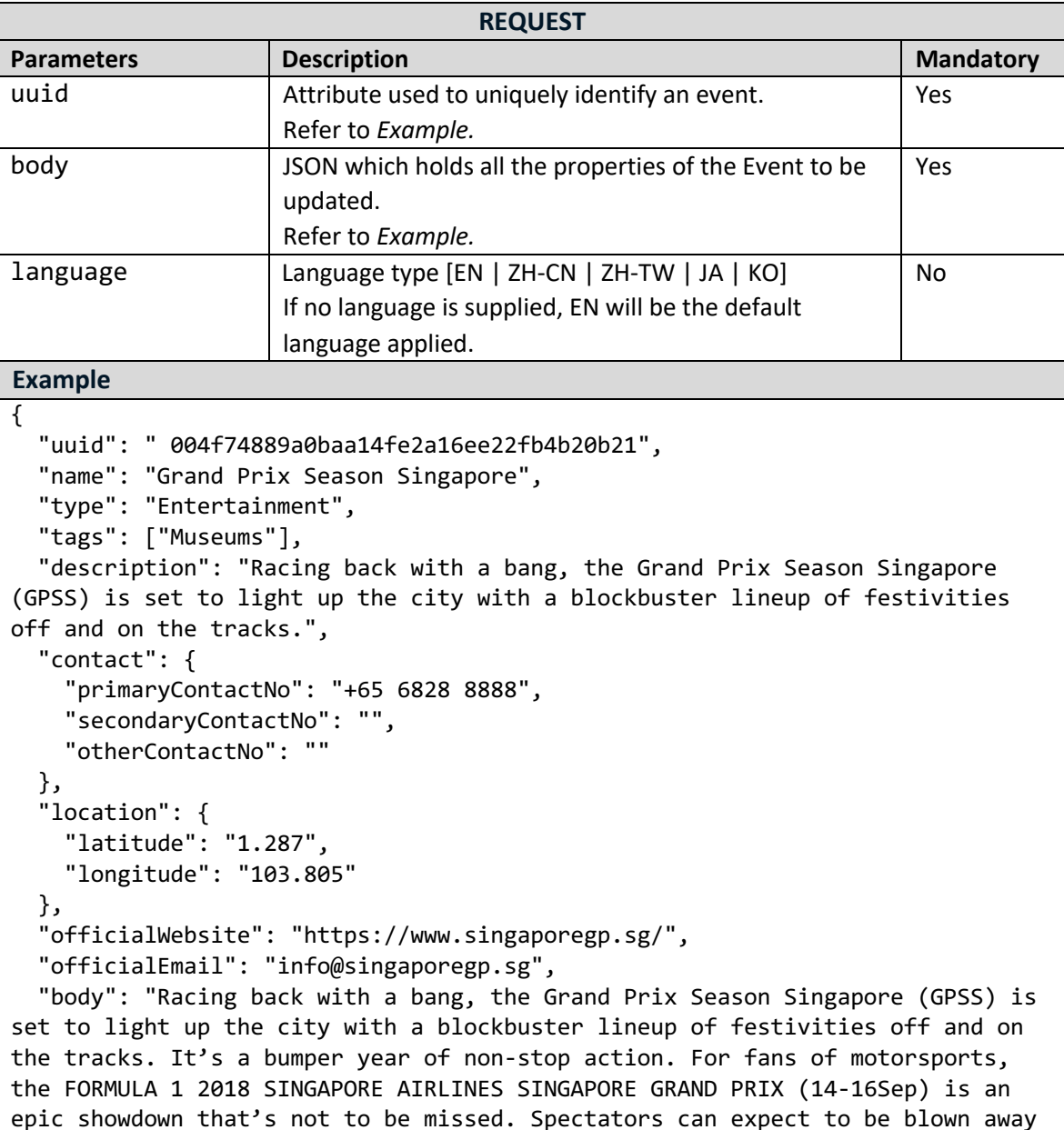

by adrenaline-pumping races under the stars against Singapore's glittering cityscape, with the crème-de-la-crème of race drivers competing for the

coveted championship title.",

"thumbnails": [

"uuid": "",

{

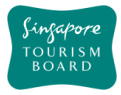

```
 "url": 
"http://api.tih.local/media/v1/download/uuid/10168fc9bf8091f4a4186baeec2f71c3c
52"
     }
   ],
   "images": [
     {
       "uuid": "",
       "url": 
"http://api.tih.local/media/v1/download/uuid/10168fc9bf8091f4a4186baeec2f71c3c
52"
     }
   ],
   "videos": [
     {
       "uuid": "",
       "url": 
"http://api.tih.local/media/v1/download/uuid/10168fc9bf8091f4a4186baeec2f71c3c
52"
     }
   ],
   "eventOrganizer": "Singapore Tourism Board",
   "address": {
     "block": "323",
     "streetName": "Alexandra Road",
     "floorNumber": "1",
     "unitNumber": "323",
     "buildingName": "Alexandra Point",
     "postalCode": "159972"
   },
   "nearestMrtStation": "Changi Airport MRT Station",
   "price": "$100.00",
   "ticketed": "Y",
   "startDate": "2017-10-20T09:00:00Z",
   "endDate": "2017-10-30T18:00:00Z",
     "defaultLanguage": "EN"
}
```
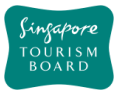

## **PUT** updateEventDetails

## https://tih-api.stb.gov.sg/content/v1/admin/event/{uuid}/detail/{uid}

Allows an existing Event POI details to be updated through the use of a unique identifier. The acronym for the unique identifier is uid. This uid is created when you create an event detail. If you have not documented the uid, you can fetch it by using getEventDetailsByUuid API.

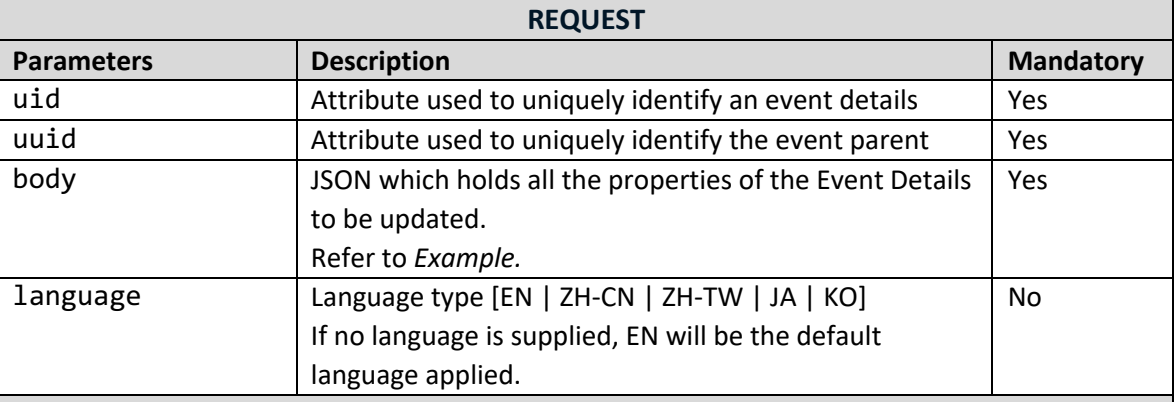

### **Example**

```
{
   "uuid": "004f74889a0baa14fe2a16ee22fb4b20b21",
   "parentuuid": "004f74889a0baa14fe2a16ee22fb4b20b21",
   "name": "",
   "location": {
     "latitude": "1.287",
     "longitude": "103.805"
   },
   "address": {
     "block": "323",
     "streetName": "Alexandra Road",
     "floorNumber": "1",
     "unitNumber": "323",
     "buildingName": "Alexandra Point",
     "postalCode": "159972"
  },
   "timePeriod": [
     {
       "label": "string",
       "startDate": "2018-10-08T07:53:16.301Z",
       "endDate": "2018-10-08T07:53:16.301Z",
       "startTime": "string",
       "endTime": "string"
     },
     "defaultLanguage": "EN"
   ]}
```
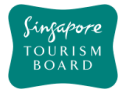

### **2.5. Food and Beverages**

The APIs listed below allow contribution of various Food and Beverages Content and its details (e.g. type, amenities, business hours) . Food and Beverages POIs can be retrieved by uuid or keyword search thereafter.

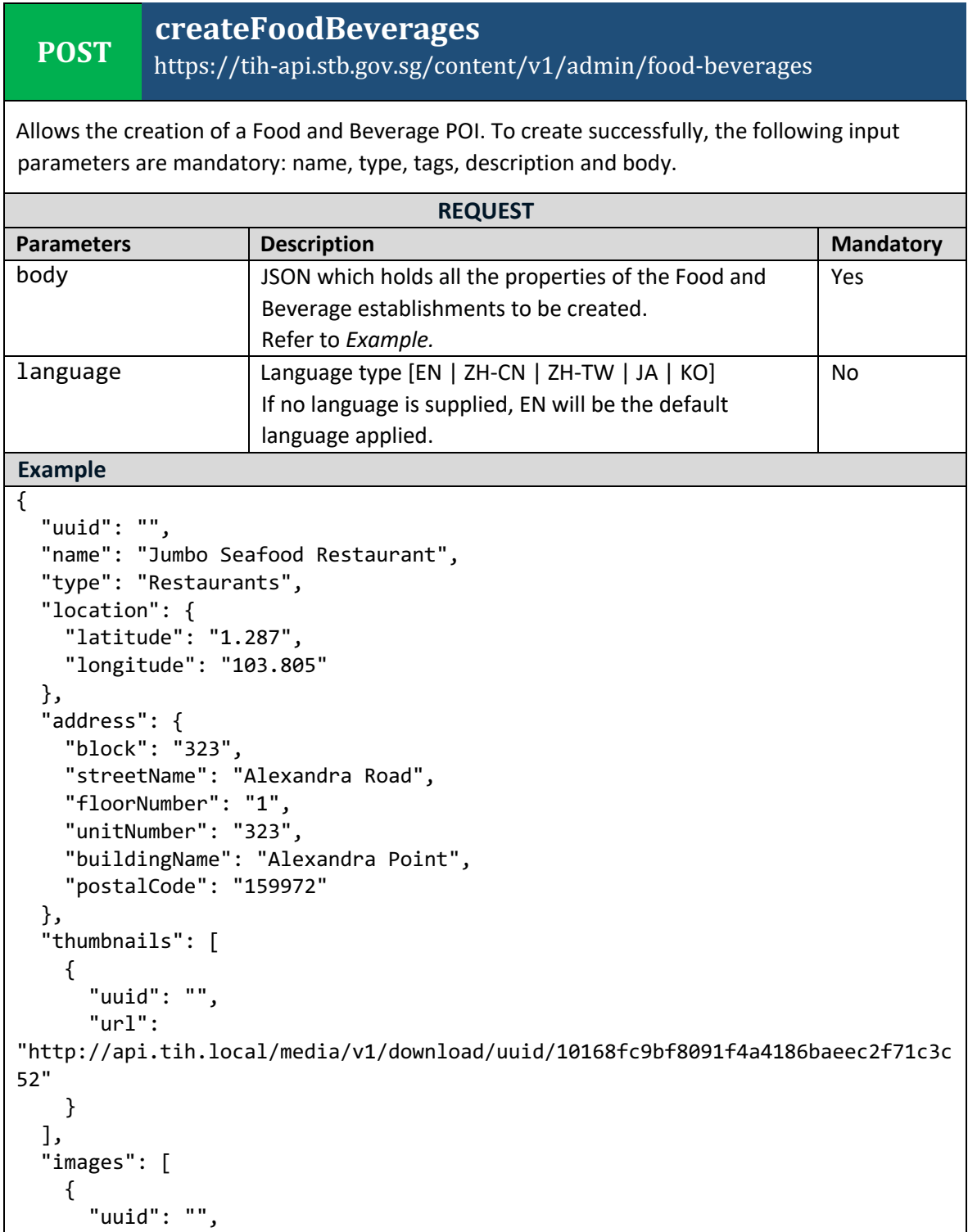

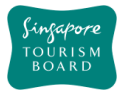

```
 "url": 
"http://api.tih.local/media/v1/download/uuid/10168fc9bf8091f4a4186baeec2f71c3c
52"
     }
   ],
   "documents": [
     {
       "uuid": "",
       "url": 
"http://api.tih.local/media/v1/download/uuid/10168fc9bf8091f4a4186baeec2f71c3c
52"
     }
   ],
   "cuisine": "Local",
   "contact": {
     "primaryContactNo": "+65 6828 8888",
     "secondaryContactNo": "",
     "otherContactNo": ""
   },
   "businessHour": [
    \mathcal{L} "day": "daily",
       "openTime": "00:00",
       "closeTime": "23:59",
       "description": "",
       "sequenceNumber": 1,
       "daily": true
     }
   ],
   "notes": "",
   "nearestMrtStation": "Clarke Quay MRT Station",
   "officialWebsite": "https://www.jumboseafood.com.sg/en/home",
   "officialEmail": "info@jumbo.sg",
   "body": "Jumbo Seafood is a well-known local seafood restaurant in Singapore 
that serves live seafood and local specialities.",
   "videos": [
     {
       "uuid": "",
       "url": 
"http://api.tih.local/media/v1/download/uuid/10168fc9bf8091f4a4186baeec2f71c3c
52"
     }
   ],
   "amenities": "Central",
    "defaultLanguage": "EN"
}
```
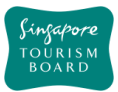

## **DELETE deleteFoodBeverages**

## https://tih-api.stb.gov.sg/content/v1/admin/food-beverages/{uuid}

Allows the deletion of an existing Food & Beverages POI through the use of a unique identifier. The acronym for unique identifier is uuid. This uuid is created when you submit a content. If you have not documented the uuid, you can fetch it by using searchFoodBeveragesByKeyword API.

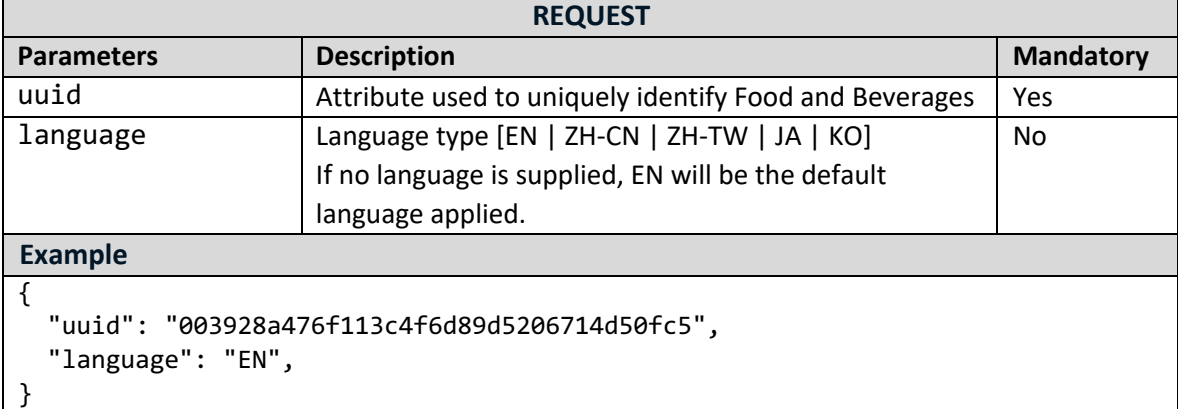

## **PUT updateFoodBeverages**

https://tih-api.stb.gov.sg/content/v1/admin/food-beverages/{uuid}

Allows an existing Food & Beverages POI to be updated through the use of a unique identifier. The acronym for the unique identifier is uuid. This uuid is created when you submit a content. If you have not documented the uuid, you can fetch it by using searchFoodBeveragesByKeyword API.

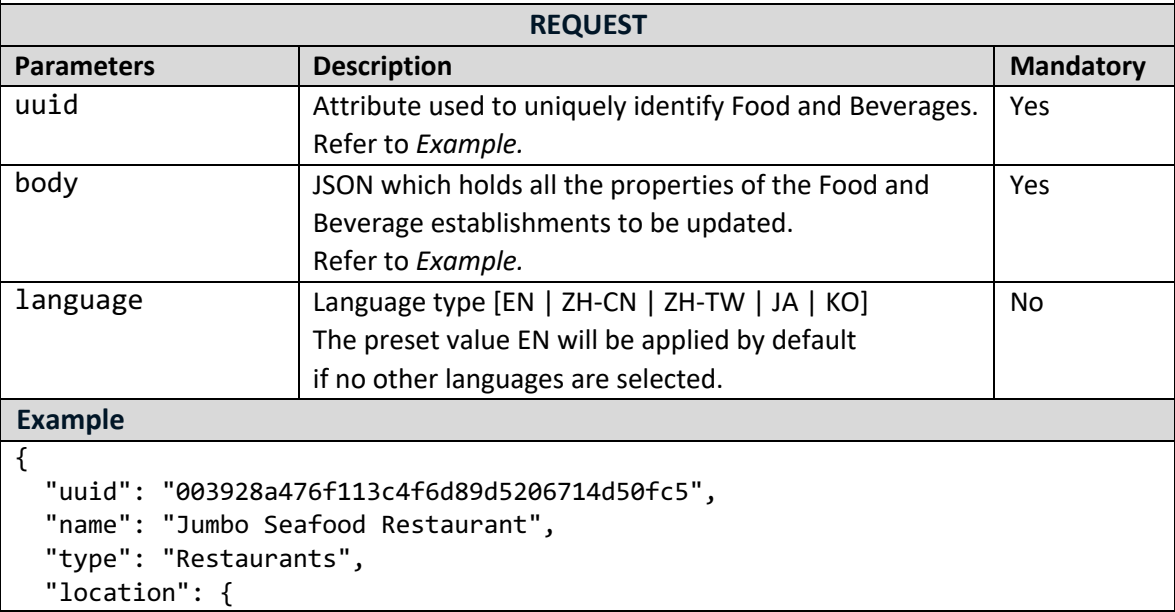

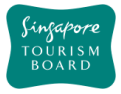

```
 "latitude": "1.287",
     "longitude": "103.805"
   },
   "address": {
     "block": "323",
     "streetName": "Alexandra Road",
     "floorNumber": "1",
     "unitNumber": "323",
     "buildingName": "Alexandra Point",
     "postalCode": "159972"
   },
   "thumbnails": [
     {
       "uuid": "",
       "url": 
"http://api.tih.local/media/v1/download/uuid/10168fc9bf8091f4a4186baeec2f71c3c
52"
     }
   ],
   "images": [
     {
       "uuid": "",
       "url": 
"http://api.tih.local/media/v1/download/uuid/10168fc9bf8091f4a4186baeec2f71c3c
52"
     }
   ],
   "documents": [
     {
       "uuid": "",
       "url": 
"http://api.tih.local/media/v1/download/uuid/10168fc9bf8091f4a4186baeec2f71c3c
52"
     }
   ],
   "cuisine": "Local",
   "contact": {
     "primaryContactNo": "+65 6828 8888",
     "secondaryContactNo": "",
     "otherContactNo": ""
   },
   "businessHour": [
     {
       "day": "daily",
       "openTime": "00:00",
       "closeTime": "23:59",
       "description": "",
       "sequenceNumber": 1,
       "daily": true
     }
```
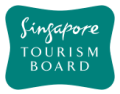

```
 ],
     "notes": "",
   "nearestMrtStation": "Clarke Quay MRT Station",
   "officialWebsite": "https://www.jumboseafood.com.sg/en/home",
   "officialEmail": "info@jumbo.sg",
   "body": "Jumbo Seafood is a well-known local seafood restaurant in Singapore 
that serves live seafood and local specialities.",
   "videos": [
     {
       "uuid": "",
       "url": 
"http://api.tih.local/media/v1/download/uuid/10168fc9bf8091f4a4186baeec2f71c3c
52"
     }
   ],
   "amenities": "Central",
    "defaultLanguage": "EN"
}
```
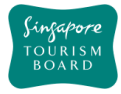

### **2.6. Malls and Shops**

The APIs listed below allow contribution of Malls and Shops POIs and its details (e.g. type, amenities, business hours) . Malls and Shops POIs can be retrieved by uuid or keyword search thereafter.

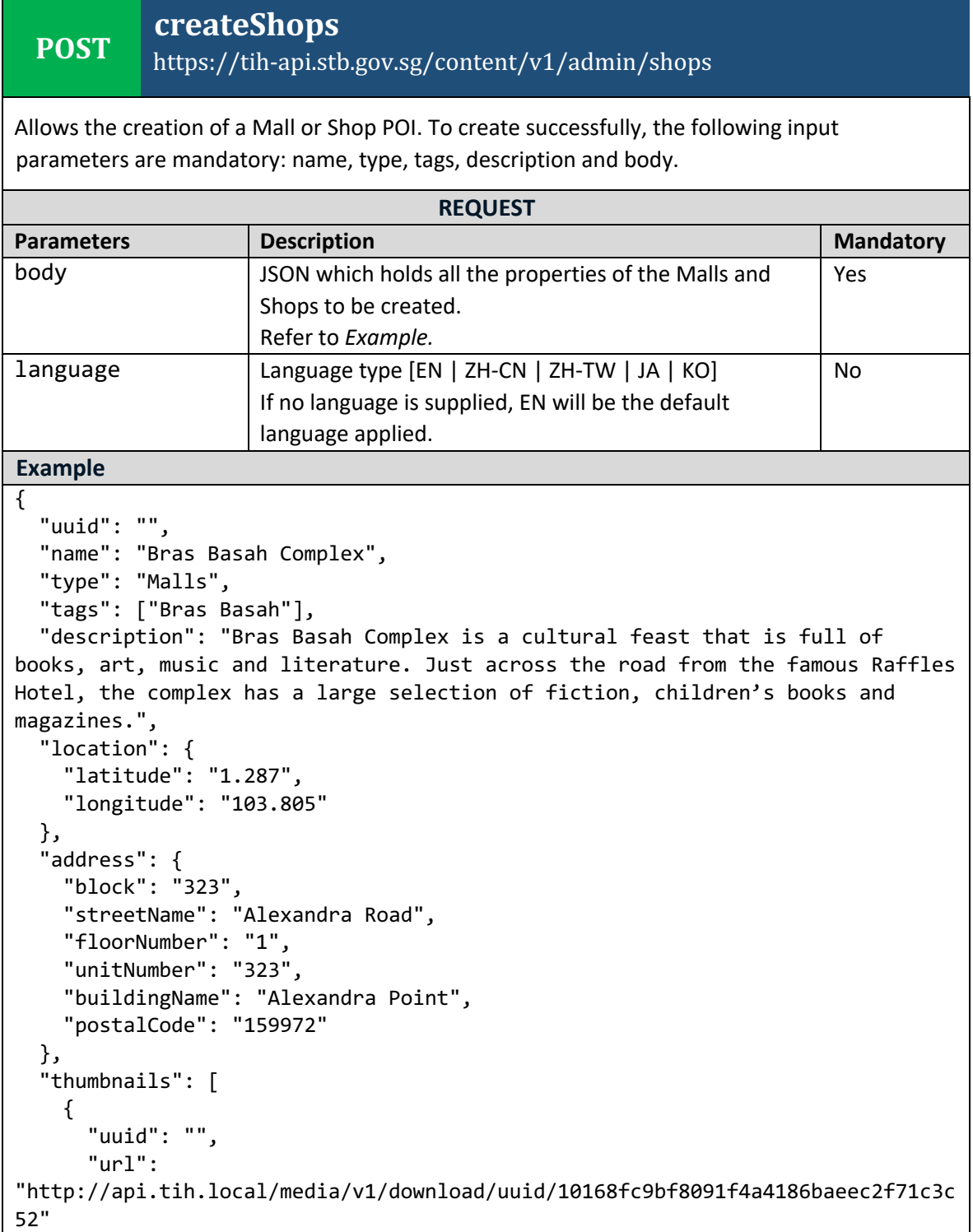

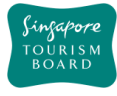

```
 }
   ],
   "images": [
     {
       "uuid": "",
       "url": 
"http://api.tih.local/media/v1/download/uuid/10168fc9bf8091f4a4186baeec2f71c3c
52"
     }
   ],
   "documents": [
     {
       "uuid": "",
       "url": 
"http://api.tih.local/media/v1/download/uuid/10168fc9bf8091f4a4186baeec2f71c3c
52"
     }
   ],
   "contact": {
     "primaryContactNo": "+65 6828 8888",
     "secondaryContactNo": "",
     "otherContactNo": ""
   },
   "businessHour": [
     {
       "day": "daily",
       "openTime": "00:00",
       "closeTime": "23:59",
       "description": "",
       "sequenceNumber": 1,
       "daily": true
     }
   ],
   "notes": "",
   "nearestMrtStation": "Bras Basah MRT Station",
   "officialWebsite": "http://www.bras-basah-complex.com.sg/bbc/",
   "body": "Bras Basah Complex is a cultural feast that is full of books, art, 
music and literature. Just across the road from the famous Raffles Hotel, the 
complex has a large selection of fiction, children's books and magazines.",
   "videos": [
     {
       "uuid": "",
       "url": 
"http://api.tih.local/media/v1/download/uuid/10168fc9bf8091f4a4186baeec2f71c3c
52"
     }
   ],
   "amenities": "Children's Club",
    "defaultLanguage": "EN"
}
```
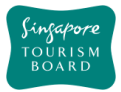

## **DELETE deleteShops** https://tih-api.stb.gov.sg/content/v1/admin/shops/{uuid}

Allows the deletion of an existing Mall or Shop POI through the use of a unique identifier. The acronym for the unique identifier is uuid. This uuid is created when you submit a content. If you have not documented the uuid, you can fetch it by using searchShopsByKeyword API.

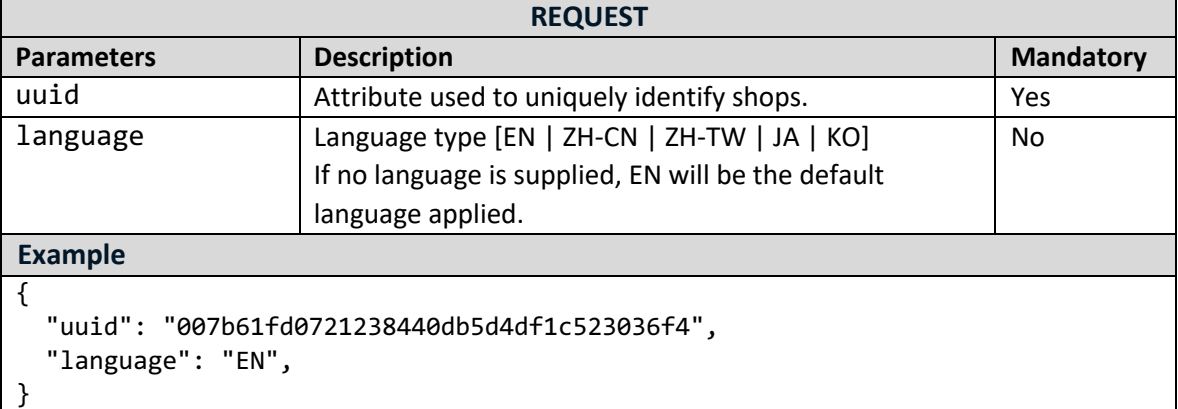

## **PUT updateShops**

## https://tih-api.stb.gov.sg/content/v1/admin/shops/{uuid}

Allows an existing Mall or Shop POI to be updated through the use of a unique identifier. The acronym for the unique identifier is uuid. This uuid is created when you submit a content. If you have not documented the uuid, you can fetch it by using searchShopsByKeyword API.

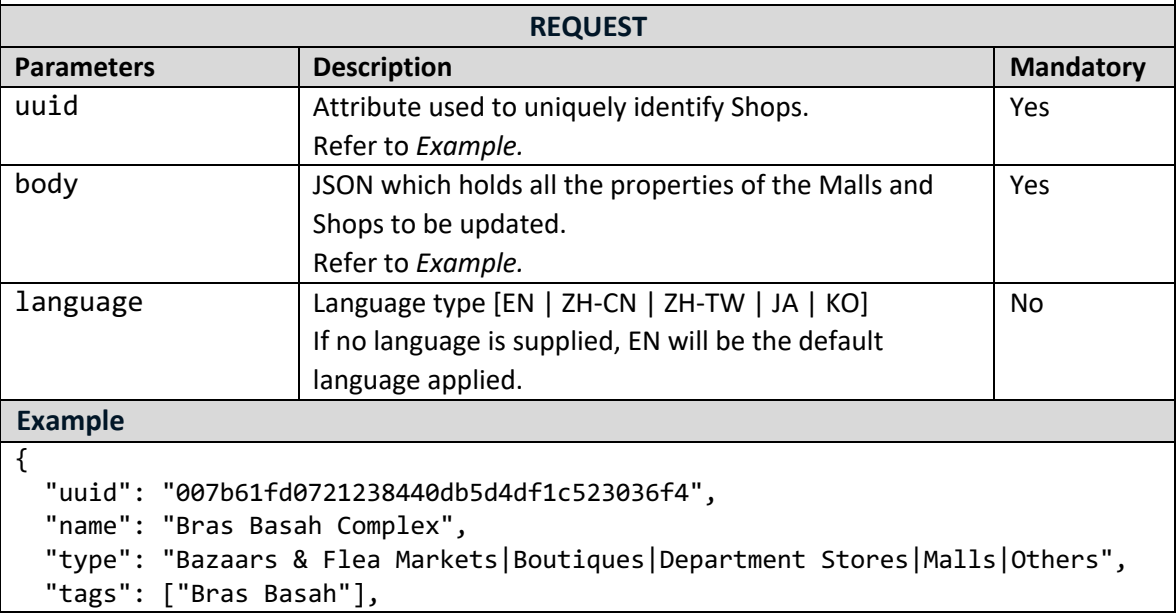

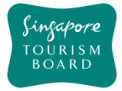

```
 "description": "Bras Basah Complex is a cultural feast that is full of
books, art, music and literature. Just across the road from the famous Raffles 
Hotel, the complex has a large selection of fiction, children's books and 
magazines.",
   "location": {
     "latitude": "1.287",
     "longitude": "103.805"
   },
   "address": {
     "block": "323",
     "streetName": "Alexandra Road",
     "floorNumber": "1",
     "unitNumber": "323",
     "buildingName": "Alexandra Point",
     "postalCode": "159972"
   },
   "thumbnails": [
     {
       "uuid": "",
       "url": 
"http://api.tih.local/media/v1/download/uuid/10168fc9bf8091f4a4186baeec2f71c3c
52"
     }
   ],
   "images": [
     {
       "uuid": "",
       "url": 
"http://api.tih.local/media/v1/download/uuid/10168fc9bf8091f4a4186baeec2f71c3c
52"
     }
   ],
   "documents": [
    \mathfrak{c} "uuid": "",
       "url": 
"http://api.tih.local/media/v1/download/uuid/10168fc9bf8091f4a4186baeec2f71c3c
52"
     }
   ],
   "contact": {
     "primaryContactNo": "+65 6828 8888",
     "secondaryContactNo": "",
     "otherContactNo": ""
   },
   "businessHour": [
     {
       "day": "daily",
       "openTime": "00:00",
       "closeTime": "23:59",
```
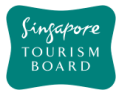

```
 "description": "",
       "sequenceNumber": 1,
       "daily": true
     }
   ],
   "nearestMrtStation": "Bras Basah MRT Station",
   "officialWebsite": "http://www.bras-basah-complex.com.sg/bbc/",
   "body": "Bras Basah Complex is a cultural feast that is full of books, art, 
music and literature. Just across the road from the famous Raffles Hotel, the 
complex has a large selection of fiction, children's books and magazines.",
   "videos": [
     {
       "uuid": "",
       "url": 
"http://api.tih.local/media/v1/download/uuid/10168fc9bf8091f4a4186baeec2f71c3c
52"
     }
   ],
   "amenities": "Children's Club",
    "defaultLanguage": "EN"
}
```
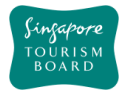

### **2.7. Precincts**

The APIs listed below allow contribution of Precincts POIs and its details (e.g. recommended dwell time, featured POIs). Precincts POIs can be retrieved by uuid or keyword search thereafter.

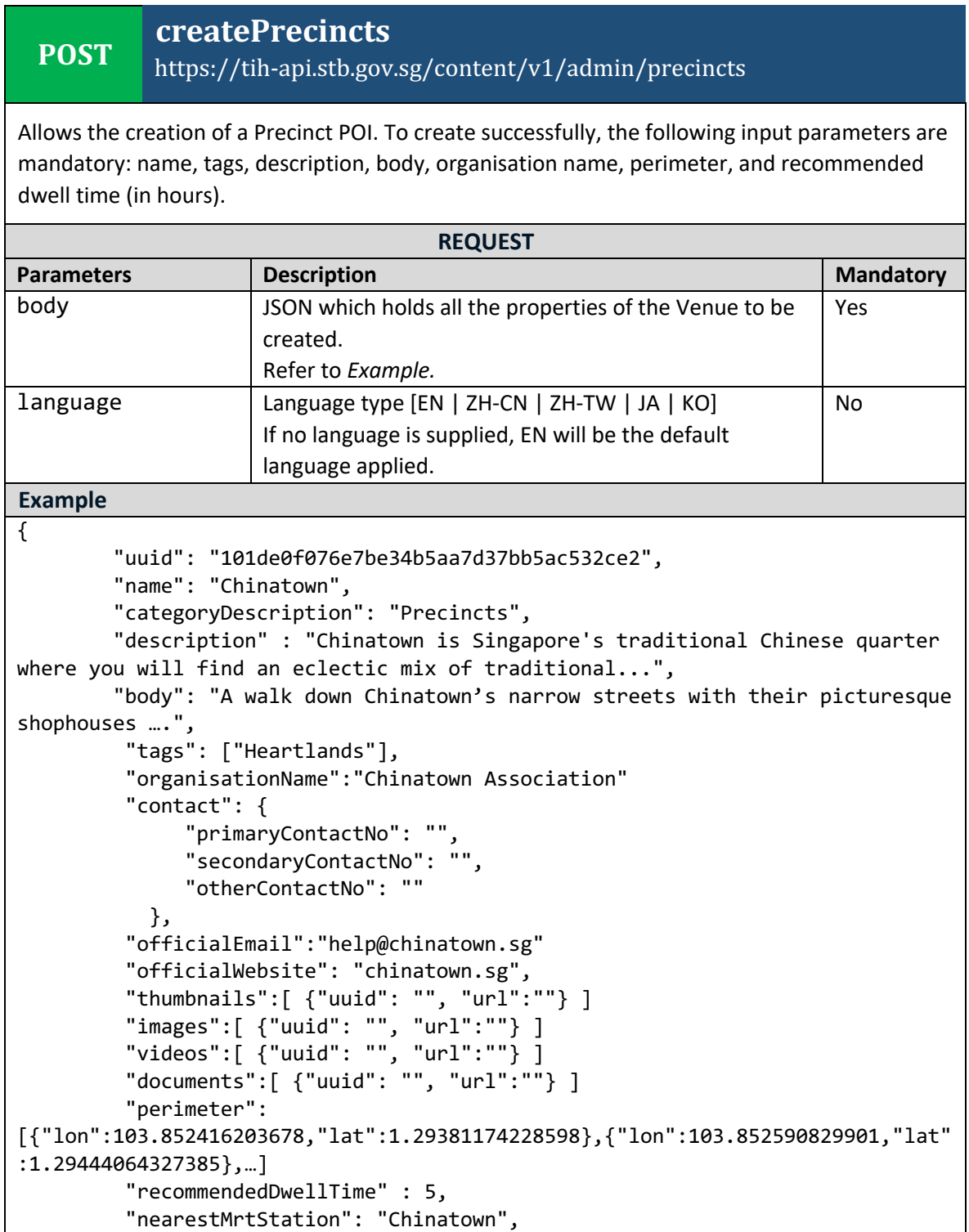

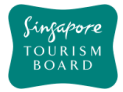

```
 "featuredPOI":["10168fc9bf8091f4a4186baeec2f71c3c52",
"00788cd874014164f9e82247b112c0a5dd9",
"101fd529ef999964f66bf9283a06b266a26","…","…"],
          "supportedLanguage": ["EN"],
          "companyDisplayName":"Singapore Tourism Board",
          "metadata": {
                 "createdDate": "2017-10-07T15:20:00Z",
                 "updatedDate": "2017-10-07T15:20:00Z",
          }
```
### **Notes:**

}

- featuredPOI: up to 5 POIs unique identifier (uuid) that can be listed as featured POIs within the precinct
- recommendedDwellTime: recommended number of hours needed to explore the precinct within a day

#### **DELETE deletePrecinct**

https://tih-api.stb.gov.sg/content/v1/admin/precincts/{uuid}

Allows the deletion of an existing Precinct POI through the use of a unique identifier. The acronym for the unique identifier is uuid. This uuid is created when you submit a content. If you have not documented the uuid, you can fetch it by using searchPrecinctsByKeyword API.

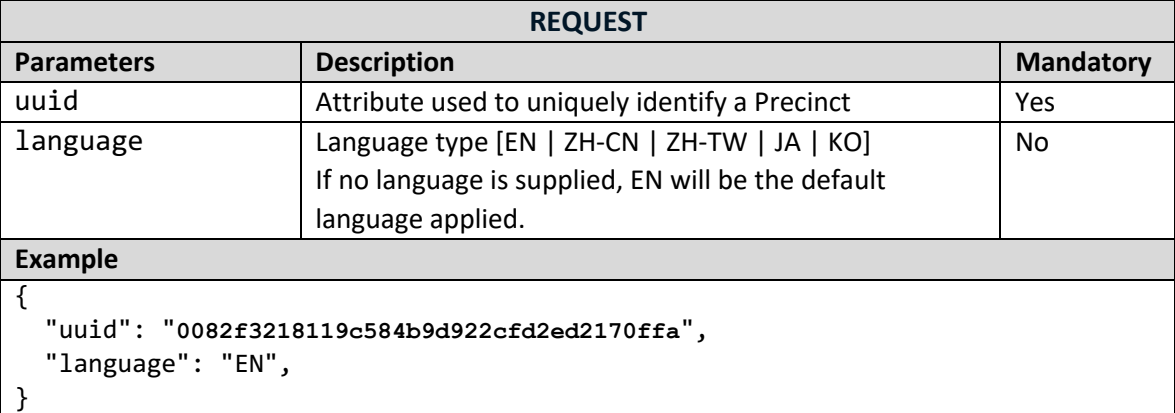

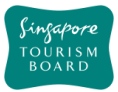

## **PUT updatePrecincts**

## https://tih-api.stb.gov.sg/content/v1/admin/Precincts/{uuid}

Allows an existing Precinct POI to be updated through the use of a unique identifier. The acronym for the unique identifier is uuid. This uuid is created when you submit a content. If you have not documented the uuid, you can fetch it by using searchPrecinctsByKeyword API.

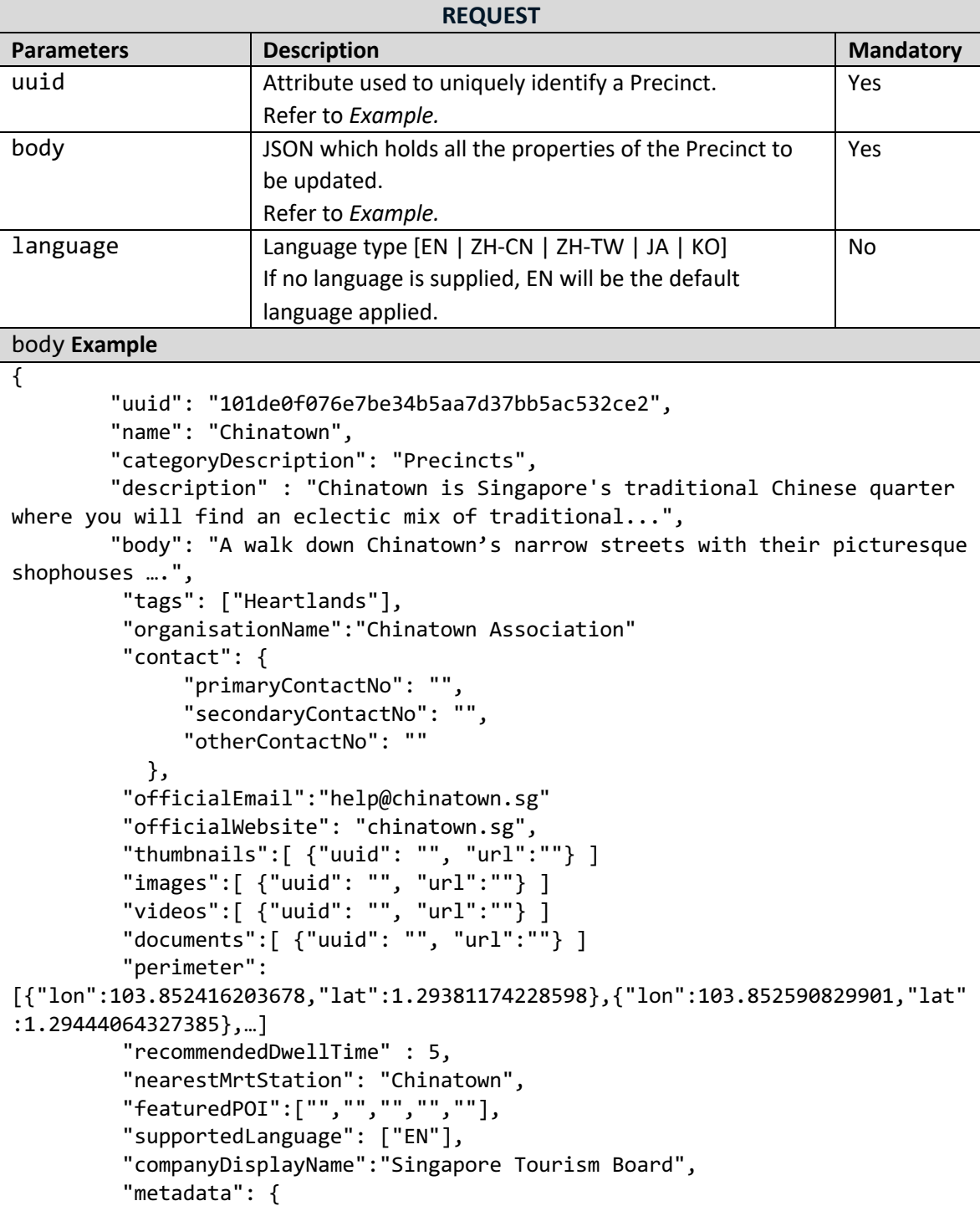

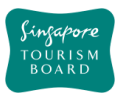

}

}

 "createdDate": "2017-10-07T15:20:00Z", "updatedDate": "2017-10-07T15:20:00Z",

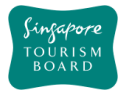

### **2.8. Tours**

The APIs listed below allow contribution of Tours POIs and its details (e.g. type, major stops, tour operating hours). Tour POIs can be retrieved by uuid or keyword search thereafter.

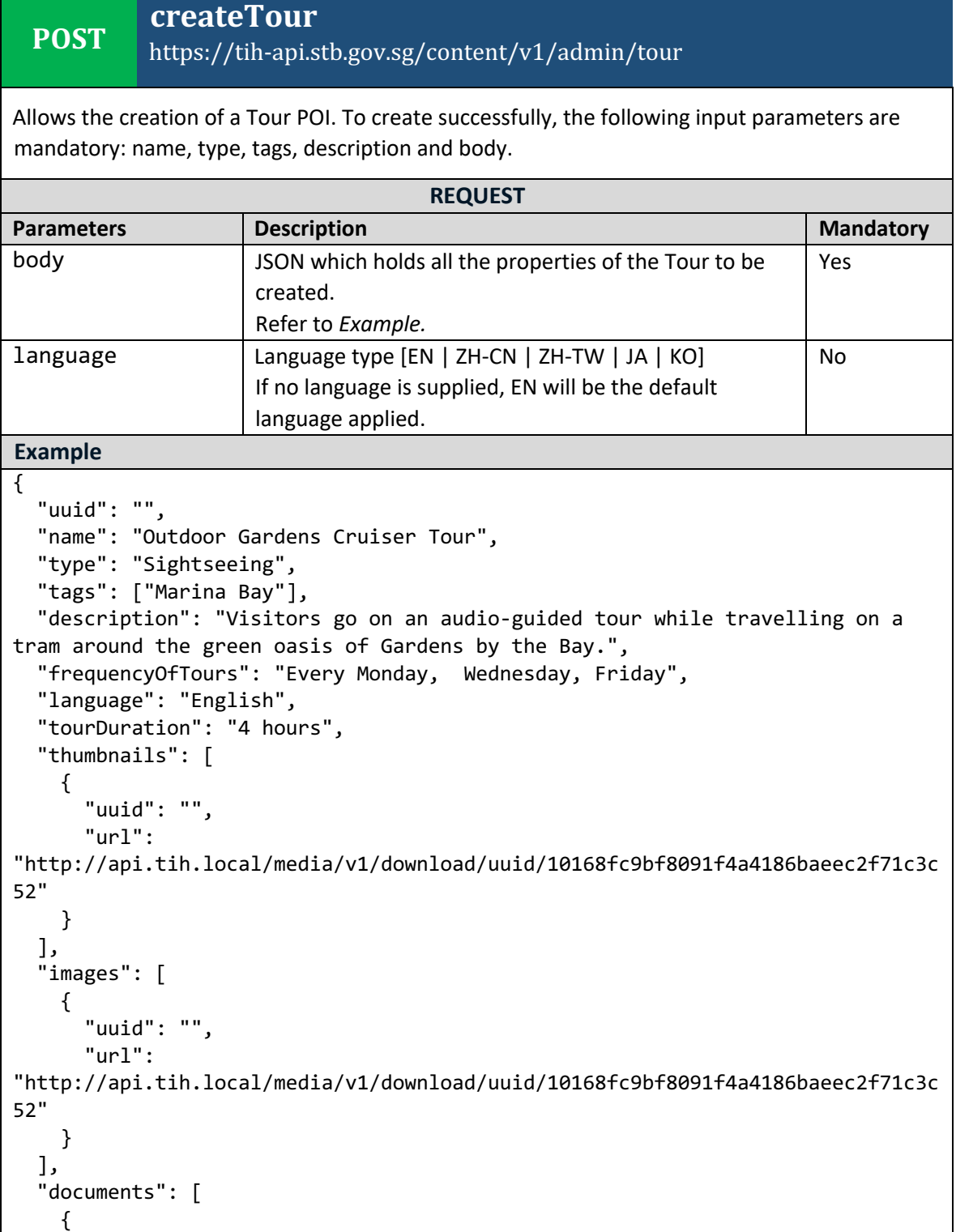

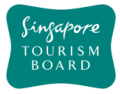

```
 "uuid": "",
       "url": 
"http://api.tih.local/media/v1/download/uuid/10168fc9bf8091f4a4186baeec2f71c3c
52"
     }
],
   "contact": {
     "primaryContactNo": "+65 6828 8888",
     "secondaryContactNo": "",
     "otherContactNo": ""
   },
   "officialWebsite": "http://www.gardensbythebay.com.sg/en/plan-your-
visit/tours-and-trails/outdoor-garden-cruiser-tours.html",
   "email": "feedback@gardensbythebay.com.sg",
   "body": "The breathtaking and eco-friendly Gardens by the Bay is an ideal 
destination to spend a few quiet moments in the middle of Singapore's bustling 
city centre. Visitors can enjoy a 25-minute ride on the Garden Cruiser tram 
around the cooled conservatories, themed gardens and Supertree Grove. The tour 
includes an audio commentary.",
   "videos": [
     {
       "uuid": "",
       "url": 
"http://api.tih.local/media/v1/download/uuid/10168fc9bf8091f4a4186baeec2f71c3c
52"
     }
   ],
   "price": "$100.00",
   "location": {
     "latitude": "1.287",
     "longitude": "103.805"
   },
   "startingPoint": "Hotel Pickup",
   "endingPoint": "Hotel Pickup",
   "tourOperatingHours": "9am - 1pm",
   "nearestMRTStation": "Bayfront MRT Station",
   "wheelChairFriendly": "Y",
   "childFriendly": "Y",
   "minimumAge": "12",
   "companyName": "Tour East Singapore",
   "majorStops": "Star Vista",
   "startDate": "2018-10-08T06:55:17.830Z",
   "endDate": "2018-10-08T06:55:17.830Z",
    "defaultLanguage": "EN"
     }
```
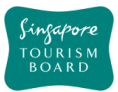

#### **DELETE deleteTour** https://tih-api.stb.gov.sg/content/v1/admin/tour/{uuid}

Allows the deletion of an existing Tour POI through the use of a unique identifier. The acronym for the unique identifier is uuid. This uuid is created when you submit a content. If you have not documented the uuid, you can fetch it by using searchTourByKeyword API.

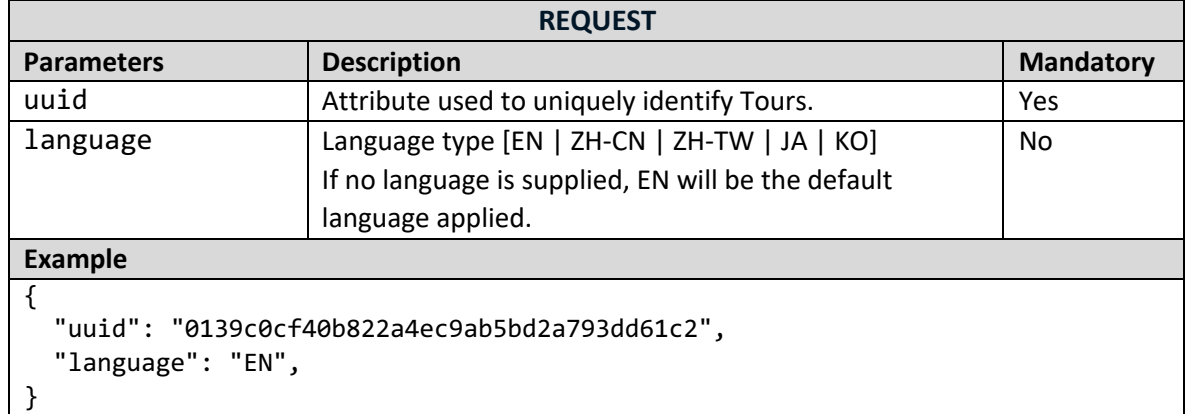

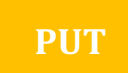

## **PUT updateTour**

### https://tih-api.stb.gov.sg/content/v1/admin/tour/{uuid}

Allows an existing Tour POI to be updated through the use of a unique identifier. The acronym for the unique identifier is uuid. This uuid is created when you submit a content. If you have not documented the uuid, you can fetch it by using searchTourByKeyword API.

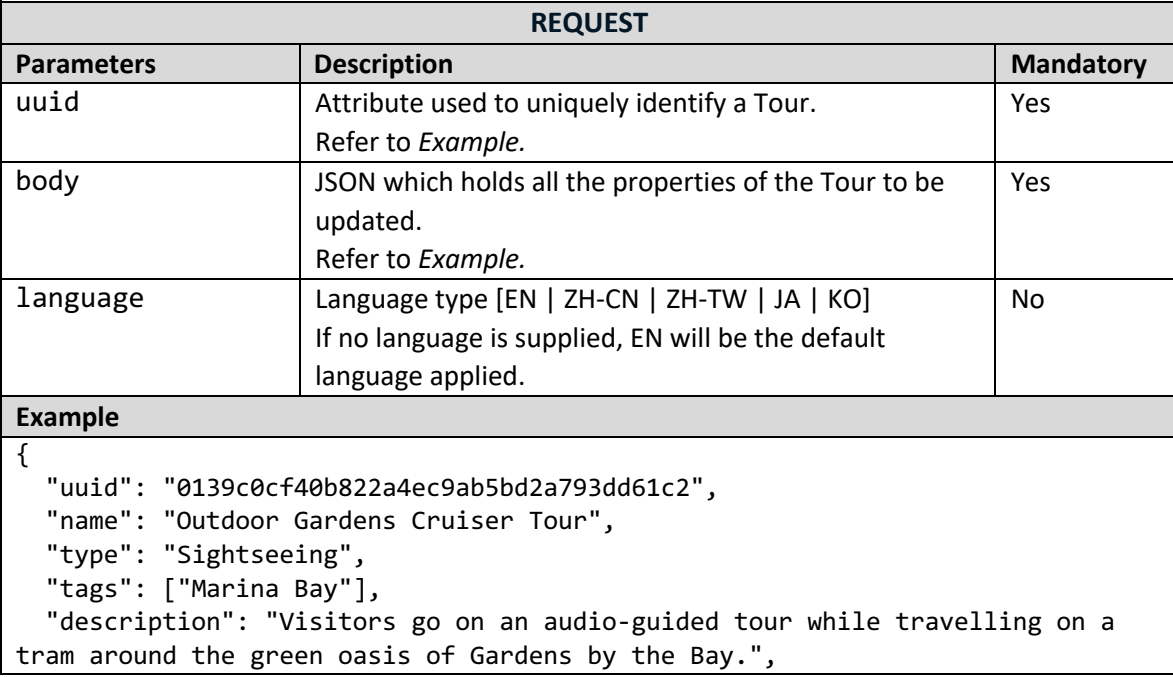

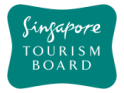

```
 "frequencyOfTours": "Every Monday, Wednesday, Friday",
   "language": "English",
   "tourDuration": "4 hours",
   "thumbnails": [
     {
       "uuid": "",
       "url": 
"http://api.tih.local/media/v1/download/uuid/10168fc9bf8091f4a4186baeec2f71c3c
52"
     }
   ],
   "images": [
     {
       "uuid": "",
       "url": 
"http://api.tih.local/media/v1/download/uuid/10168fc9bf8091f4a4186baeec2f71c3c
52"
     }
   ],
   "documents": [
    \mathcal{L} "uuid": "",
       "url": 
"http://api.tih.local/media/v1/download/uuid/10168fc9bf8091f4a4186baeec2f71c3c
52"
     }
   ],
   "contact": {
     "primaryContactNo": "+65 6828 8888",
     "secondaryContactNo": "",
     "otherContactNo": ""
   },
   "officialWebsite": "http://www.gardensbythebay.com.sg/en/plan-your-
visit/tours-and-trails/outdoor-garden-cruiser-tours.html",
   "email": "feedback@gardensbythebay.com.sg",
   "body": "The breathtaking and eco-friendly Gardens by the Bay is an ideal 
destination to spend a few quiet moments in the middle of Singapore's bustling 
city centre. Visitors can enjoy a 25-minute ride on the Garden Cruiser tram 
around the cooled conservatories, themed gardens and Supertree Grove. The tour 
includes an audio commentary.",
   "videos": [
     {
       "uuid": "",
       "url": 
"http://api.tih.local/media/v1/download/uuid/10168fc9bf8091f4a4186baeec2f71c3c
52"
     }
   ],
   "price": "$100.00",
   "location": {
```
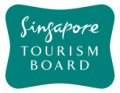

}

```
 "latitude": "1.287",
   "longitude": "103.805"
 },
 "startingPoint": "Hotel Pickup",
 "endingPoint": "Hotel Pickup",
 "tourOperatingHours": "9am - 1pm",
 "nearestMRTStation": "Bayfront MRT Station",
 "wheelChairFriendly": "Y",
 "childFriendly": "Y",
 "minimumAge": "12",
 "companyName": "Tour East Singapore",
 "majorStops": "Star Vista",
 "startDate": "2018-10-08T06:55:17.830Z",
 "endDate": "2018-10-08T06:55:17.830Z",
  "defaultLanguage": "EN"
```
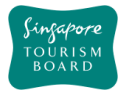

### **2.9. Venues**

The APIs listed below allow contribution of Venues POIs and its details (e.g. type, amenities, business hours) . Venue POI can be retrieved by uuid or keyword search thereafter.

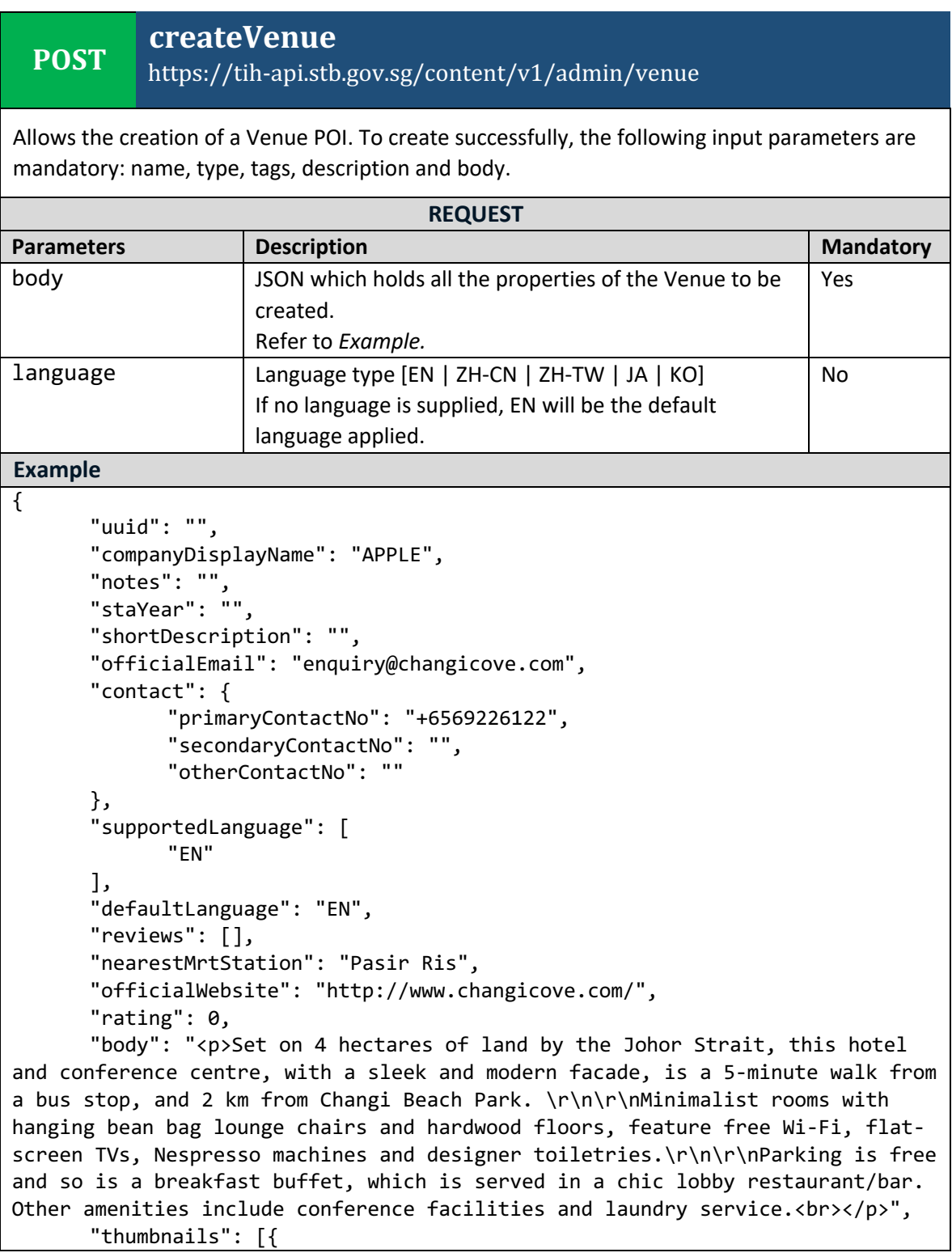

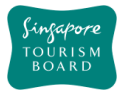

```
"url": "",
             "uuid": "10196187c29870f441da1580a2e0268763d",
             "libraryUuid": "10430cd87b2b3b04c8d89ab5ca1f5852aad"
      }],
      "videos": [],
      "images": [{
             "url": "",
             "uuid": "101e81ea7d85aff46bd813ec0a8d1e5a24a",
             "libraryUuid": "10430cd87b2b3b04c8d89ab5ca1f5852aad"
      }],
      "amenities": "Carpark,Children's Club,Free Wi-Fi,Laundry & Dry 
Cleaning",
      "quality": "",
      "capacity": "200",
      "pricing": "168",
      "numberOfHalls": "10",
      "configurable": "",
      "exhibitionSpace": "",
      "ceilingHeight": "",
      "numberOfMeetingRooms": "25",
      "categoryDescription": "Venues",
      "businessHour": [],
        "notes": "",
      "metadata": {
             "createdDate": "2018-10-29T11:29:55Z",
             "createdBy": "ip2@test.com",
             "updatedBy": "ip2@test.com",
             "updatedDate": "2018-10-29T11:29:55Z"
      },
      "origin": "Regular",
      "tags": [
             "Event Organisers",
             "Architecture",
             "Short Stay"
      ],
      "description": "Spaces at Changi Cove are uniquely designed, creative 
and intimate – catered for all types of events and parties.",
      "source": "AMDON CONSULTING PTE LTD",
      "address": {
             "postalCode": "509866",
             "block": "",
             "streetName": "351 Cranwell Rd",
             "floorNumber": "",
             "unitNumber": "",
             "buildingName": "Changi Cove Hotel"
      },
      "name": "Changi Cove",
      "location": {
             "latitude": 1.388916,
             "longitude": 103.976492
```
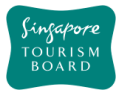

}

**DELETE**

}, "type": "MICE", "defaultLanguage": "EN"

## **deleteVenue**

https://tih-api.stb.gov.sg/content/v1/admin/venue/{uuid}

Allows the deletion of an existing Venue POI through the use of a unique identifier. The acronym for the unique identifier is uuid. This uuid is created when you submit a content. If you have not documented the uuid, you can fetch it by using searchVenuesByKeyword API.

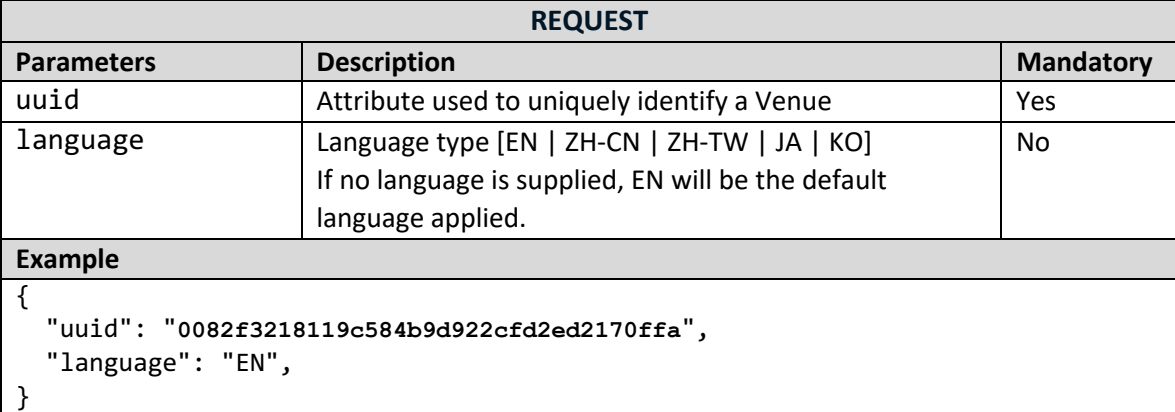

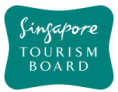

## **PUT updateVenue**

## https://tih-api.stb.gov.sg/content/v1/admin/Venue/{uuid}

Allows an existing Venue POI to be updated through the use of a unique identifier. The acronym for the unique identifier is uuid. This uuid is created when you submit a content. If you have not documented the uuid, you can fetch it by using searchVenuesByKeyword API.

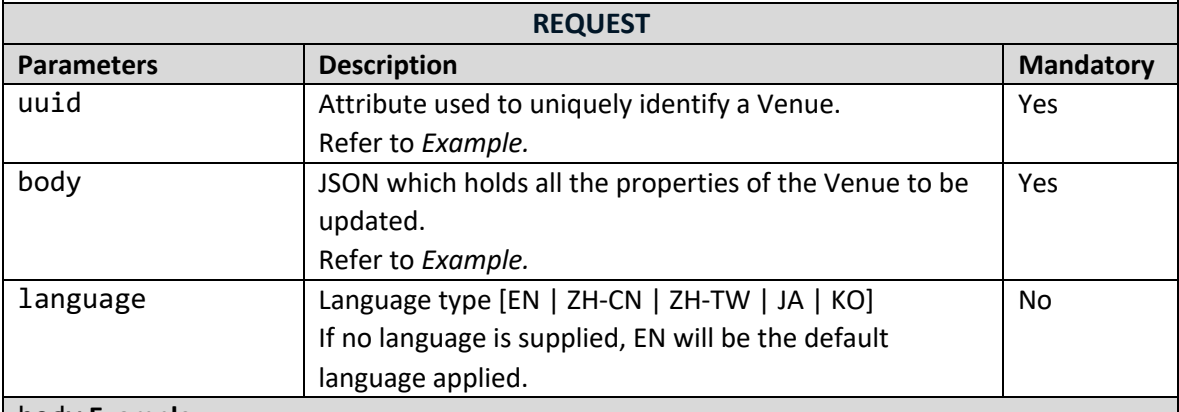

body **Example**

{

```
"uuid": "1019618abc9870f441da1580a2e0268763d",
"companyDisplayName": "APPLE",
"notes": "",
"staYear": "",
"shortDescription": "",
"officialEmail": "enquiry@changicove.com",
"contact": {
        "primaryContactNo": "+6569226122",
        "secondaryContactNo": "",
        "otherContactNo": ""
},
"supportedLanguage": [
        "EN"
],
"defaultLanguage": "EN",
"reviews": [],
```
"nearestMrtStation": "Pasir Ris", "officialWebsite": "http://www.changicove.com/", "rating": 0,

"body": "<p>Set on 4 hectares of land by the Johor Strait, this hotel and conference centre, with a sleek and modern facade, is a 5-minute walk from a bus stop, and 2 km from Changi Beach Park. \r\n\r\nMinimalist rooms with hanging bean bag lounge chairs and hardwood floors, feature free Wi-Fi, flatscreen TVs, Nespresso machines and designer toiletries.\r\n\r\nParking is free and so is a breakfast buffet, which is served in a chic lobby restaurant/bar. Other amenities include conference facilities and laundry service.<br></p>", "thumbnails": [{

```
"url": ""uuid": "10196187c29870f441da1580a2e0268763d",
"libraryUuid": "10430cd87b2b3b04c8d89ab5ca1f5852aad"
```
}],

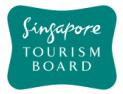

```
"videos": [],
        "images": [{
                 "url": "",
                 "uuid": "101e81ea7d85aff46bd813ec0a8d1e5a24a",
                 "libraryUuid": "10430cd87b2b3b04c8d89ab5ca1f5852aad"
        }],
        "amenities": "Carpark,Children's Club,Free Wi-Fi,Laundry & Dry 
Cleaning",
        "quality": "",
        "capacity": "200",
        "pricing": "168",
        "numberOfHalls": "10",
        "configurable": "",
        "exhibitionSpace": "",
        "ceilingHeight": "",
        "numberOfMeetingRooms": "25",
        "categoryDescription": "Venues",
        "businessHour": [],
          "notes": "",
          "metadata": {
                 "createdDate": "2018-10-29T11:29:55Z",
                 "createdBy": "ip2@test.com",
                 "updatedBy": "ip2@test.com",
                 "updatedDate": "2018-10-29T11:29:55Z"
        },
        "origin": "Regular",
        "tags": [
                 "Event Organisers",
                 "Architecture",
                 "Short Stay"
        ],
        "description": "Spaces at Changi Cove are uniquely designed, creative 
and intimate – catered for all types of events and parties.",
        "source": "AMDON CONSULTING PTE LTD",
        "address": {
                 "postalCode": "509866",
                 "block": "",
                 "streetName": "351 Cranwell Rd",
                 "floorNumber": "",
                 "unitNumber": "",
                 "buildingName": "Changi Cove Hotel"
        },
        "name": "Changi Cove",
        "location": {
                 "latitude": 1.388916,
                 "longitude": 103.976492
        },
      "type": "MICE",
    "defaultLanguage": "EN"
}
```
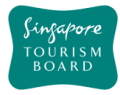

### **2.10. Walking Trails**

The APIs listed below allow contribution of Walking Trails POIs and its details (e.g. type, location). Walking Trail POIs can be retrieved by uuid or keyword search thereafter.

```
POST createWalkingTrail
            https://tih-api.stb.gov.sg/content/v1/admin/walking-trail
Allows the creation of a Walking Trail POI. To create successfully, the following input 
parameters are mandatory: name, type, tags, description and body.
                                    REQUEST
Parameters Description Description Mandatory
body JSON which holds all the properties of the Walking Trail
                     to be created.
                     Refer to Example.
                                                                       Yes
language Language type [EN | ZH-CN | ZH-TW | JA | KO]
                     If no language is supplied, EN will be the default 
                     language applied.
                                                                       No
Example
{
   "uuid": "",
   "name": "Singapore River Walk",
   "type": "History & Culture",
  "tags": ["Outdoors"],
   "description": "Since 1819, when modern Singapore was founded, the Singapore 
River has served as an artery of international commerce that drew people from 
all over the region to work, trade and seek their fortunes on this island. 
Today, after a major clean-up that ended in 1983, the river continues to 
bustle with life, flowing past modern skyscrapers and historic buildings.",
   "thumbnails": [
     {
       "uuid": "",
       "url": 
"http://api.tih.local/media/v1/download/uuid/10168fc9bf8091f4a4186baeec2f71c3c
52"
     }
   ],
   "images": [
     {
       "uuid": "",
       "url": 
"http://api.tih.local/media/v1/download/uuid/10168fc9bf8091f4a4186baeec2f71c3c
52"
     }
   ],
   "documents": [
     {
```
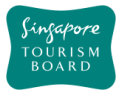

```
 "uuid": "",
       "url": 
"http://api.tih.local/media/v1/download/uuid/10168fc9bf8091f4a4186baeec2f71c3c
52"
     }
   ],
   "contact": {
     "primaryContactNo": "+65 6828 8888",
     "secondaryContactNo": "",
     "otherContactNo": ""
   },
   "officialWebsite": "https://roots.sg/visit/trails/singapore-river-walk",
   "officialEmail": "info@sgriverwalk.com",
   "body": "Since 1819, when modern Singapore was founded, the Singapore River 
has served as an artery of international commerce that drew people from all 
over the region to work, trade and seek their fortunes on this island. Today, 
after a major clean-up that ended in 1983, the river continues to bustle with 
life, flowing past modern skyscrapers and historic buildings.",
   "videos": [
     {
       "uuid": "",
       "url": 
"http://api.tih.local/media/v1/download/uuid/10168fc9bf8091f4a4186baeec2f71c3c
52"
     }
   ],
    "defaultLanguage": "EN"
 }
```
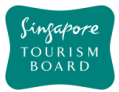

{

# **POST createWalkingTrailDetails**

## https://tih-api.stb.gov.sg/content/v1/admin/walking-trail/{uuid}/detail

Allows the creation of a Walking Trail itinerary. To create successfully, the following input parameters are mandatory: name, type, tags, description and body. A Walking Trail record need to be created before creating 1/multiple Walking Trail Details itinerary record(s). The uuid is the identifier for the main Walking Trail record.

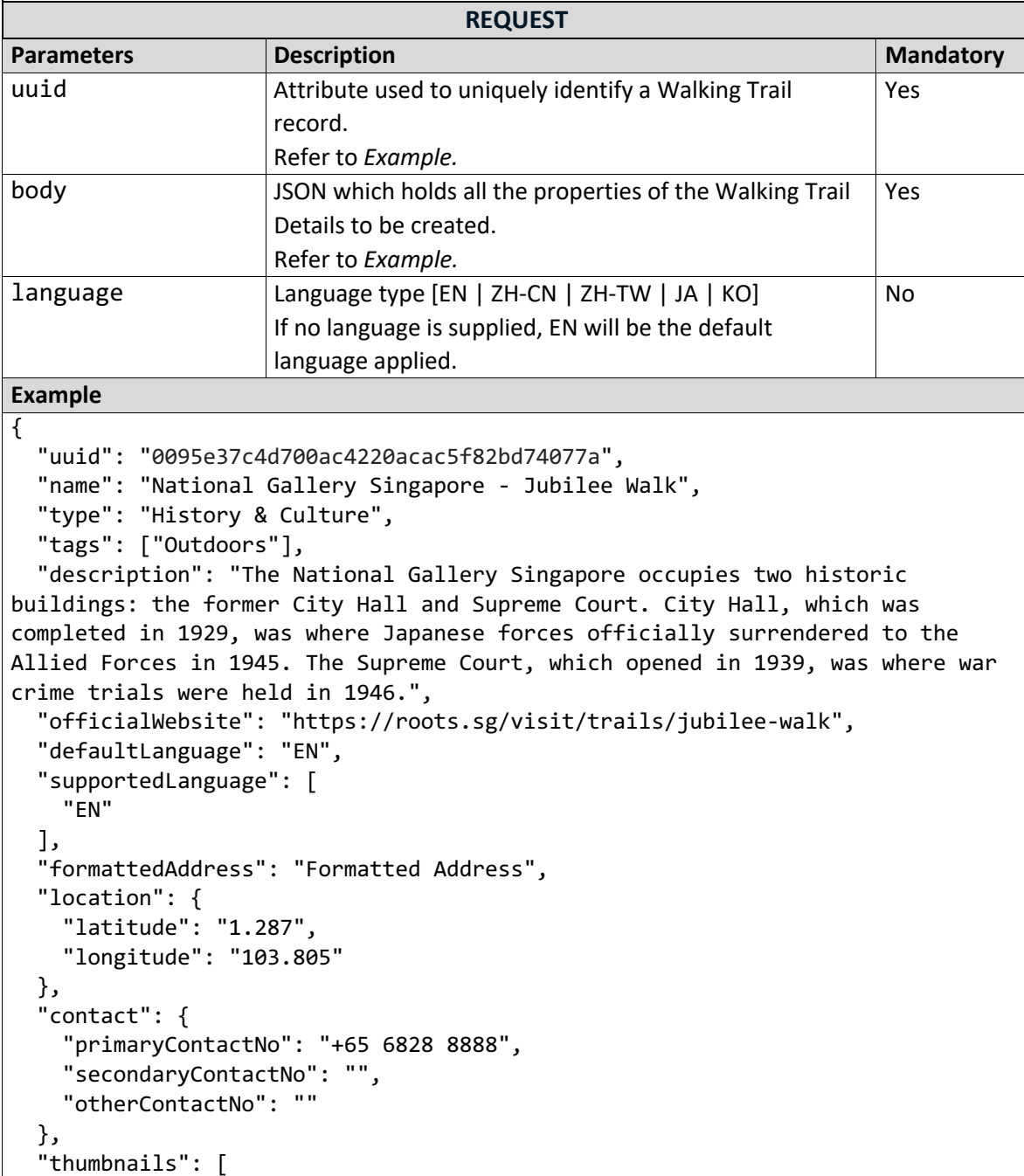

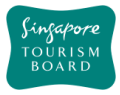

```
 "uuid": "",
       "url": 
"http://api.tih.local/media/v1/download/uuid/10168fc9bf8091f4a4186baeec2f71c3c
52"
     }
   ],
   "images": [
     {
       "uuid": "",
       "url": 
"http://api.tih.local/media/v1/download/uuid/10168fc9bf8091f4a4186baeec2f71c3c
52"
     }
   ],
   "documents": [
     {
       "uuid": "",
       "url": 
"http://api.tih.local/media/v1/download/uuid/10168fc9bf8091f4a4186baeec2f71c3c
52"
     }
   ],
   "videos": [
     {
       "uuid": "",
       "url": 
"http://api.tih.local/media/v1/download/uuid/10168fc9bf8091f4a4186baeec2f71c3c
52"
     }
   ],
    "defaultLanguage": "EN"
}
```
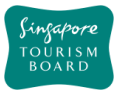

## **DELETE deleteWalkingTrail**

## https://tih-api.stb.gov.sg/content/v1/admin/walking-trail/{uuid}

Allows the deletion of an existing Walking Trail POI through the use of a unique identifier. The acronym for the unique identifier is uuid. This uuid is created when you submit a content. If you have not documented the uuid, you can fetch it by using searchWalkingTrailByKeyword API.

It is recommended that the related WalkingTrailDetails record(s) is to be deleted.

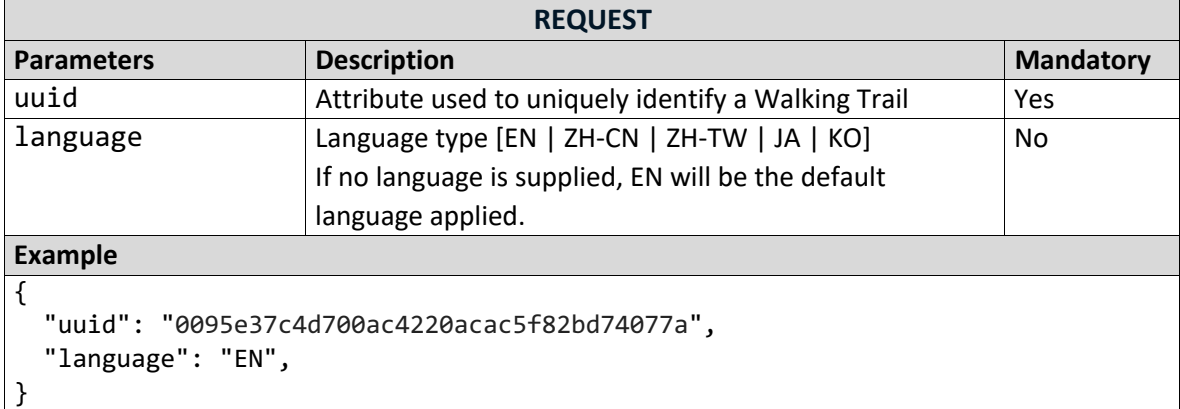

## **deleteWalkingTrailDetail**

**DELETE** https://tih-api.stb.gov.sg/content/v1/admin/walkingtrail/{uuid}/detail/{uid}

Allows the deletion of an existing Walking Trail itinerary detail through the use of a unique identifier. The acronym for the unique identifier is uid. This uid is created when you create Walking Trail Detail. If you have not documented the uid, you can fetch it by using getWalkingTrailDetailsByUuid API.

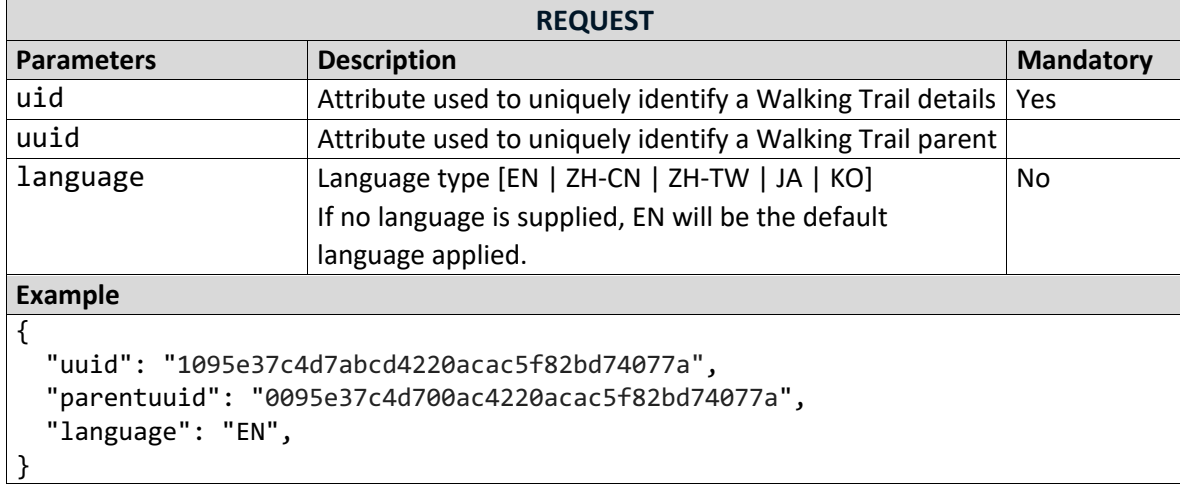

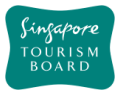

## **PUT updateWalkingTrail**

## https://tih-api.stb.gov.sg/content/v1/admin/walking-trail/{uuid}

Allows an existing Walking Trail POI to be updated through the use of a unique identifier. The acronym for the unique identifier is uuid. This uuid is created when you submit a content. If you have not documented the uuid, you can fetch it by using searchWalkingTrailByKeyword API.

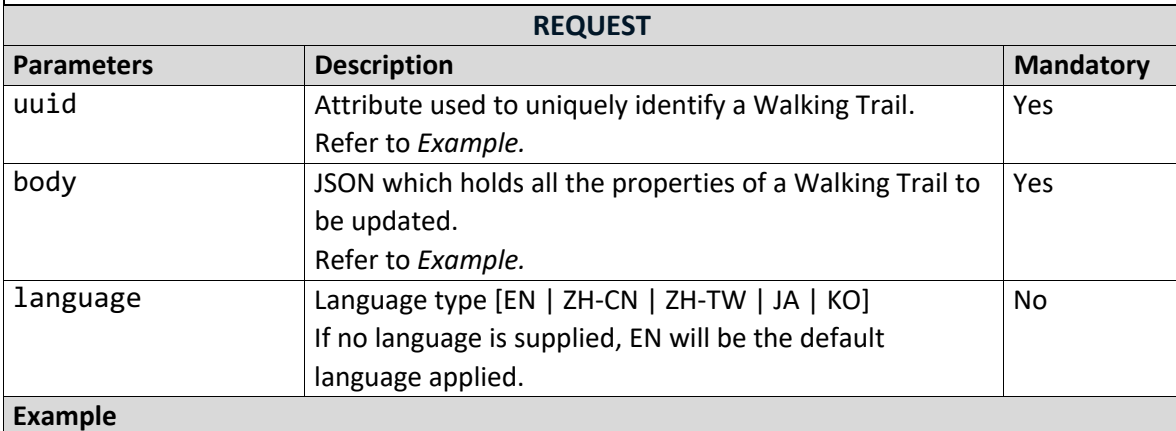

],

{

```
 "uuid": "0095e37c4d700ac4220acac5f82bd74077a",
 "name": "Singapore River Walk",
 "type": "History & Culture",
```

```
 "tags": ["Outdoors"],
```

```
 "description": "Since 1819, when modern Singapore was founded, the Singapore 
River has served as an artery of international commerce that drew people from 
all over the region to work, trade and seek their fortunes on this island. 
Today, after a major clean-up that ended in 1983, the river continues to 
bustle with life, flowing past modern skyscrapers and historic buildings.",
   "thumbnails": [
```

```
 {
       "uuid": "",
       "url": 
"http://api.tih.local/media/v1/download/uuid/10168fc9bf8091f4a4186baeec2f71c3c
52"
     }
   ],
   "images": [
     {
       "uuid": "",
       "url":
```
## "http://api.tih.local/media/v1/download/uuid/10168fc9bf8091f4a4186baeec2f71c3c 52" }

```
 "documents": [
   {
     "uuid": "",
```
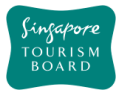

```
 "url": 
"http://api.tih.local/media/v1/download/uuid/10168fc9bf8091f4a4186baeec2f71c3c
52"
     }
   ],
   "contact": {
     "primaryContactNo": "+65 6828 8888",
     "secondaryContactNo": "",
     "otherContactNo": ""
  },
   "officialWebsite": "https://roots.sg/visit/trails/singapore-river-walk",
   "officialEmail": "info@sgriverwalk.com",
   "body": "Since 1819, when modern Singapore was founded, the Singapore River 
has served as an artery of international commerce that drew people from all 
over the region to work, trade and seek their fortunes on this island. Today, 
after a major clean-up that ended in 1983, the river continues to bustle with 
life, flowing past modern skyscrapers and historic buildings.",
   "videos": [
     {
       "uuid": "",
       "url": 
"http://api.tih.local/media/v1/download/uuid/10168fc9bf8091f4a4186baeec2f71c3c
52"
     }
   ],
    "defaultLanguage": "EN"
 }
```
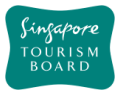

**PUT**

## **updateWalkingTrailDetails**

https://tih-api.stb.gov.sg/content/v1/admin/walkingtrail/{uuid}/detail/{uuid}

Allows an existing Walking Trail itinerary Details to be updated through the use of a unique identifier. The acronym for the unique identifier is uid. This uid is created when you create Walking Trail Details. If you have not documented the uid, you can fetch it by using getWalkingTrailDetailsByUuid API.

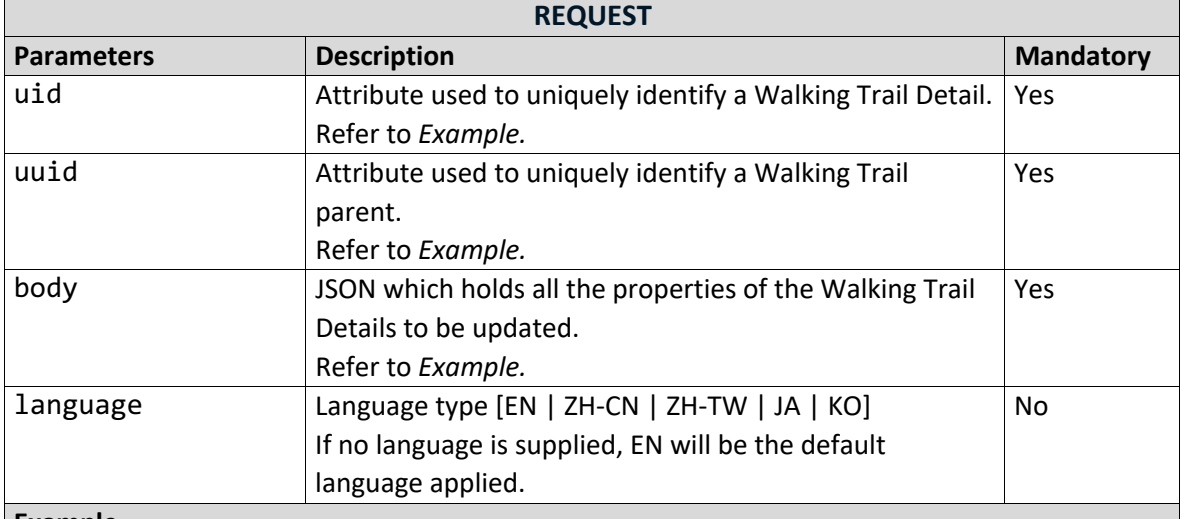

#### **Example** {

```
 "uuid": "1095e37c4d7abcd4220acac5f82bd74077a",
```

```
 "parentuuid": "0095e37c4d700ac4220acac5f82bd74077a",
```

```
 "name": "National Gallery Singapore - Jubilee Walk",
```

```
 "type": "History & Culture",
```

```
 "tags": ["Outdoors"],
```
 "description": "The National Gallery Singapore occupies two historic buildings: the former City Hall and Supreme Court. City Hall, which was completed in 1929, was where Japanese forces officially surrendered to the Allied Forces in 1945. The Supreme Court, which opened in 1939, was where war crime trials were held in 1946.",

```
 "officialWebsite": "https://roots.sg/visit/trails/jubilee-walk",
 "defaultLanguage": "EN",
 "supportedLanguage": [
   "EN"
 ],
 "formattedAddress": "Formatted Address",
 "location": {
   "latitude": "1.287",
   "longitude": "103.805"
 },
 "contact": {
   "primaryContactNo": "+65 6828 8888",
   "secondaryContactNo": "",
   "otherContactNo": ""
```
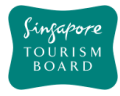

```
 },
   "thumbnails": [
     {
       "uuid": "",
       "url": 
"http://api.tih.local/media/v1/download/uuid/10168fc9bf8091f4a4186baeec2f71c3c
52"
     }
   ],
   "images": [
     {
       "uuid": "",
       "url": 
"http://api.tih.local/media/v1/download/uuid/10168fc9bf8091f4a4186baeec2f71c3c
52"
     }
   ],
   "documents": [
     {
       "uuid": "",
       "url": 
"http://api.tih.local/media/v1/download/uuid/10168fc9bf8091f4a4186baeec2f71c3c
52"
     }
   ],
   "videos": [
     {
       "uuid": "",
       "url": 
"http://api.tih.local/media/v1/download/uuid/10168fc9bf8091f4a4186baeec2f71c3c
52"
     }
   ] ,
    "defaultLanguage": "EN"
}
```
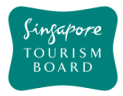

#### **3. Content User API**

#### **3.1. General**

This section provides generic APIs for developers to use and gives a broad overview of the content found in the Content API.

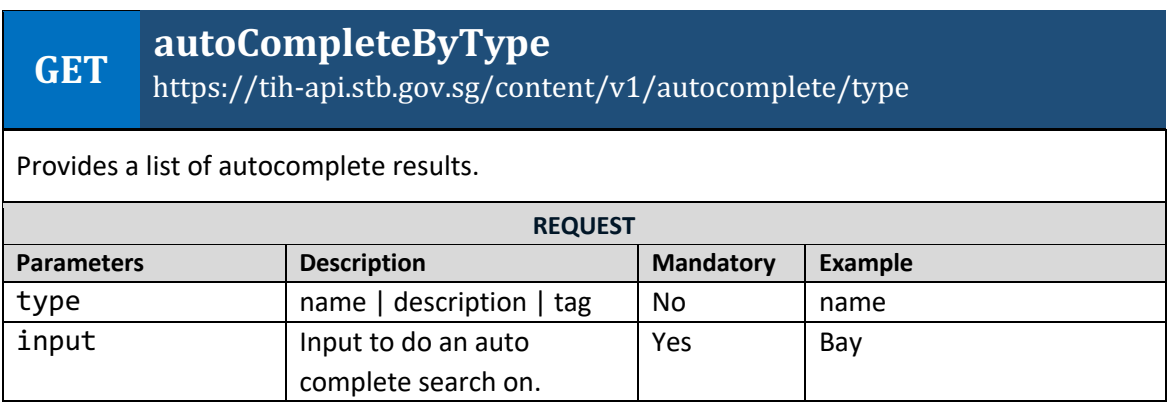

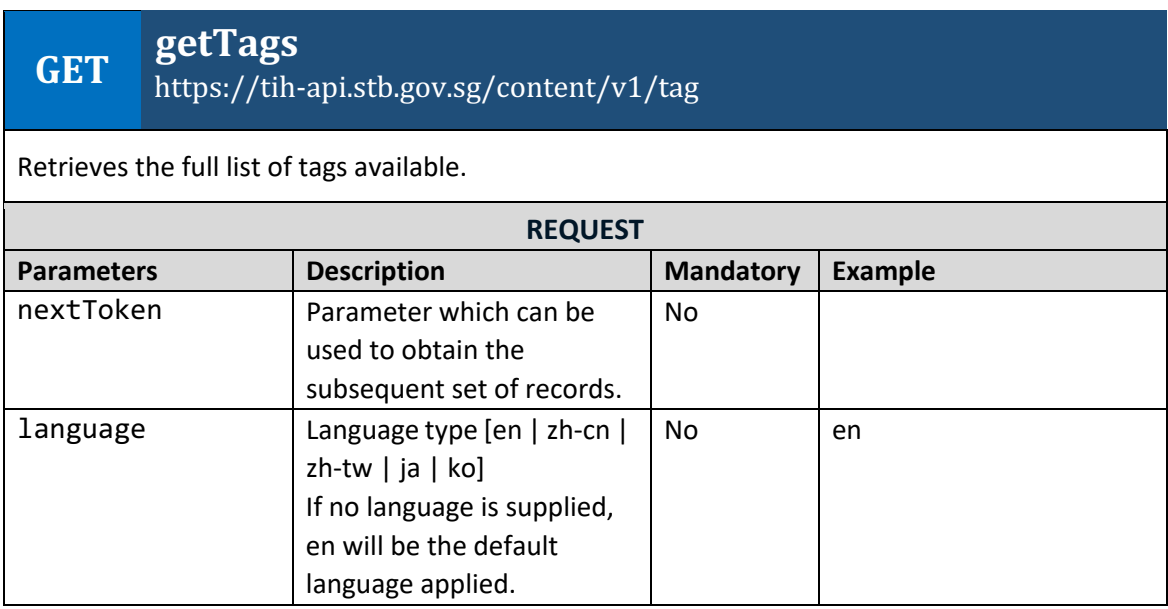

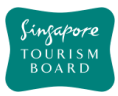

#### **GET listDatasets** https://tih-api.stb.gov.sg/content/v1/datasets

Retrieves the full list of datasets available.

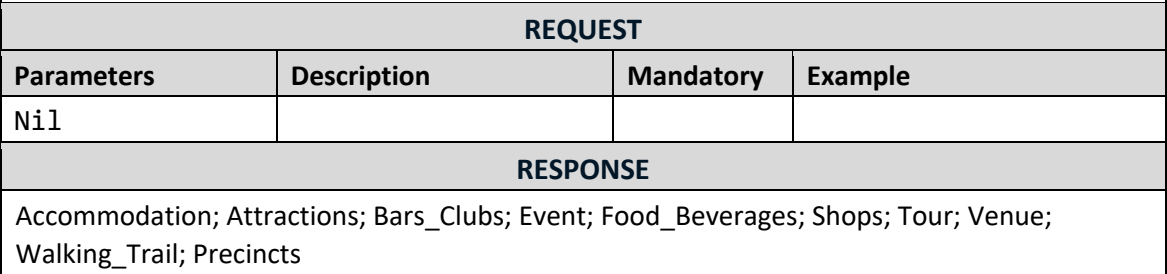

# **GET searchCompanyByKeyword**

https://tih-api.stb.gov.sg/content/v1/company

Performs a search for companies based on the keyword.

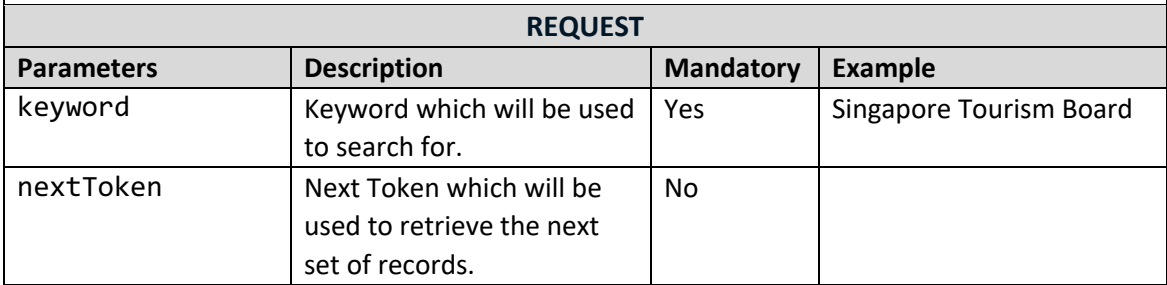

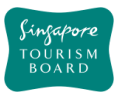

### **GET searchKeywordByMultiDataset**

https://tih-api.stb.gov.sg/content/v1/search/all

Provides the ability to search through multiple datasets for a specific keyword.

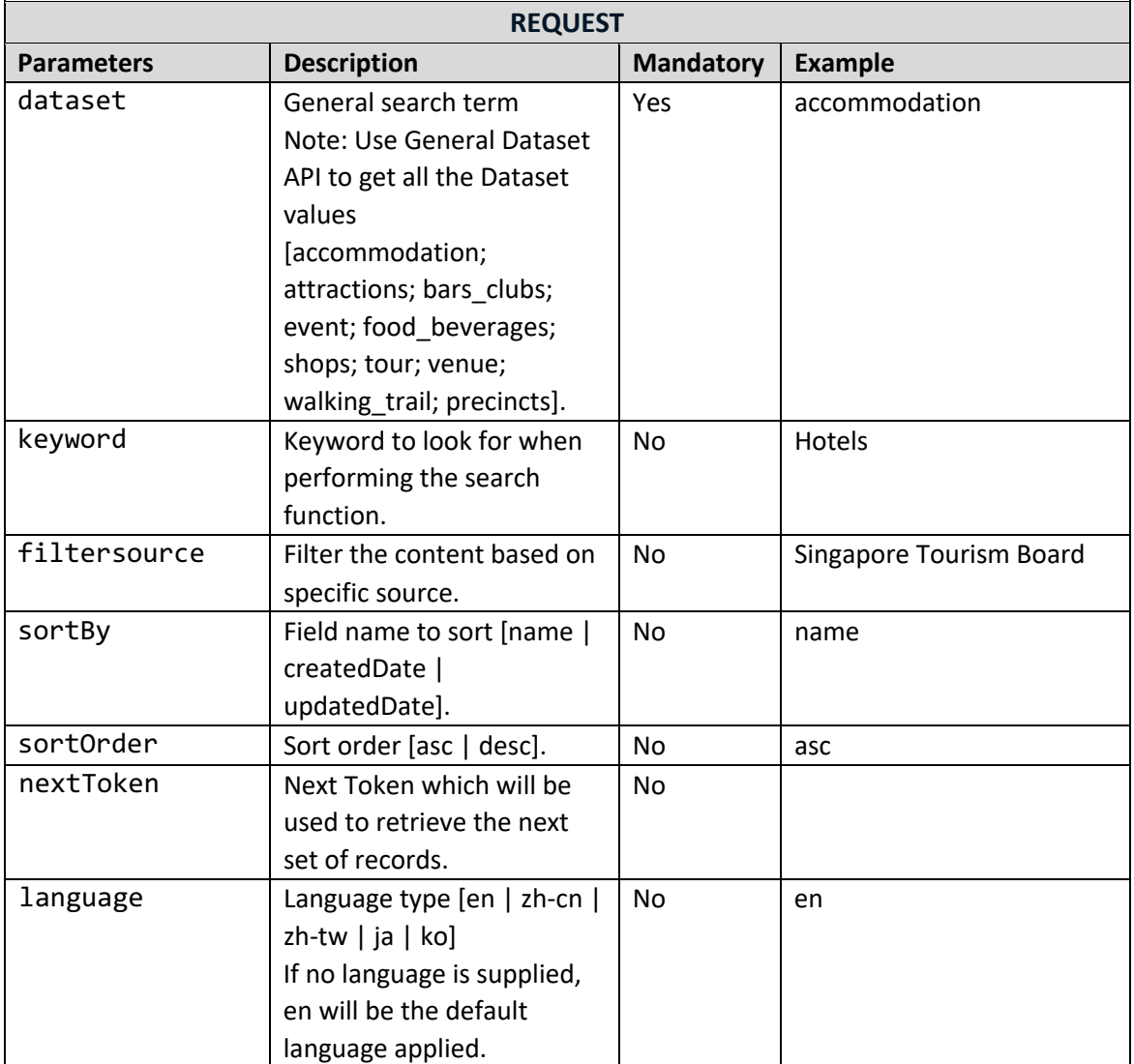

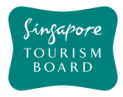

#### **3.2. Accommodation**

The APIs listed below allow extraction of Accommodation POIs and its details (e.g. type, amenities, room rates). Accommodation POIs can be retrieved by uuid or keyword search.

### **GET getAccommodationByUuids**

https://tih-api.stb.gov.sg/content/v1/accommodation

Retrieves the full details of multiple Accommodations POIs by providing its unique identifier. The acronym for the unique identifier is uuid. This API allows the retrieval of multiple uuids. The uuid is generated while creating new accommodation using createAccommodation from content provider API. You can retrieve uuids from Accommodation API search by keyword.

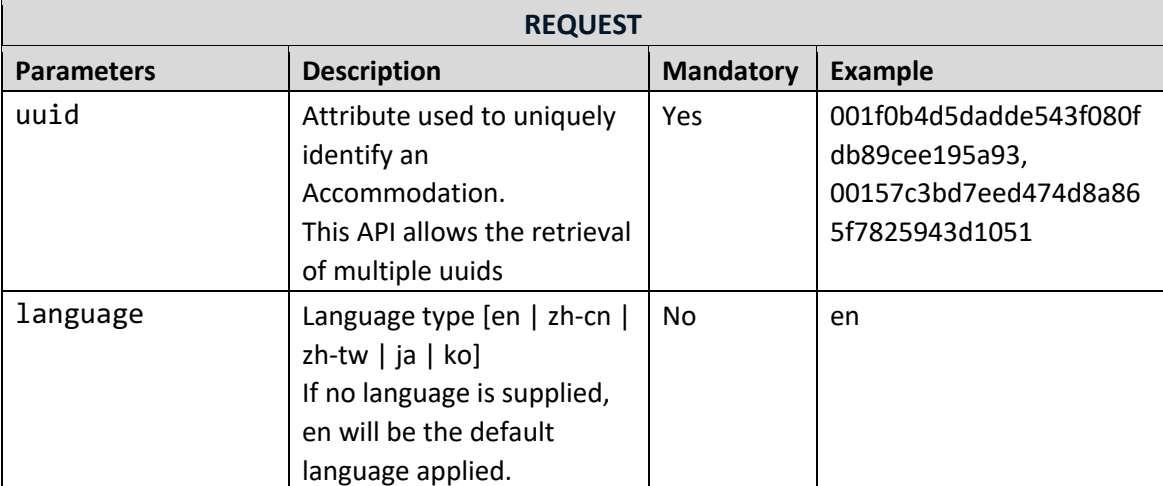

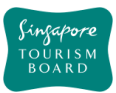

### **GET listAccommodationTypes**

https://tih-api.stb.gov.sg/content/v1/accommodation/types 

Retrieve a list of Accommodation types such as backpackers hostels, hotels, resorts, service apartments, and others.

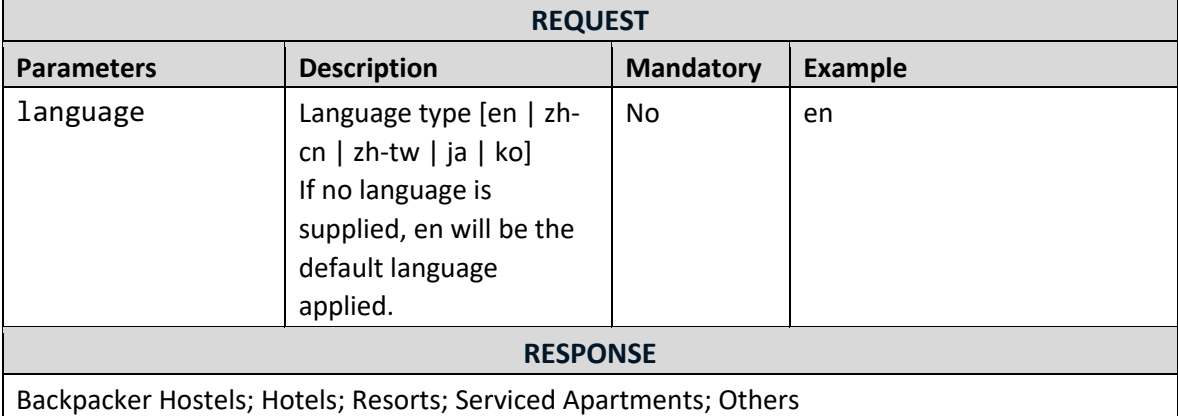

### **GET searchAccommodationByKeyword**

https://tih-api.stb.gov.sg/content/v1/accommodation/search

Performs a search on all Accommodations POIs based on keyword as the search parameter. The keyword will match with names, descriptions and tags, returning you the most relevant Accommodation.

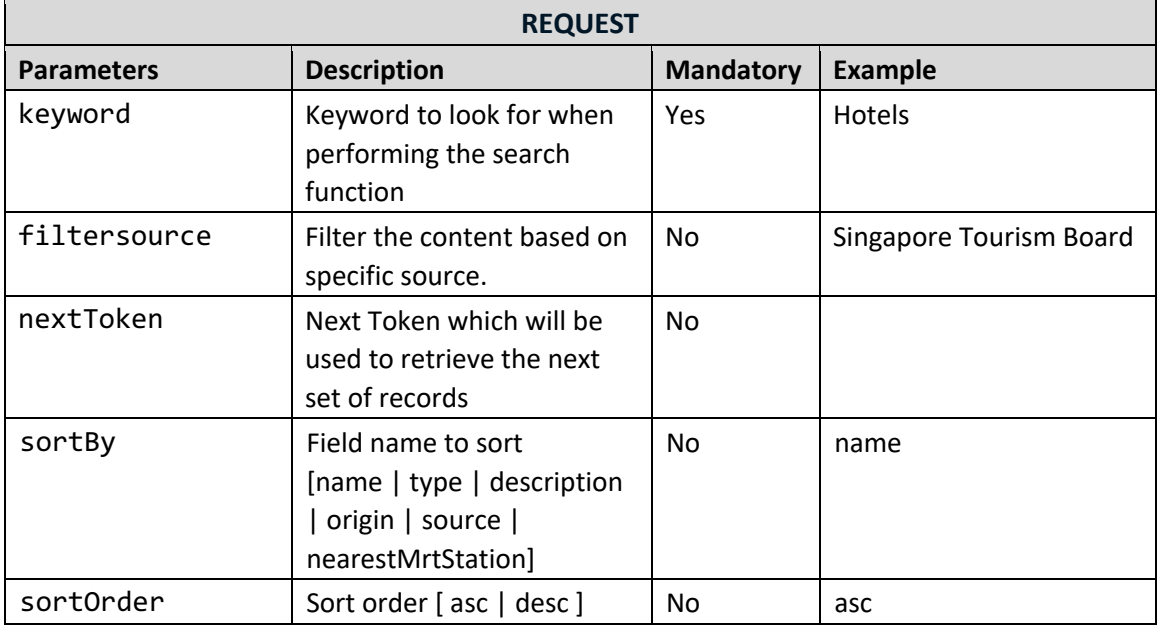

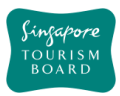

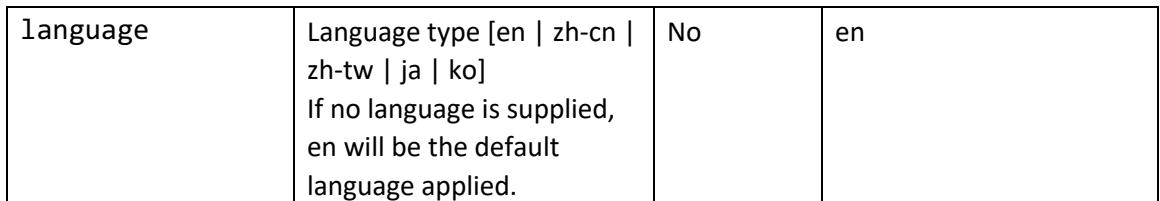

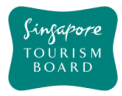

#### **3.3. Attractions**

The APIs listed below allow extraction of Attractions POIs and its details (e.g. type, amenities, business hours). Attraction POIs can be retrieved by uuid or keyword search.

### **GET getAttractionsByUuids**

https://tih-api.stb.gov.sg/content/v1/attractions 

Retrieves the full details of the Attraction by providing its unique identifier. The acronym for the unique identifier is uuid. This API allows the retrieval of multiple uuids. The uuid is generated while creating new Attraction using createAttraction from content provider API. You can retrieve uuids from Attraction API search by keyword.

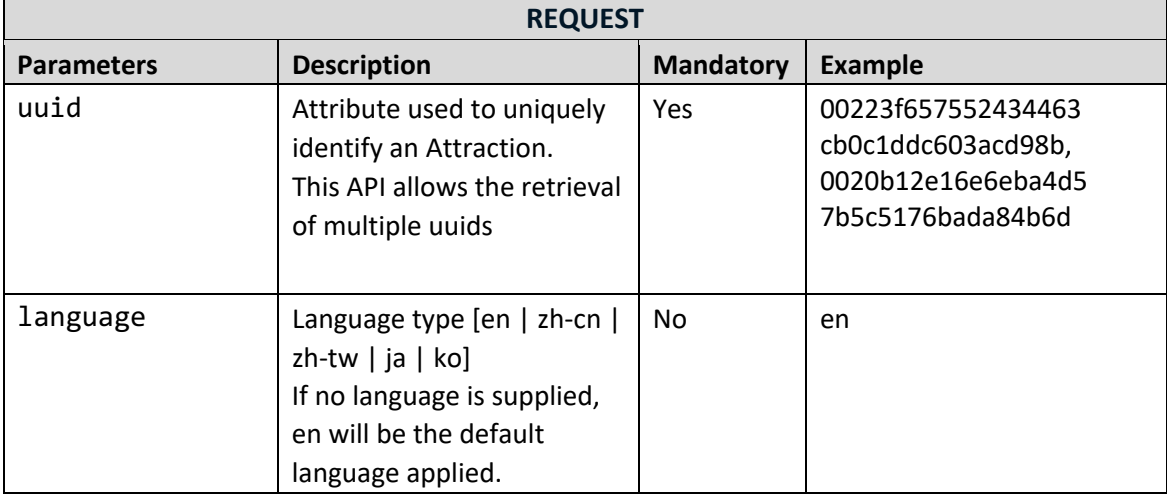

### **GET listAttractionsTypes**

https://tih-api.stb.gov.sg/content/v1/attractions/types 

Retrieve a list of Attraction types, for example, Adventure.

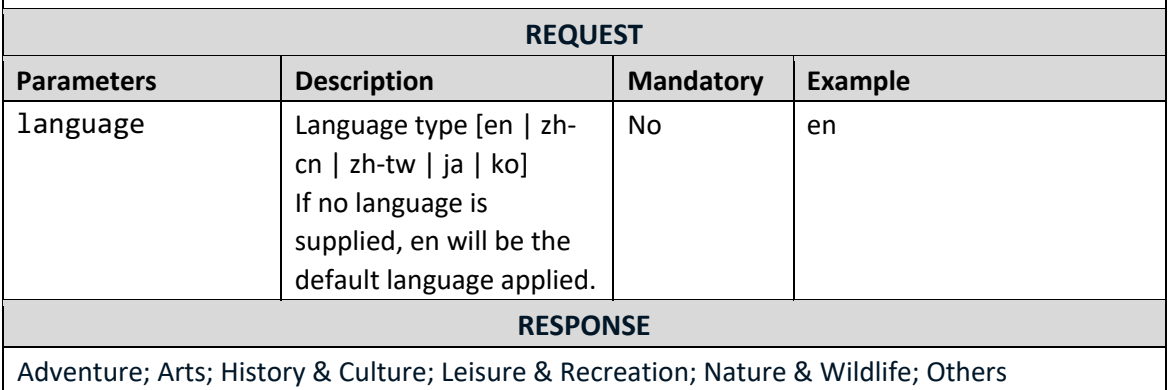

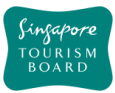

# **GET searchAttractionsByKeyword**

https://tih-api.stb.gov.sg/content/v1/attractions/search

Performs a search on all Attractions based on keyword as the search parameter. The keyword will match with names, description and tags, returning you the most relevant Attractions.

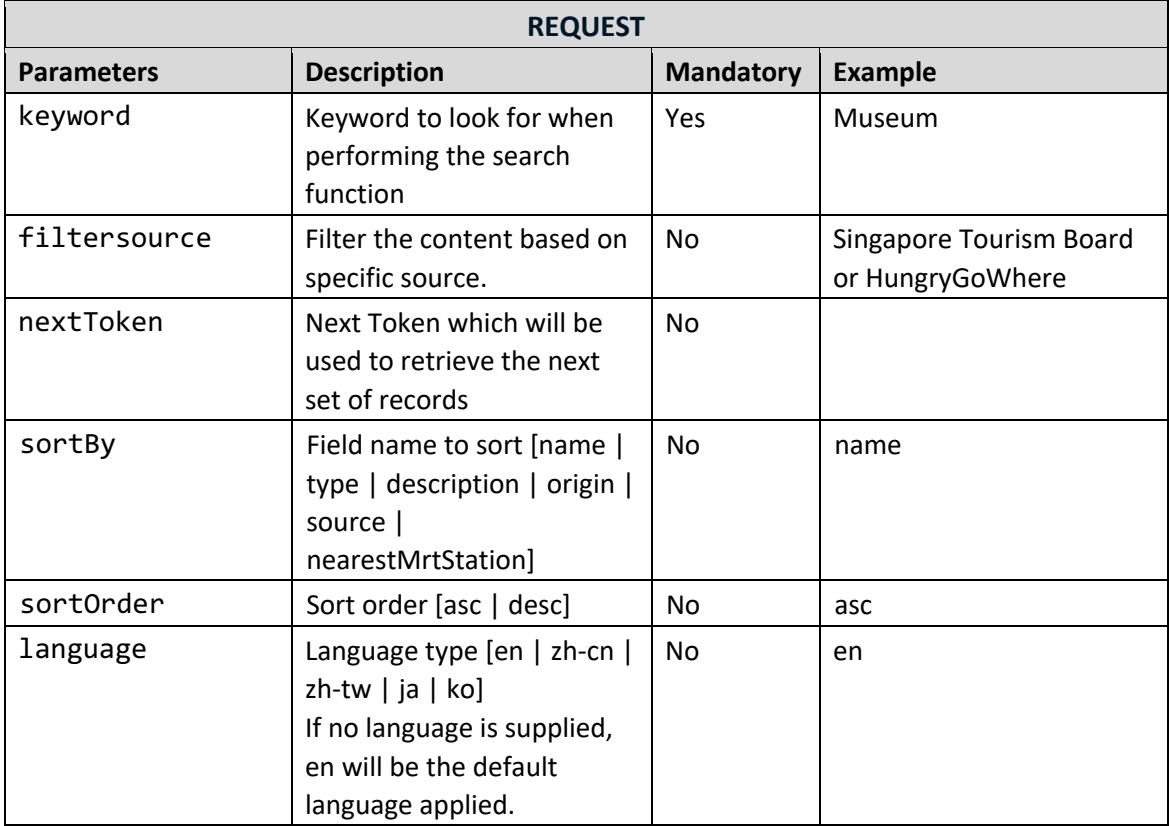

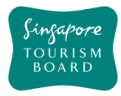

#### **3.4. Bars and Clubs**

The APIs listed below allow extraction of Bars and Clubs POIs and its details (e.g. type, amenities, business hours). Bars and Clubs POIs can be retrieved by uuid or keyword search.

### **GET getBarsClubsByUuids**

https://tih-api.stb.gov.sg/content/v1/bars-clubs 

Retrieves the full details of multiple Bars and Clubs POIs by providing its unique identifier. The acronym for the unique identifier is uuid. This API allows the retrieval of multiple uuids. The uuid is generated while creating new Bars & Clubs using createBarsClubs from content provider API. You can retrieve uuids from Bars & Clubs API search by keyword.

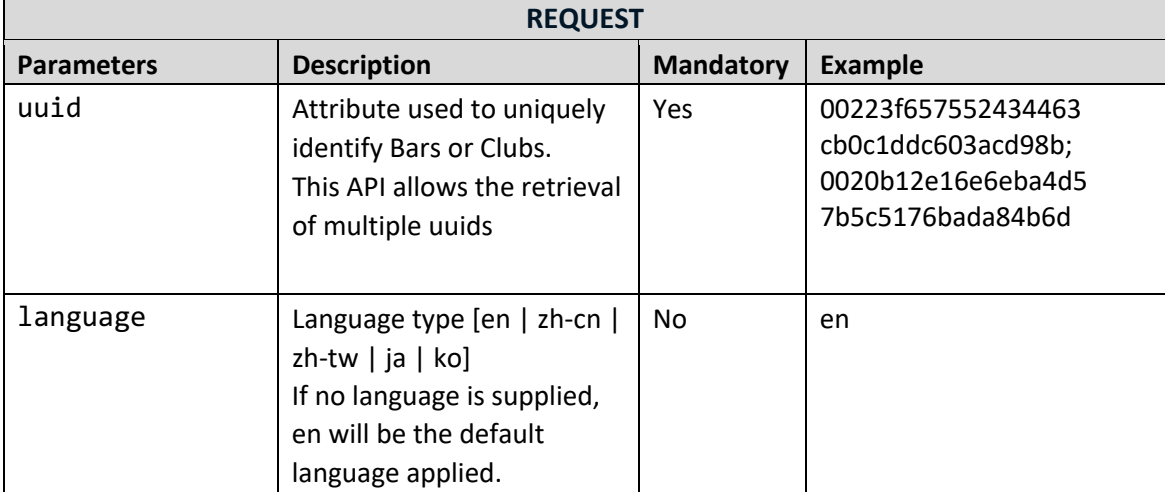

### **GET listBarsClubsTypes**

https://tih-api.stb.gov.sg/content/v1/bars-clubs/types 

Retrieve a list of Bars and Clubs types, for example bars.

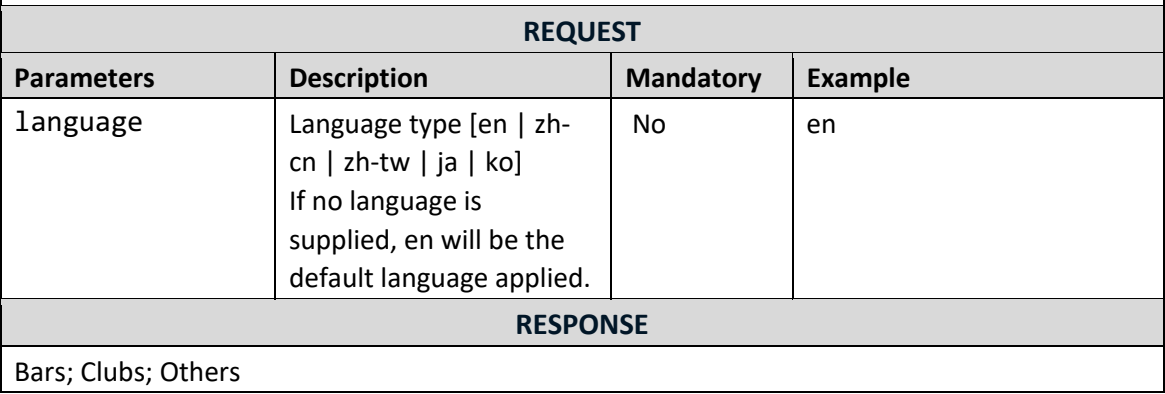

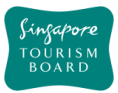

# **GET searchBarsClubsByKeyword**

https://tih-api.stb.gov.sg/content/v1/bars-clubs/search 

Performs a search on all Bars and Clubs POIs based on keyword as the search parameter. The keyword will match with names, description and tags, returning you the most relevant Bars and Clubs.

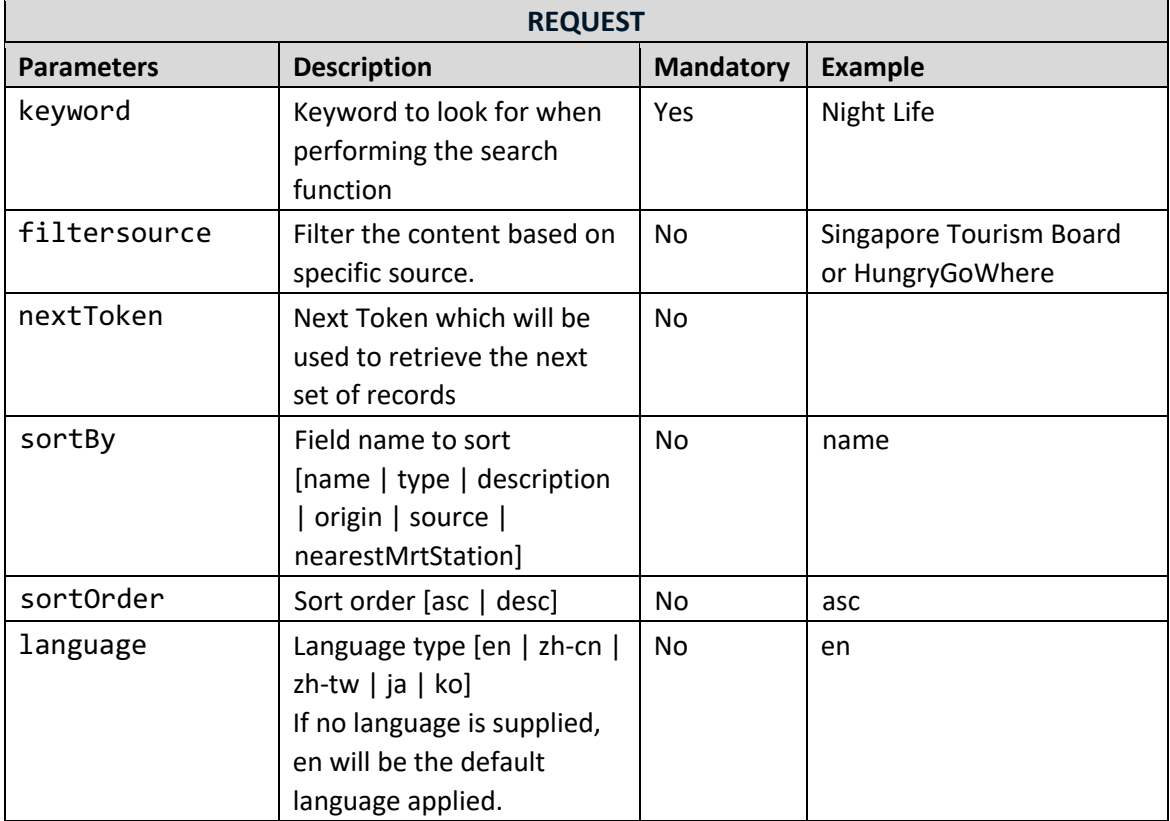

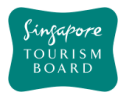

#### **3.5. Events**

The APIs listed below allow extraction of Events POIs and its details (e.g. type, location, price). Event POI can be retrieved by uuid or keyword search.

### **GET getEventByUuids**

https://tih-api.stb.gov.sg/content/v1/event 

Retrieves the full details of multiple Events POIs by providing its unique identifier. The acronym for the unique identifier is uuid. This API allows the retrieval of multiple uuids. The uuid is generated while creating new Events using createEvent from content provider API. You can retrieve uuids from Events API search by keyword.

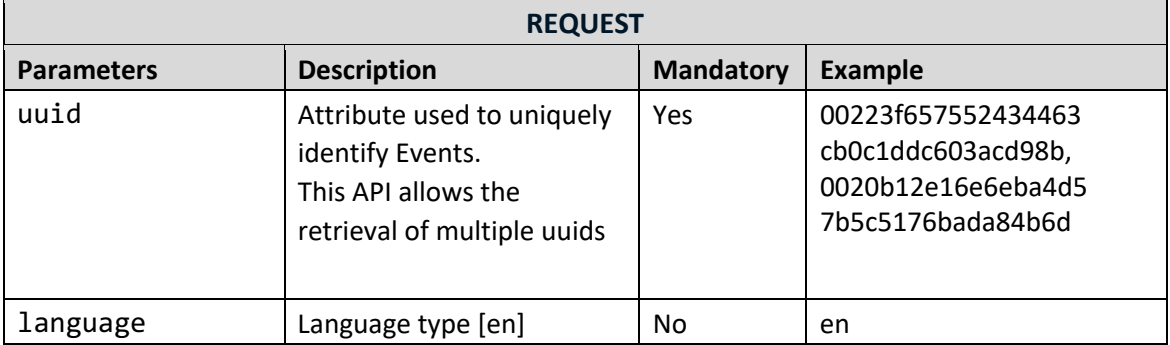

### **GET getEventDetailsByUuid**

https://tih-api.stb.gov.sg/content/v1/event/uuid/{uuid}/detail

Retrieves the detail of a sub-Event hosted by Main Event POI, by providing Main Event unique identifier. The acronym for the unique identifier is uuid. The uuid is generated while creating new Events using createEvent from content provider API. You can retrieve uuids from Events API search by keyword.

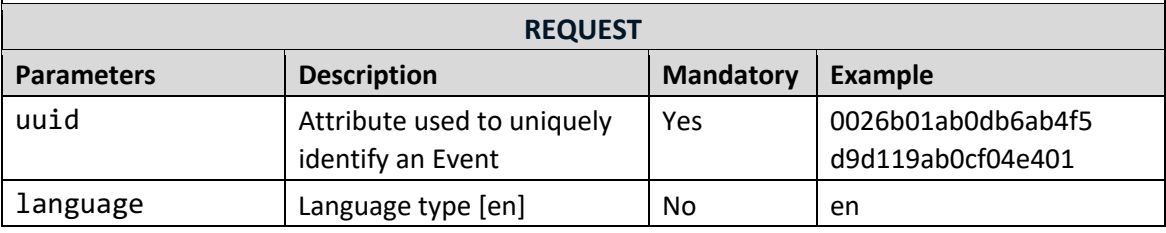

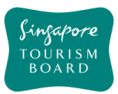

## **GET listEventTypes**

https://tih-api.stb.gov.sg/content/v1/event/types 

Retrieve a list of Event types.

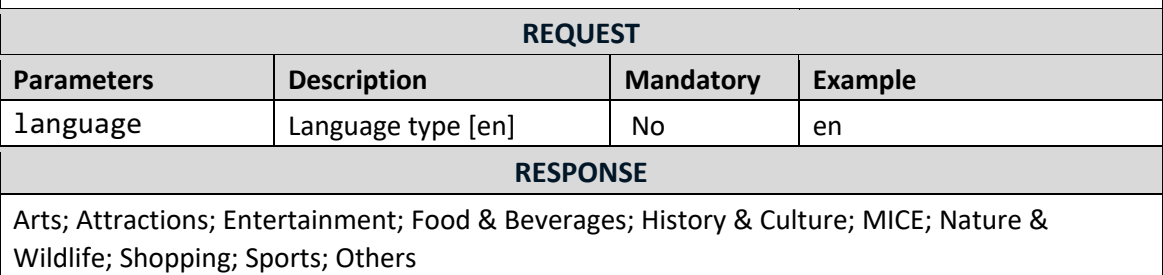

### **GET searchEventByKeyword**

https://tih-api.stb.gov.sg/content/v1/event/search 

Performs a search on all Events POIs based on keyword as the search parameter. The keyword will match with names, description and tags, returning you the most relevant Events.

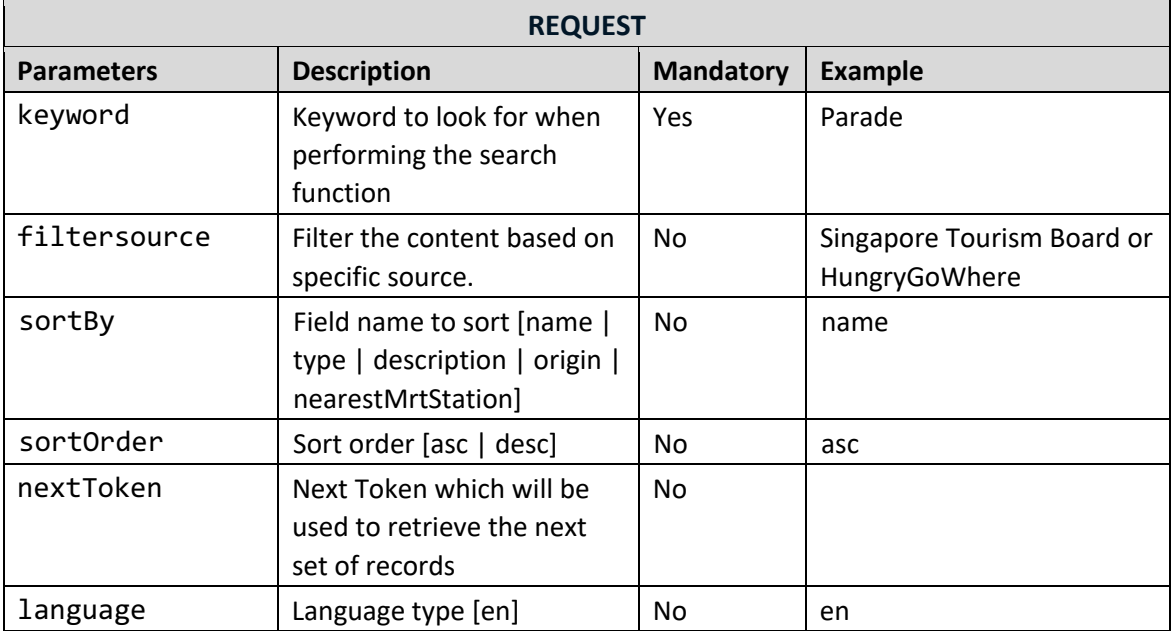

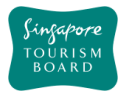

#### **3.6. Food & Beverages**

The APIs listed below allow extraction of Food and Beverages POIs and its details (e.g. type, amenities, business hours). Food and Beverages POIs can be retrieved by uuid or keyword search.

### **GET getFoodBeveragesByUuids**

https://tih-api.stb.gov.sg/content/v1/food-beverages

Retrieves the full details of multiple Food and Beverage establishments by providing its unique identifier. The acronym for the unique identifier is uuid. This API allows the retrieval of multiple uuids. The uuid is generated while creating new Food & Beverages using createFoodBeverages from content provider API. You can retrieve uuids from Food and Beverages API search by keyword.

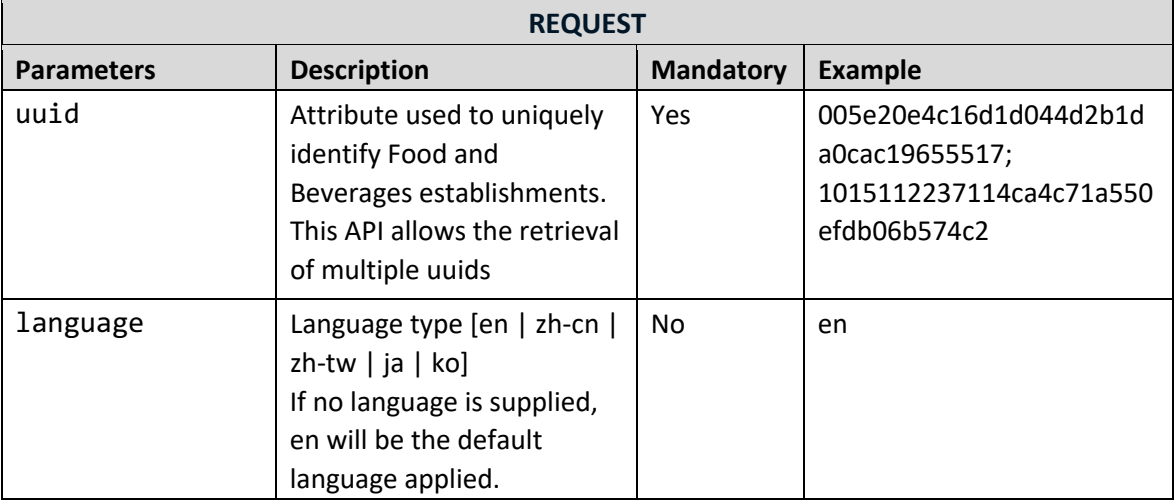

### **GET listFoodBeveragesTypes**

https://tih-api.stb.gov.sg/content/v1/food-beverages/types 

Retrieve a list of Food and Beverage establishment types, for example café.

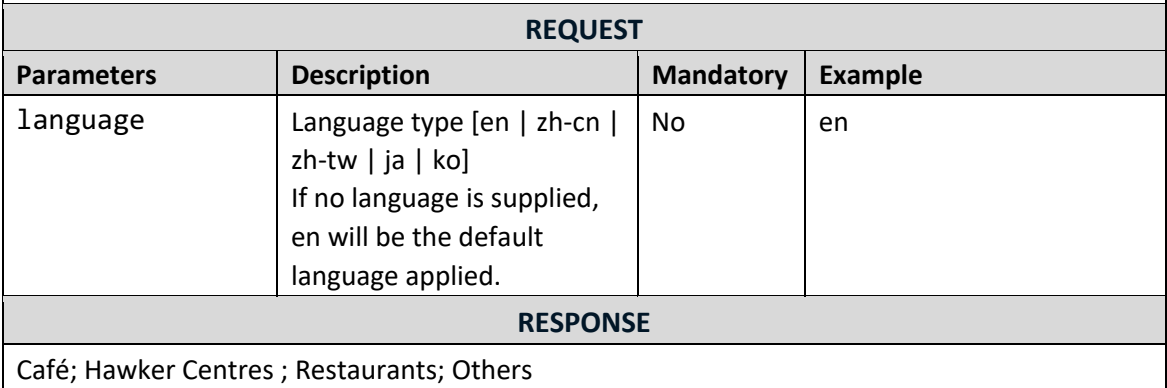

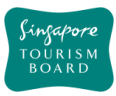

### **GET SearchFoodBeveragesByKeyword**

https://tih-api.stb.gov.sg/content/v1/food-beverages/search 

Performs a search on all Food and Beverage establishments based on keyword as the search parameter. The keyword will match with names, description and tags, returning you the most relevant Food and Beverage establishment.

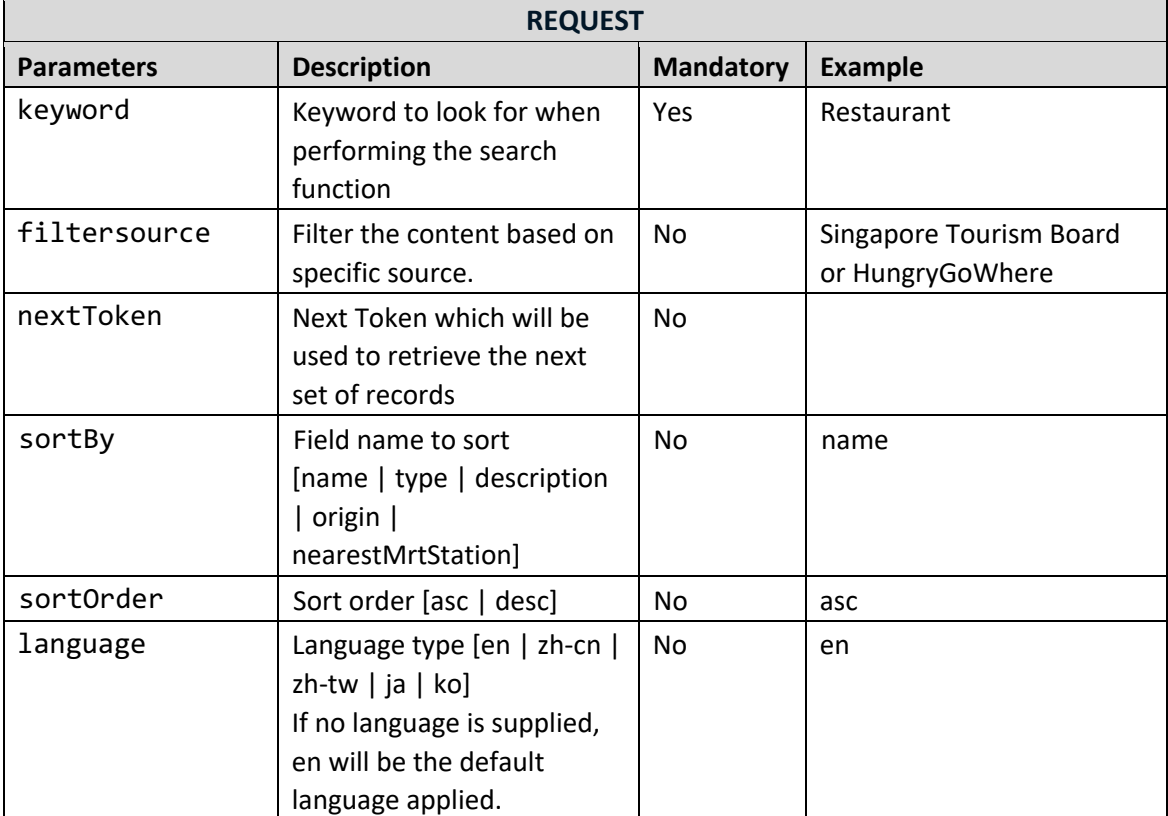

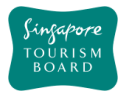

#### **3.7. Malls and Shops**

The APIs listed below allow extraction of Malls and Shops POIs and its details (e.g. type, amenities, business hours). Malls and Shops POIs can be retrieved by uuid or keyword search.

### **GET getShopsByUuids**

https://tih-api.stb.gov.sg/content/v1/shops

Retrieves the full details of multiple Malls and Shops POIs by providing its unique identifier. The acronym for the unique identifier is uuid. This API allows the retrieval of multiple uuids. The uuid is generated while creating new Malls & Shops using createShops from content provider API. You can retrieve uuids from Malls & Shops API search by keyword.

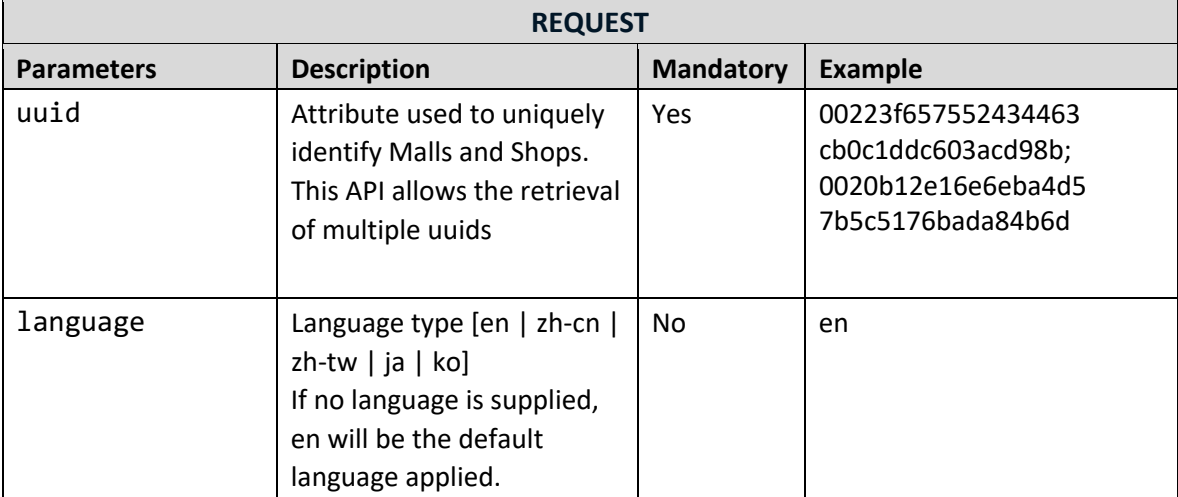

### **GET listShopsTypes**

https://tih-api.stb.gov.sg/content/v1/shops/types 

Retrieve a list of Malls and Shops types, for example bazaar and flea markets.

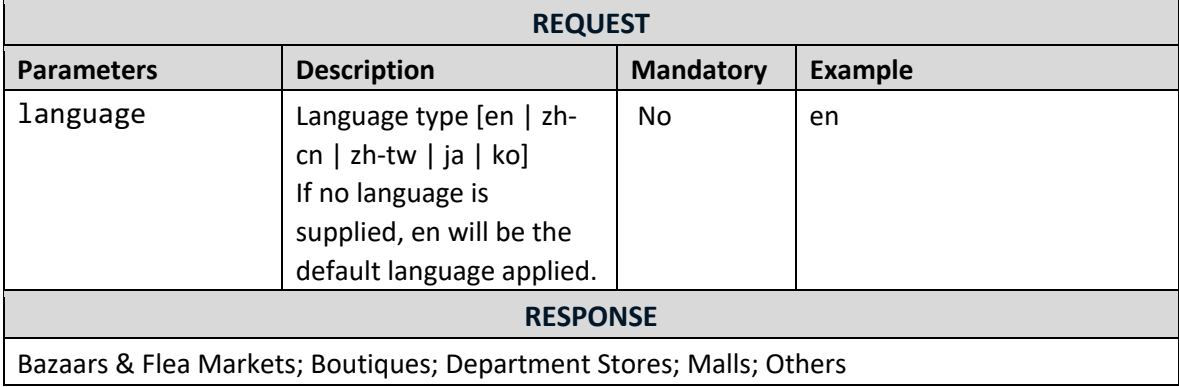

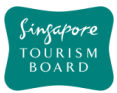

# **GET searchShopsByKeyword**

https://tih-api.stb.gov.sg/content/v1/shops/search

Performs a search on all Malls and Shops POIs based on keyword as the search parameter. The keyword will match with names, description and tags, returning you the most relevant Malls and Shops.

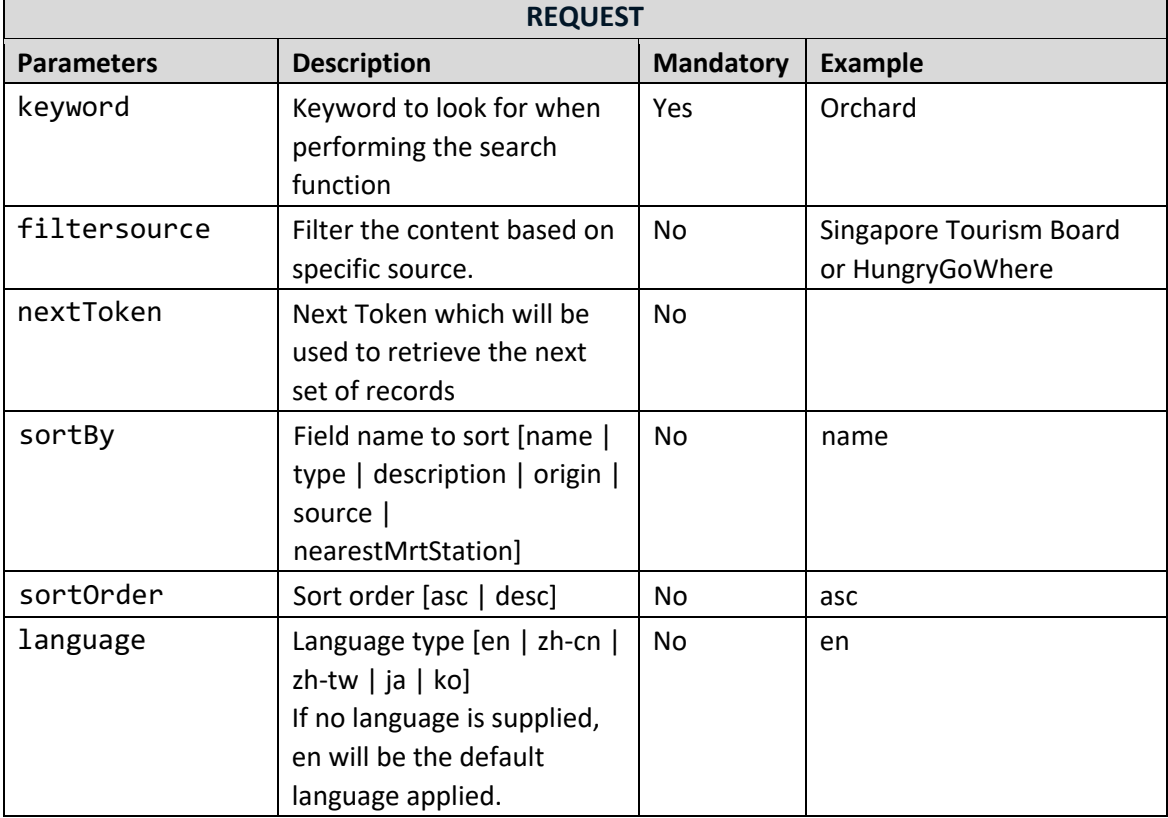

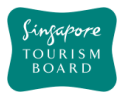

#### **3.8. Precincts**

The APIs listed below allow extraction of Precinct and its details (e.g. perimeter, recommended dwell time). Precinct POIs can be retrieved by uuid or keyword search.

### **GET getPrecinctsByUuids**

https://tih-api.stb.gov.sg/content/v1/precincts

Retrieves the full details of multiple Precincts POIs by providing its unique identifier. The acronym for the unique identifier is uuid. This API allows the retrieval of multiple uuids. The uuid is generated while creating new Precinct using createPrecinct from content provider API. You can retrieve uuids from Precinct API search by keyword.

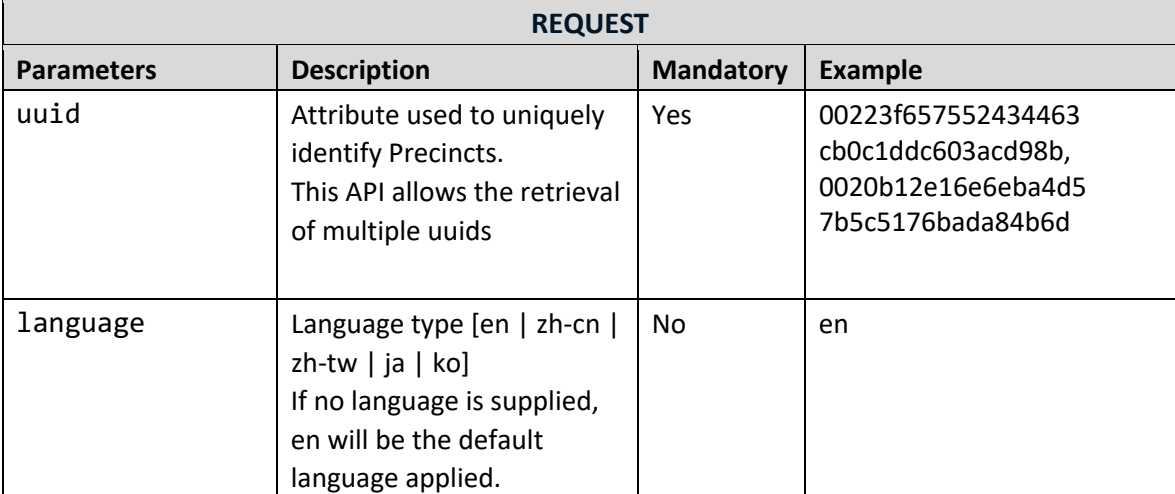

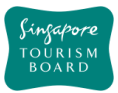

# **GET searchPrecinctsByKeyword**

https://tih-api.stb.gov.sg/content/v1/precincts/search

Performs a search on all Precincts POIs based on keyword as the search parameter. The keyword will match with names, description and tags, returning you the most relevant Precincts.

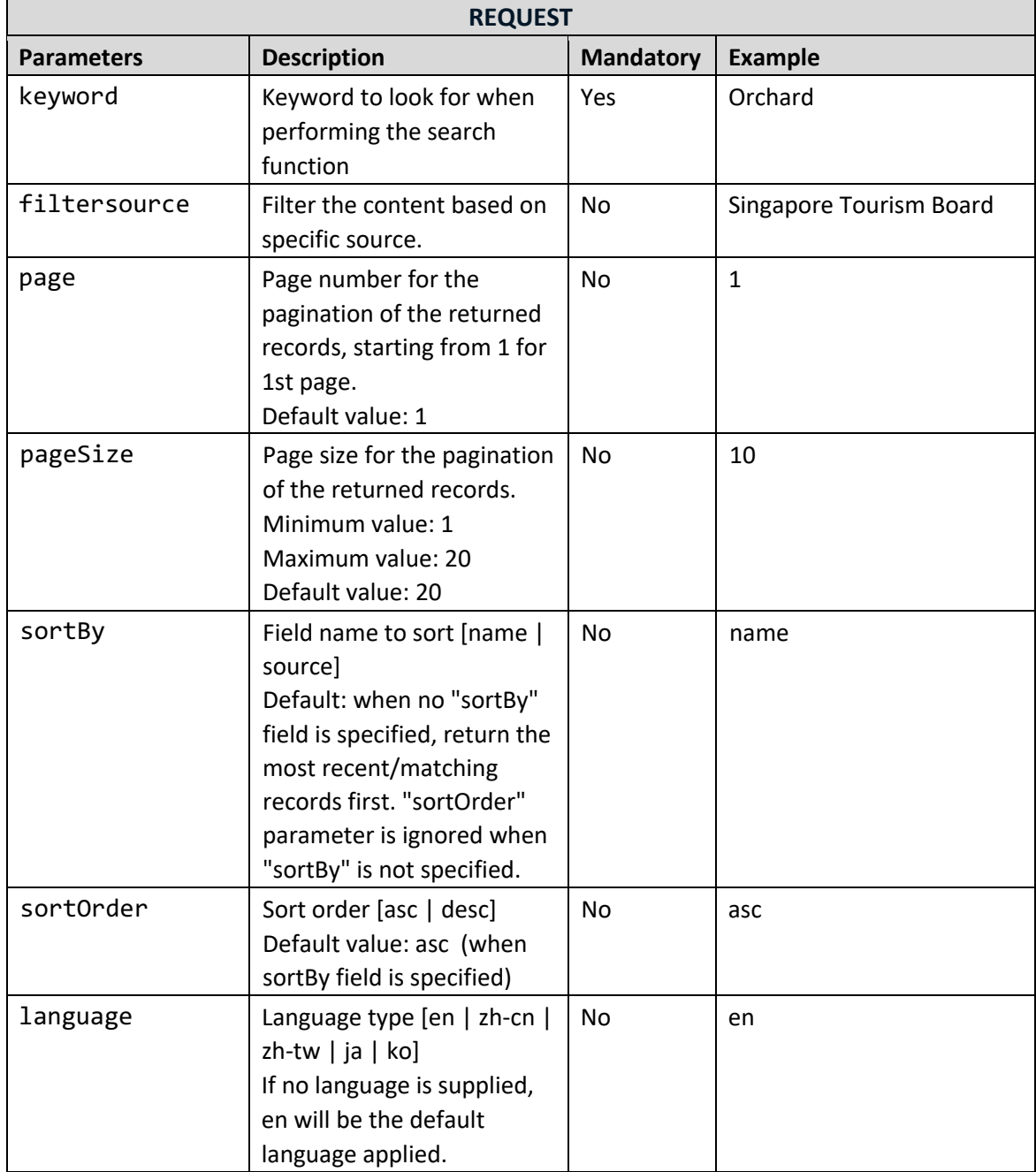

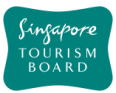

# **GET searchByPrecinctUuid**

https://tih-api.stb.gov.sg/content/v1/search/precinct

Provides the ability to search through multiple datasets within a specified precinct identified by a unique identifier (uuid).

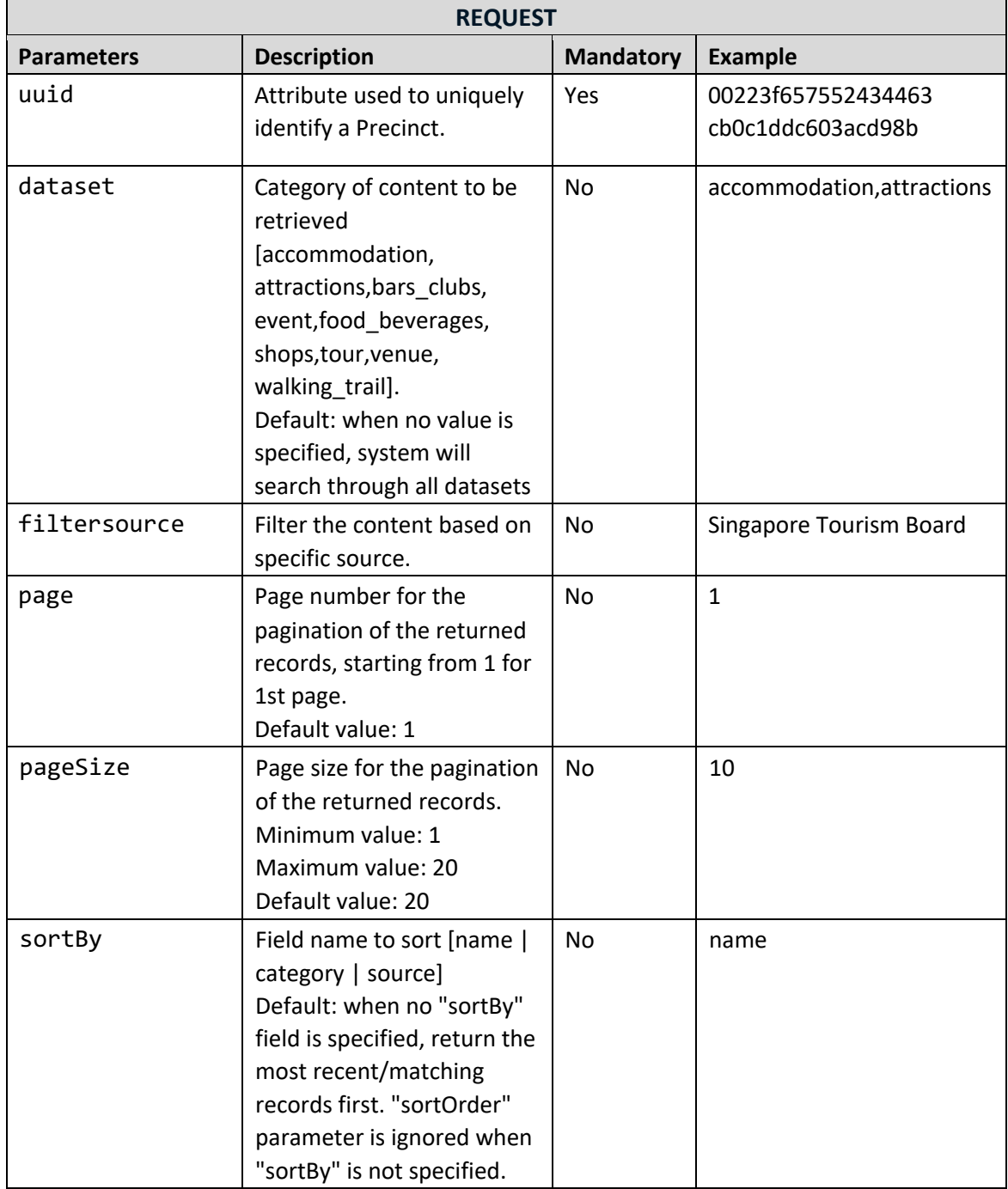

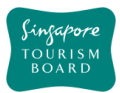

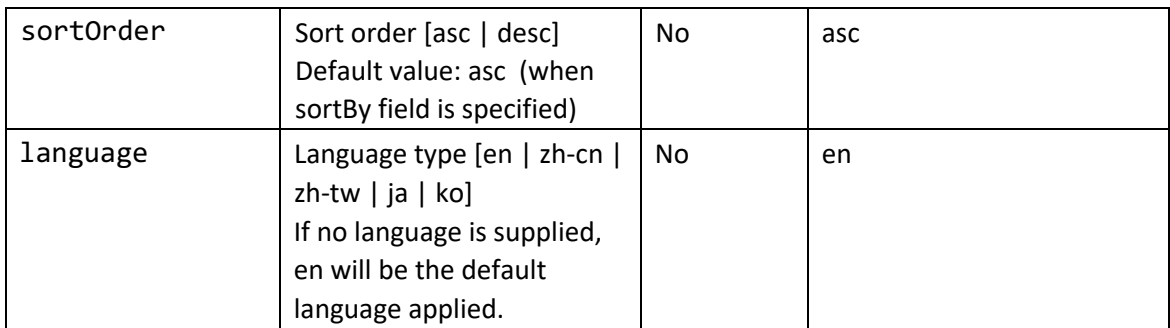

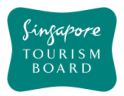

#### **3.9. Tours**

The APIs listed below allow extraction of Tours POIs and its details (e.g. type, major stops, tour operating hours). Tour POIs can be retrieved by uuid or keyword search.

**GET getTourByUuids** https://tih-api.stb.gov.sg/content/v1/tour

Retrieves the full details of multiple Tours POIs by providing its unique identifier. The acronym for the unique identifier is uuid. This API allows the retrieval of multiple uuids. The uuid is generated while creating new Tours using createTour from content provider API. You can retrieve uuids from Tours API search by keyword.

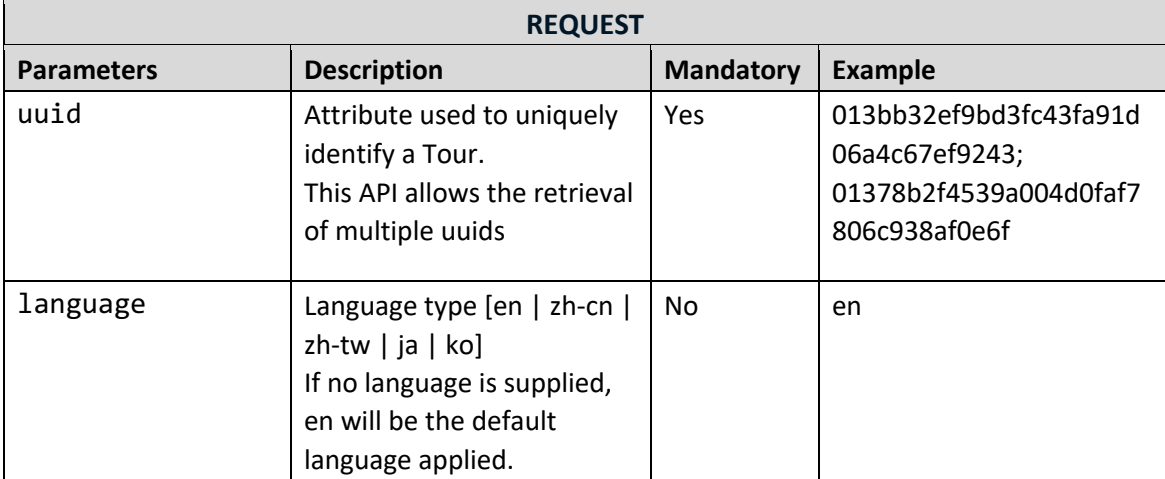

### **GET listTourTypes**

https://tih-api.stb.gov.sg/content/v1/tour/types 

Retrieve a list of Tour types, for example adventure and sports.

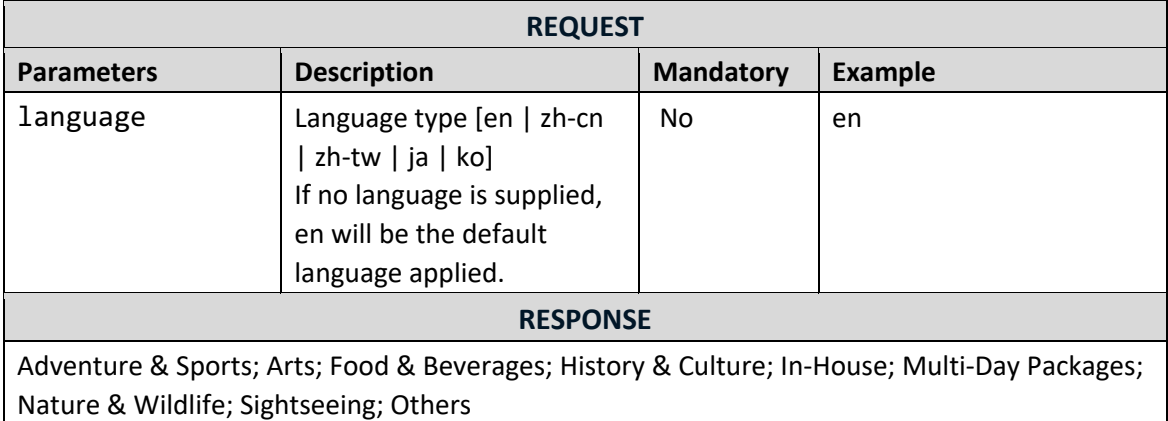

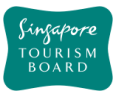

# **GET searchTourByKeyword**

### https://tih-api.stb.gov.sg/content/v1/tour/search

Performs a search on all Tours POIs based on keyword as the search parameter. The keyword will match with names, description and tags, returning you the most relevant Tours.

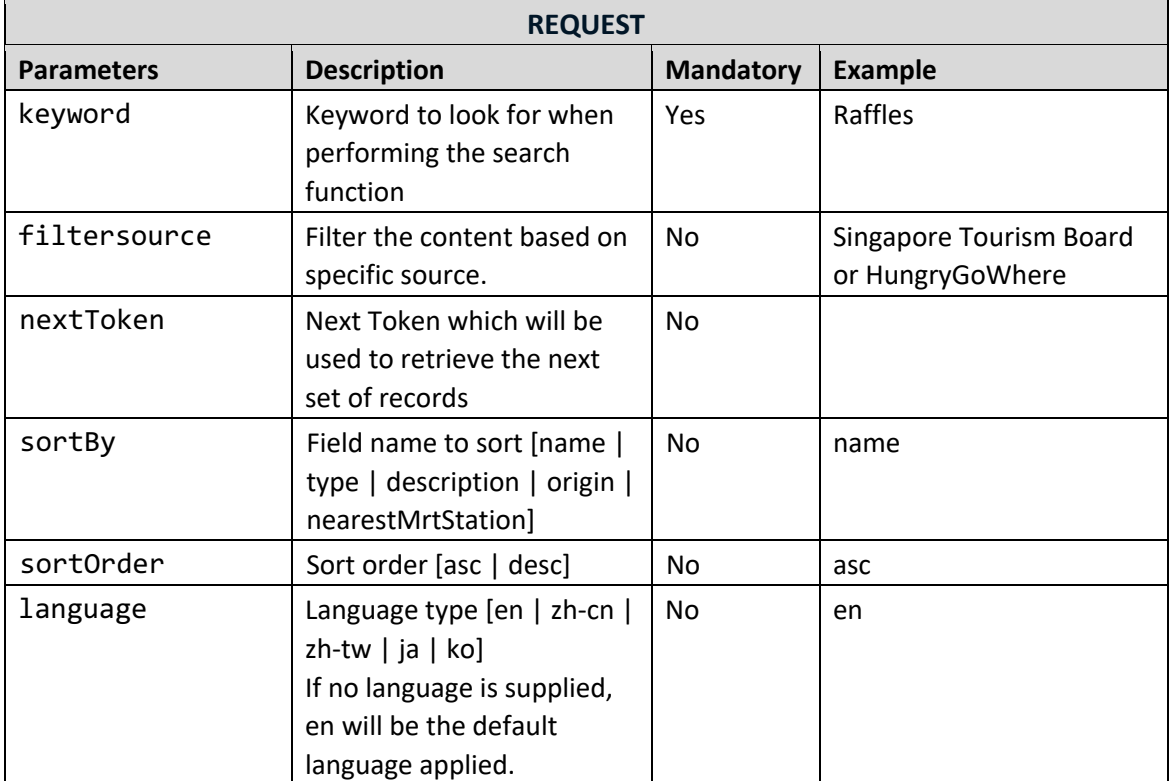

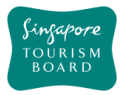

#### **3.10. Venues**

The APIs listed below allow extraction of Venues POIs and its details (e.g. type, amenities, business hours). Venue POIs can be retrieved by uuid or keyword search.

### **GET getVenueByUuids**

https://tih-api.stb.gov.sg/content/v1/venue

Retrieves the full details of multiple Venues POIs by providing its unique identifier. The acronym for the unique identifier is uuid. This API allows the retrieval of multiple uuids. The uuid is generated while creating new Venue using createVenue from content provider API. You can retrieve uuids from Venue API search by keyword.

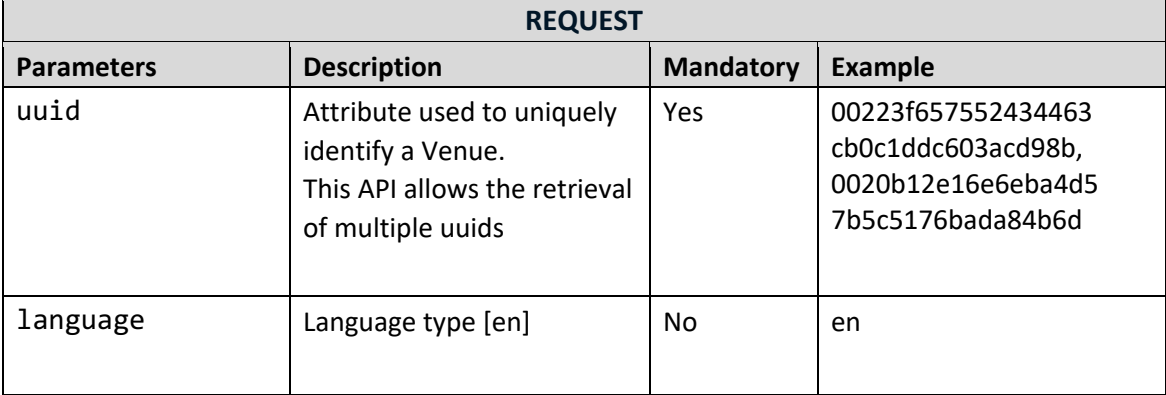

### **GET listVenueTypes**

https://tih-api.stb.gov.sg/content/v1/venue/types 

Retrieve a list of Venue types, for example Sports.

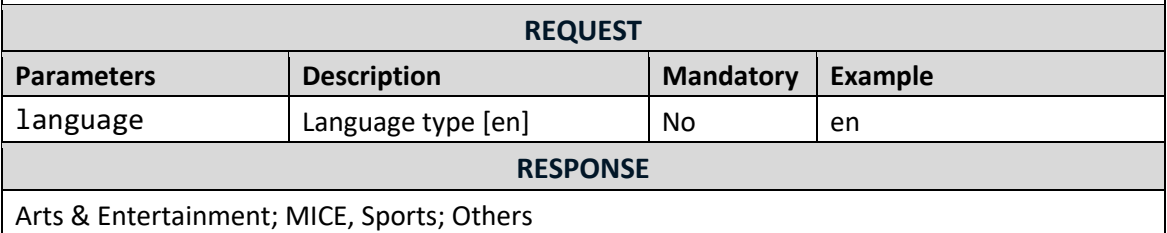

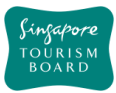

# **GET searchVenueByKeyword**<br>https://tib.api.stb.gov.cg/content/

### https://tih-api.stb.gov.sg/content/v1/venue/search

Performs a search on all Venues POIs based on keyword as the search parameter. The keyword will match with names, description and tags, returning you the most relevant Venues.

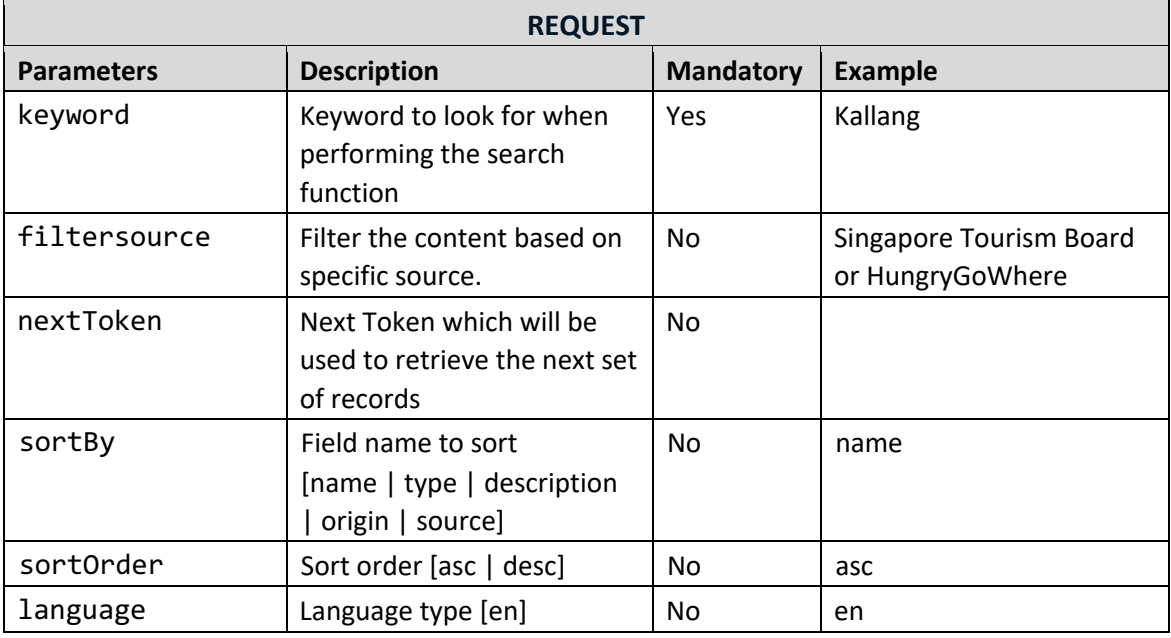

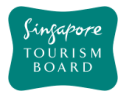

#### **3.11. Walking Trails**

The APIs listed below allow extraction of Walking Trails POIs and its details (e.g.type, location). Walking Trail POIs can be retrieved by uuid or keyword search.

## **GET getWalkingTrailByUuids**

https://tih-api.stb.gov.sg/content/v1/walking-trail

Retrieves the full details of multiple Walking Trails POIs by providing its unique identifier. The acronym for the unique identifier is uuid. This API allows the retrieval of multiple uuids. The uuid is generated while creating new Walking Trails using createWalkingTrail from content provider API. You can retrieve uuids from search Walking Trails API search by keyword.

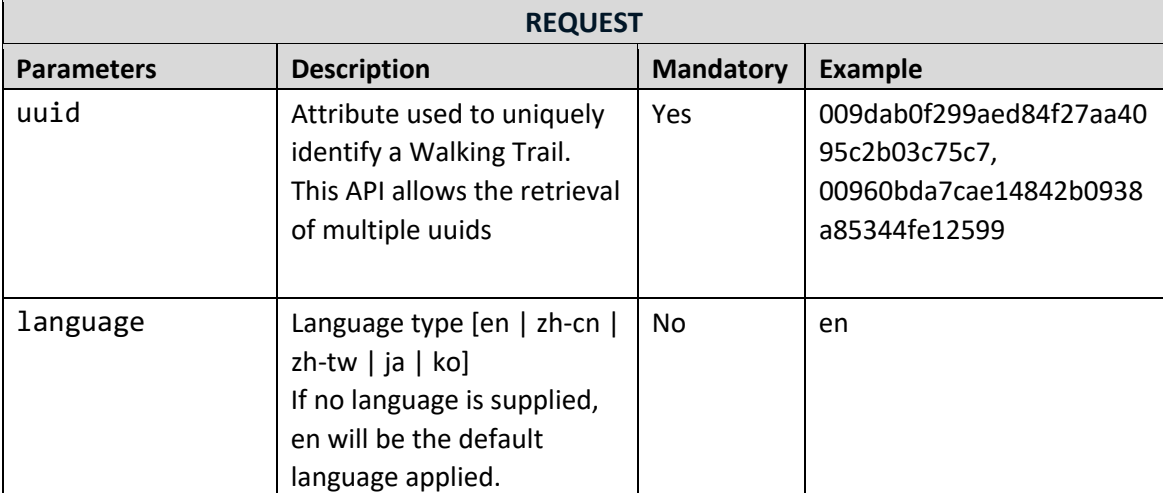

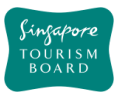

### **GET getWalkingTrailDetailsByUuid**

https://tih-api.stb.gov.sg/content/v1/walking-trail/uuid/{uuid}/detail

Retrieves the detail of a Walking Trail itinerary by providing Walking Trail unique identifier. The acronym for the unique identifier is uuid. The uuid is generated while creating new Walking Trails using createWalkingTrail from content provider API. You can retrieve uuids from Walking Trails API search by keyword.

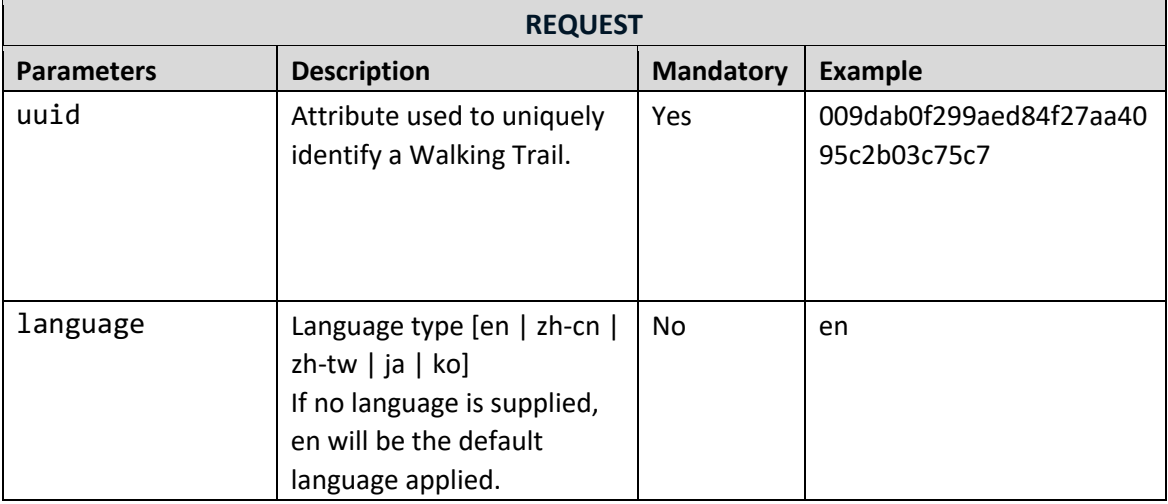

### **GET listWalkingTrailTypes**

https://tih-api.stb.gov.sg/content/v1/walking-trail/types 

Retrieve a list of Walking Trail types.

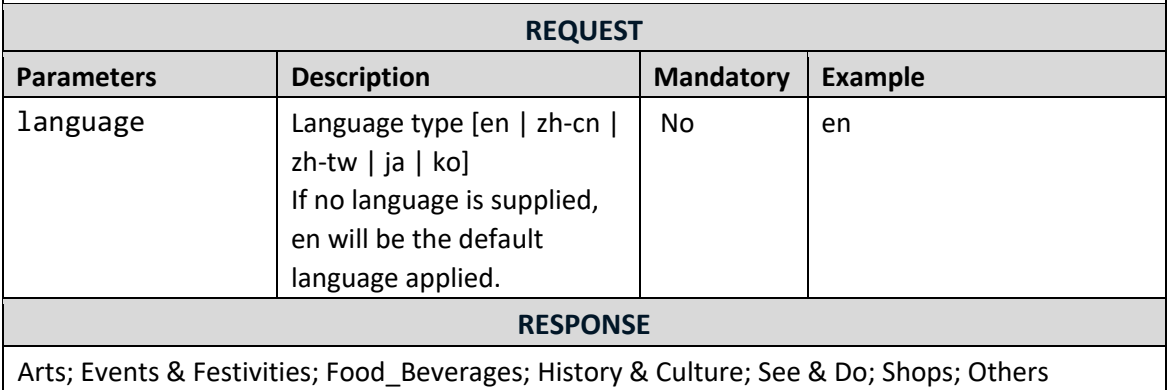

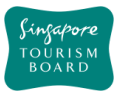

# **GET searchWalkingTrailByKeyword**

https://tih-api.stb.gov.sg/content/v1/walking-trail/search 

Performs a search on all Walking Trails POIs based on keyword as the search parameter. The keyword will match with names, description and tags, returning you the most relevant Walking Trails.

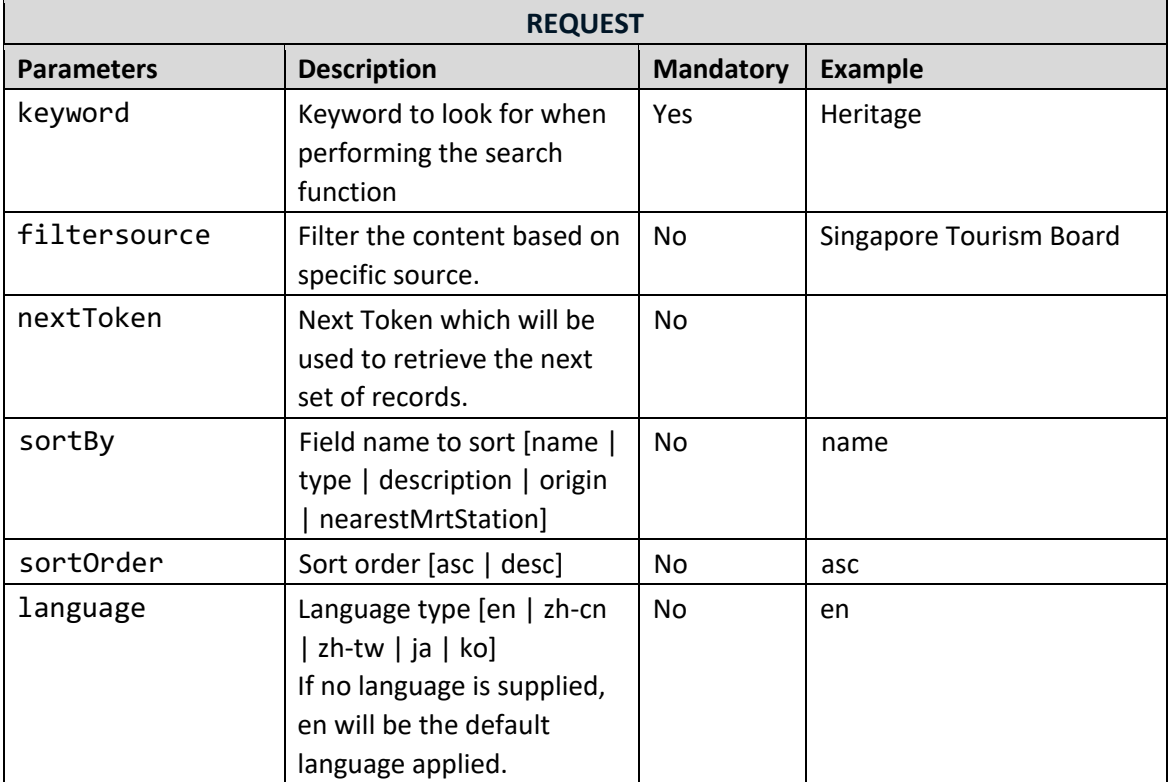